# **TOP-DOWN DESIGN OF DSP SYSTEMS: A CASE STUDY**

Yann Grégor Tréméac

A dissertation submitted in fulfilment of the requirements for the degree of Master of Science in Engineering (Electrical)

University of Cape Town,

1999

### **DECLARATION**

I declare that this dissertation is my own, unaided work. It is being submitted for the degree of Master of Science in Engineering in the University of Cape Town. It has not been submitted before for any degree on examination in any other university.

………………………………………

Signature of Author

Cape Town September 1999

#### ABSTRACT

The primary goal of this thesis is to investigate the use of a formal top-down methodology for designing digital signal processing systems. As a case study, the design of a synthetic aperture radar (SAR) digital preprocessor is attempted. The preprocessor is targeted for the Texas Instruments' TMS320C80 DSP. In other work linked to this project, the same preprocessor was implemented by Grant Carter on a field programmable gate array (FPGA) [2]. Secondary goals of this thesis are to document the various tools and techniques used to accelerate prototyping, and to compare the DSP and the FPGA implementation.

The proposed methodology starts with the client specifications to create an initial abstract decomposition of the application. This model is then refined until the final design is obtained. The development process is broken down into four steps: *the specification, the functional design* (preliminary hardware-independent design), *the implementation definition* (detailed hardware-dependent design) and *the implementation steps.* A successful implementation is shown to follow from this process.

The case study experience shows that the top-down approach undoubtedly has its advantages for designing DSP systems, although it must be accompanied by bottom-up principles. One of the advantages is that more emphasis is placed at design level and that the designer is initially forced to think about the solution in a hardware-independent way. Thus, the designer is more likely to produce reusable specifications and solutions of general applicability.

The use of C as the programming language definitely increased the programmer productivity, as opposed to Assembler. The C80 multitasking operating system also helped in the transition from functional to executive model. However, the use of both C and the multitasking operating system has an execution time cost that cannot precisely be evaluated. This constitutes a major drawback: it means that algorithm complexity (i.e. the number of mathematical operations involved) must be evaluated at functional design level and that the DSP must be chosen with speed and memory capabilities largely superior to the algorithm complexity evaluation. In our case, the ratio between the time based on the algorithm complexity evaluation and the actual program execution time is approximately one to three.

Some comparisons have been carried out with the FPGA's implementation [2]. The specification and functional design steps lead to similar results, but major differences exist in the hardware-dependent design. Generally speaking, the implementation of a system in an FPGA implies working at a less abstract level than the mapping of a functional design onto a DSP.

#### ACKNOWLEDGMENTS

I wish to express my gratitude to all those who, by their advice, comments and constructive criticisms, contributed to this thesis project.

I would especially like to thank Professor Mike Inggs for his unfailing assistance throughout the period of development; Jasper Horrell for his help with the SAR theory, his comments and ideas; Grant Carter whose experience on FPGAs has been greatly useful; Amit and Thomas Bennett for their advice and comments.

Sincere thanks to Rolf Lengenfelder whose simulator is a priceless gift for the radar remote sensing group.

## TABLE OF CONTENTS

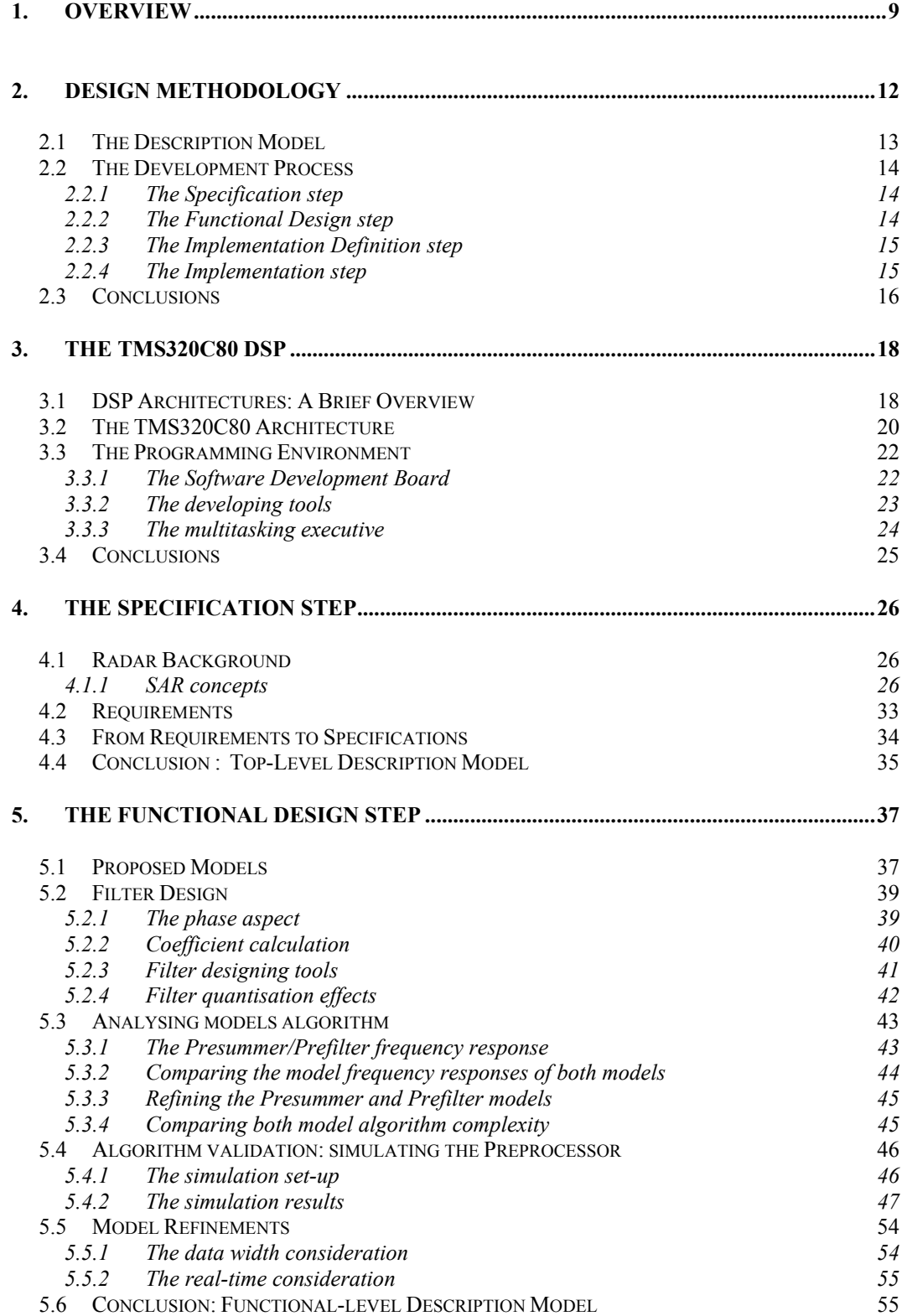

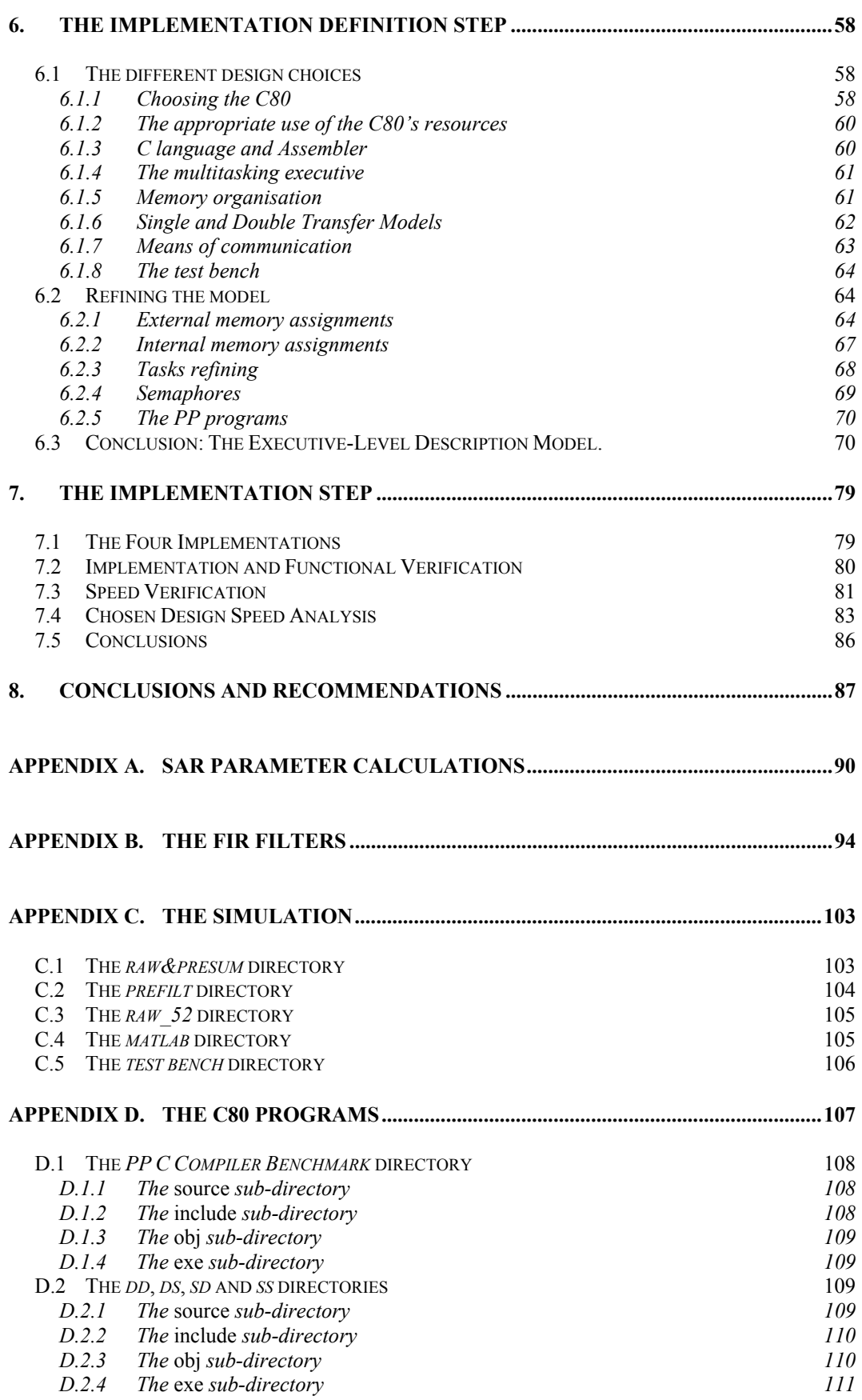

## LIST OF FIGURES

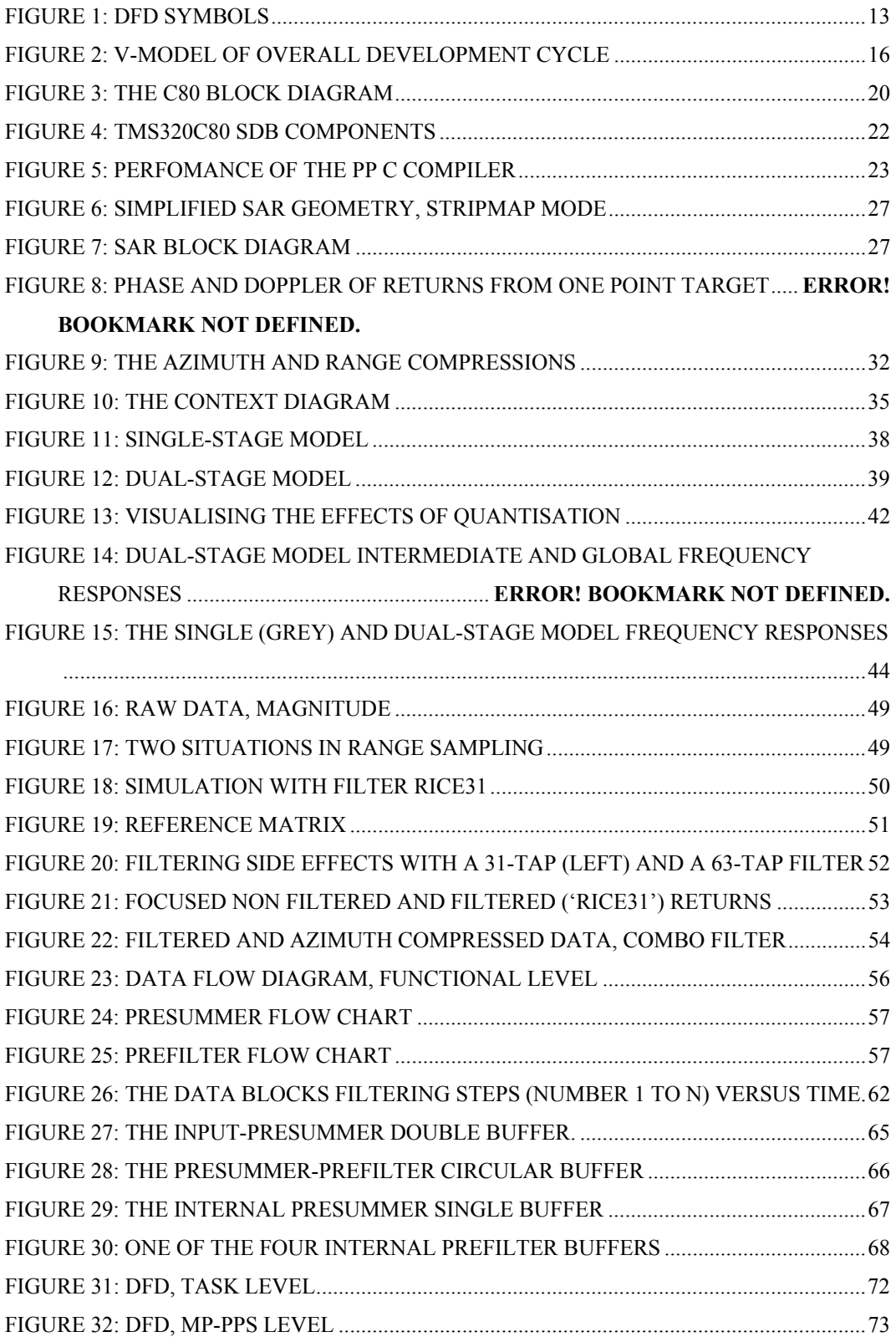

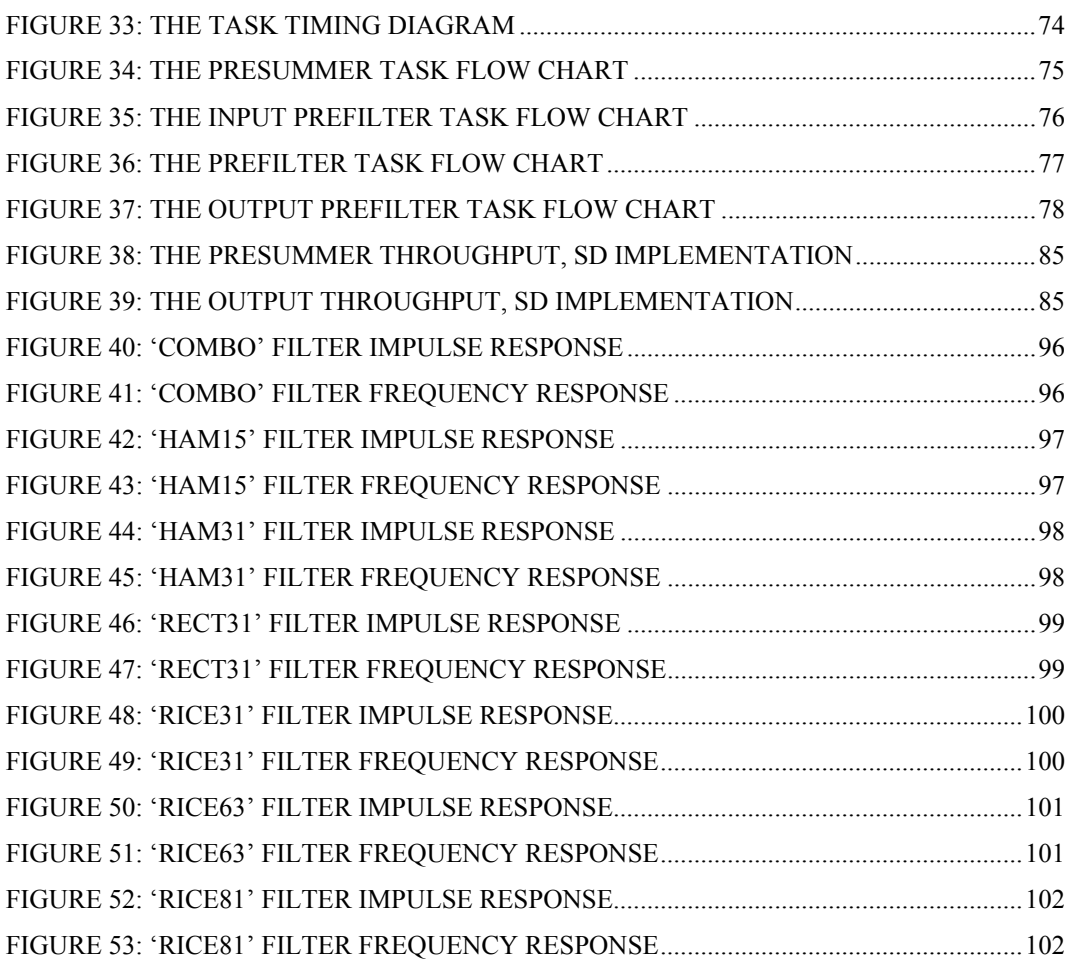

## LIST OF TABLES

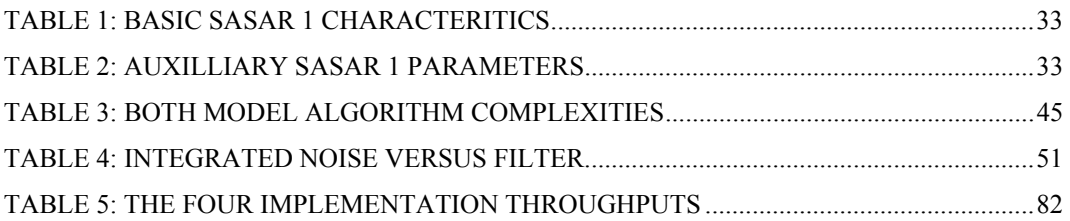

## LIST OF ACRONYMS

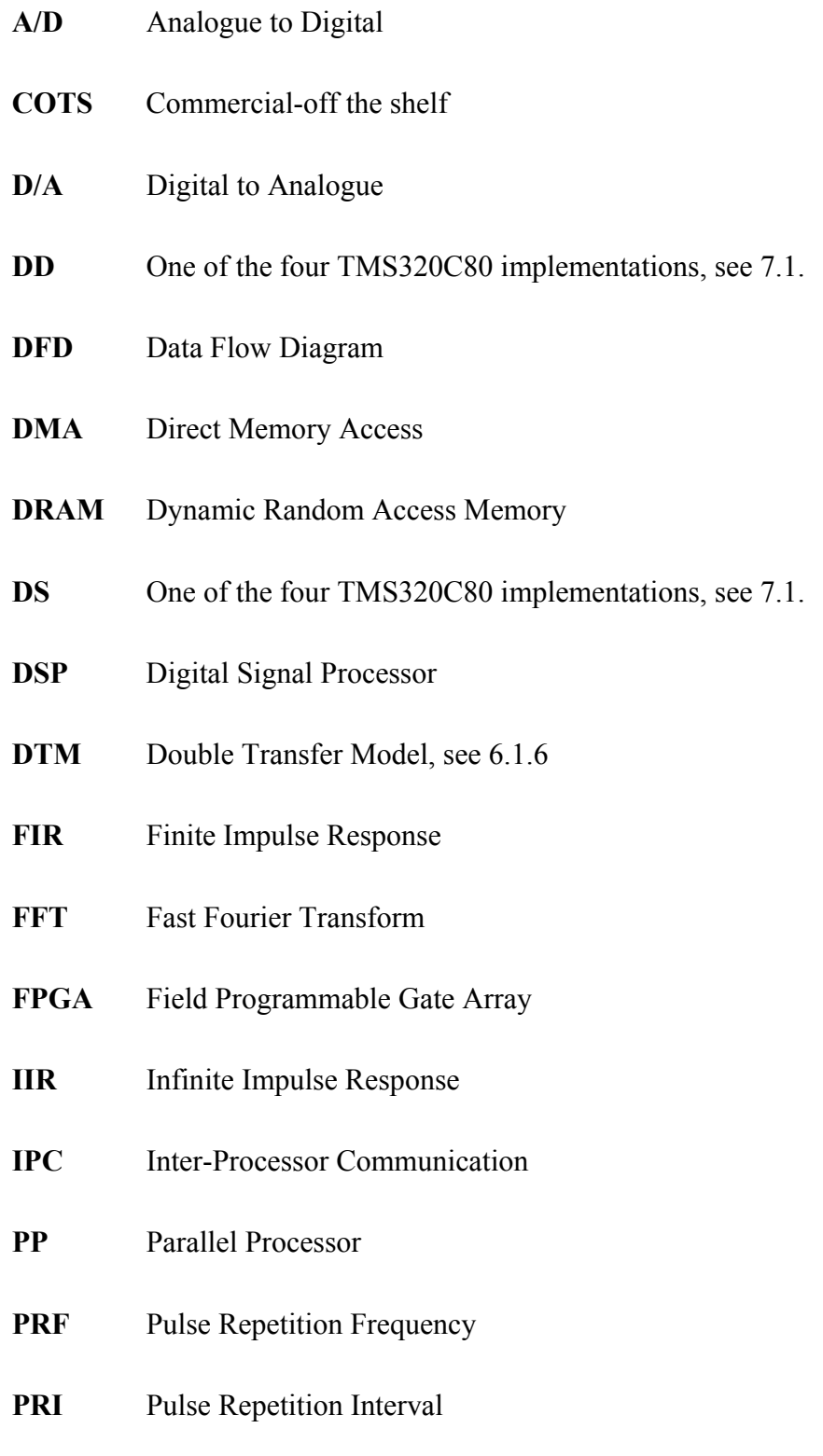

- **MAC** Multiply-ACcumulate
- **MIPS** Mega Instruction Per Second
- **MOPS** Mega Operation Per Second
- **MP** Master Processor
- **MVP** Multimedia Video Processor
- **RASSP** Rapid Prototyping of Application Specific Digital Signal Processor
- **RISC** Reduced Instruction Set Computer
- **RTOS** Real-Time Operating System
- **SAR** Synthetic Aperture Radar
- **SD** One of the four TMS320C80 implementations, see 7.1.
- **SDB** Software Development Board
- **SS** One of the four TMS320C80 implementations, see 7.1.
- **STD** State Transition Diagram
- **STM** Single Transfer Model, see 6.1.6
- **TC** Transfer Controller
- **TTM** Time-To-Market
- **VC** Video Controller
- **VHF** Very High Frequency
- **VP** Virtual Prototyping
- **VRAM** Video Random Access Memory

 $\overline{a}$ 

## **1. Overview**

Digital signal processing is concerned with the representation, transformation and manipulation of digitally represented signals. Today, digital signal processing algorithms and hardware are prevalent in a wide range of systems, from high-volume consumer electronics (e.g. facsimile, disk drives and car radios), through industrial systems (e.g. robots and assembly lines) to highly specialised military applications (e.g. satellites and rockets). In the next few years, the technology will allow the rise of applications such as speech or handwriting recognition, video conferencing, adaptive noise cancellation on automobiles and aircraft, adaptive vehicular suspension, to name a few.

Along with the rising popularity and complexity of digital signal processing applications, the system designers are now facing increased pressure to create products quickly and inexpensively. Time-to-market (TTM) has become the key factor in the success of these products in the competitive electronics marketplace. In addition to rapid integration, the designers must bear in mind that, with continually shifting technology and declining lifetime products, a design description is likely to 'sit' in different hardware solutions. In other terms, portability of design specifications must be ensured, in order to improve detailed documentation, maintainability, and rapid re-targeting of the implementation.

The use of commercial-off-the-shelf (COTS) products as hardware supports, and conventional C language, for programming general-purpose digital signal processors  $(DSP)<sup>1</sup>$  can be seen as means to achieve reductions in overall development time.

<sup>&</sup>lt;sup>1</sup> The term *general-purpose DSP* is used here to differentiate the chip family from the *FPGA* or *ASIC* families which can also be considered as digital signal processors. However, we are using the abbreviation *DSP* all along the dissertation because it is both more convenient and generally agreed as the term to name those processors.

Equally, formal methodologies may be used to improve readability and maintainability of quality solutions.

The main goal of this thesis is precisely to investigate the use of a methodology for specifying, designing, and implementing DSP systems. The proposed formal methodology, detailed in the next chapter, has been developed by J.P Calvez [1]: characterised by a top-down and system approach, the development process starts with the customer's needs, and successively refines models and requirements to finally obtain the implemented solution. As a case study, the design of a synthetic aperture radar (SAR) digital preprocessor is attempted. The preprocessor is targeted for the Texas Instruments' TMS320C80 DSP. In other work linked to this project, the same preprocessor was implemented by Grant Carter on a field programmable gate array (FPGA) [2]. Along with the methodology, the thesis will investigate the various tools and methods used to reduce the TTM. Furthermore, it will summarise the difference and similarities encountered between programming a DSP and programming a FPGA.

## **Thesis Outlines**

The thesis is organised into eight chapters. A brief overview of each of them follows:

Chapter 2 introduces the framework for the design and implementation of the case study. The development process is broken down into four steps: the *Specification*, the *Functional Design* (Preliminary Design), the *Implementation Definition* (Detailed Design) and the *Implementation* steps. These steps are detailed in the chapter, together with the modelling graphs. Particular attention is put on the diverse methods used to reduce the time spent for implementation.

The third chapter describes some hardware features common to DSPs, pointing out their performance for signal processing applications. The chapter, among other things, explains how the architectural diversity of DSPs leads to difficulties when one has to choose the right processor for a specific job. Then, the chapter focuses on the Texas Instruments' TMS320C80 and its programming environment.

Chapter 4 details the first step of the development process, the *specification step*. Prior to the presentation of the case study is the necessary introduction to some radar concepts.

Chapter 5 describes the *functional design* step in the development process. Finite impulse response (FIR) design techniques are also described. Finally, the resulting functional model is tested and the client requirements verified.

Chapter 6 discusses the *implementation definition* of the Preprocessor. The functional model is refined here into a hardware-dependent model. The chapter is first structured as a catalogue of the different technical solutions preferred. It finishes with memory and task refinements.

Chapter 7 focuses on the implementation of the Preprocessor. The program functionality is verified with the help of the test bench created during the functional model simulation. Finally, the timing constraints set during the specification step are validated and discussed.

The last chapter contains the conclusions drawn from the case study development experience. Here, the advantages and limitations of the methodology and the methods used during the implementation step, together with the differences between the TMS320C80 and the FPGA solutions, are discussed.

## **2. Design Methodology**

During the past decade, several different designing methodologies have been developed, mainly because of the increasing TTM pressure and complexity of the systems. A non-exhaustive list of these design methods follows:

• **Object oriented methods:** Object Orient Design (OOD [3]), Object Modelling Techniques (OMT [4]), and Unified Modelling Language (UML [5]). Today, these techniques are applied in data base and software applications. Most of the time, the use of these methods is conditional on the possibility of using object-oriented languages for software implementation.

• **Structured methods**: Structured Analysis and Structured Design (SA and SD, [6]-[7]). Hatley-Pirbhai [8] and Ward-Mellor [9] have added real-time concerns to the structured method. These are among the most popular methods used in the industrial world (probably because they are the most ancient), especially for control and realtime applications.

• **Software-Hardware Co-Design Methods**: This has been the hot design topic of the past few years. Co-design aims at managing the heterogeneity of the systems to be designed within an integrated design environment. Some techniques such as Virtual Prototyping (VP), under the auspices of the Rapid Prototyping of Application Specific Digital Signal Processor (RASSP) program, have started to show promising results. However, they are still at development stage (e.g. VP needs the presence of simulation models for every hardware components used in the prototype: these models are still scarce in practice [10] and [2]).

The case study development process framework is greatly inspired by J.P. Calvez's methodology [1]. This formal methodology is ahead of most of the techniques described above and facilitates the choice of the most appropriate to be used, satisfying the imposed implementation constraints. Characterised by a top-down and system approach, the methodology breaks the development into four steps: *specification, functional design, implementation definition* and *implementation* steps. This methodology was developed for electronic systems in the broadest sense of the term. In the following sections, we will narrow the methodology scope down to digital signal processing systems.

#### **2.1 The Description Model**

J.P. Calvez starts from the principles that any system can be observed, at any of the development stages, by three complementary views:

• **A spatial view**: the spatial view describes the functionality of the system. A Data Flow Diagram (DFD) is generally agreed upon as the standard diagram to use. The symbols used in a DFD are presented in Figure 1. (For event-driven applications, one can add to the DFD a Control Flow Diagram, see Hatley&Pirbhai [8]).

• **A temporal view**: it describes the behaviour of each function described in the spatial view. Different models can be used here: software sequential codes can be described with Flow Charts or description algorithms, hardware control loops with State Transition Diagram (STD), concurrent tasks with Timing Diagrams, etc …

• **An executive view**: this is a description of the 'executive' support of the system, in other words the hardware or the software components.

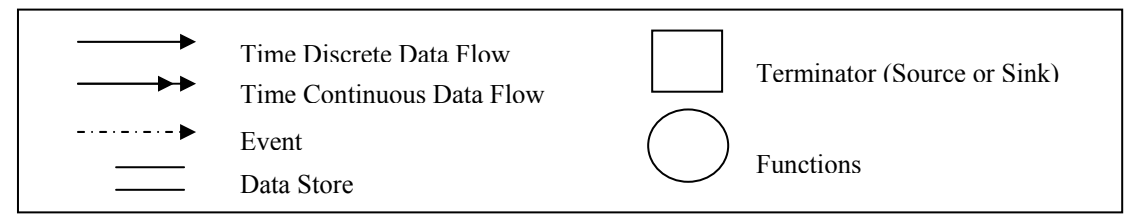

**Figure 1: DFD Symbols** 

Note that these views are quite similar to the functional, dynamic and object views in the OO modelling technique.

#### **2.2 The Development Process**

As said previously the methodology is globally top-down: it starts from the customer's problem to search for an appropriate implementation by successive approaches. Each of the steps must produce a view of the system at the specific level. *Specification, functional design, implementation definition* and *implementation* steps are described below.

#### *2.2.1 The Specification step*

The specification step aims at defining a complete but purely external description of the system to be designed, starting with the customer's requirements. The specifications are of **functional** (e.g. the system must filter the input data), **operational** (e.g. the filter must run at 5 and 10 MHz) and **technical** natures (e.g. the final product must be less than 10 cm long). The functional and operational specifications are used in the functional design step, whereas the technological specifications are only used in the implementation definition and implementation steps. The description model of the system at specification level consists of a DFD, called Context Diagram, together with the written functional, operational and technical specifications.

#### *2.2.2 The Functional Design step*

The functional design step, or preliminary design, aims at defining the inner specifications of the system in a complete but hardware-independent way. The solution for this step is deduced from an analysis of the functional specifications. First, a functional decomposition is carried out. The design process then consists of successive refinements of the DFD until it can't be further refined without hardware assumptions.

For digital systems, the performance and quality of the selected algorithm, with the specified data word length, chosen filters, and other design criteria, are tested at this stage. In order to do so, a simulation of the process is performed.

The description model of the system at functional design level consists of a DFD, together with Flow Charts or STDs (behavioural view).

#### *2.2.3 The Implementation Definition step*

The implementation definition step, or detailed design, aims at defining the system completely. First, the functional solution is refined to take account of the technical constraints described in the specification phase. Then, looking in particular at timing constraints, hardware/software partitioning is performed. The hardware is specified by an executive structure. The software part is then refined until the functions of its DFD can be directly considered as software procedures, functions or objects.

The model at the implementation definition level gives a complete description of the system. It contains fully detailed functional (DFD), behavioural (Flow Charts, Timing Diagrams) and executive views of the system to implement.

#### *2.2.4 The Implementation step*

This step aims at constructing the product prototype. Implementation is inherently a bottom-up process since assembly is not possible before components are available. Therefore, implementation is started by making small subsets (and testing them), and then gradually assembling and integrating them into more general functions.

The overall development process, consisting of a top-down approach for the design process and a bottom-up approach for the implementation process, is often described in methodology books as the V-model, Figure 2.

The implementation step is expensive in terms of time and resources. Its development cost can be reduced by several means:

The co-designing methods allow the simultaneous development of the hardware and software implementations.

• The availability and "performance" of developing tools are of importance.

• Existing constituents should be use as often as possible. This strategy is called reusability. Reusability for hardware has existed for several decades: very complex components are available on the market for implementation. This point of view is more recent for software, but it has already significant effects on the application development cost. It consists of using third-party libraries, real-time executive, and object-oriented programming methods.

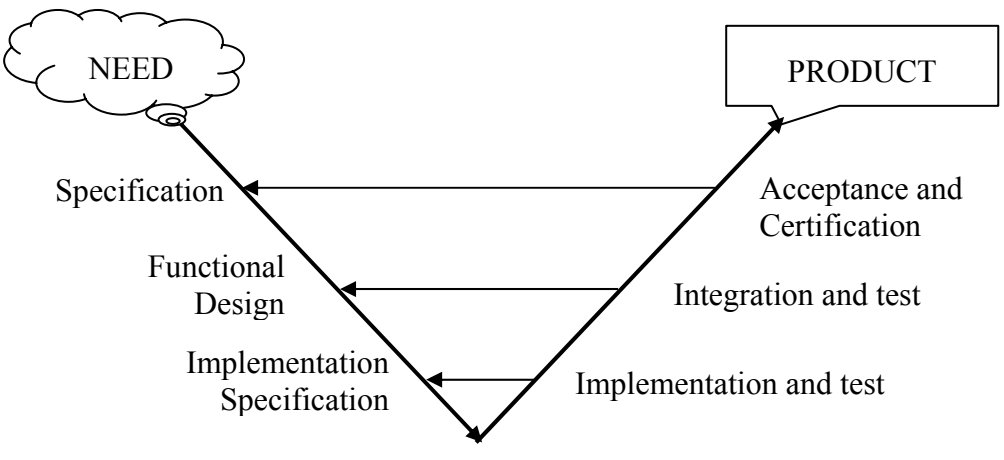

**Figure 2: V-model of overall development cycle** 

### **2.3 Conclusions**

The chapter described the organisational framework that will be used for the specification, design and implementation of our case study. This case study consists of prototyping a SAR digital preprocessor on the TMS320C80 DSP. Prior to the case study presentation is a description of DSPs in general and of the TMS320C80 in particular.

#### . **Design** Methodology

## **3. The TMS320C80 DSP**

The chapter is divided into three sections. First, common hardware features in DSP processors are overviewed. This section remains brief, and the reader may refer to [11] and [12] for more detailed information. The second section focuses on the Texas Instruments' TMS320C80 and its features of interest for the development process of the case study. In the third and last section, the hardware and software environment accompanying the TMS320C80 is described in detail.

### **3.1 DSP Architectures: A Brief Overview**

DSP processors are designed to support high-performance, repetitive, and numerically intensive tasks. The two most commonly used signal processing operations are filtering and computing the Fast Fourier Transform. Reducing their time cost has greatly motivated the hardware features commonly found in DSP processors. These features are:

• Multiply-accumulate (MAC) instructions can be performed in a single cycle. In order to do so, an accumulator and a multiplier are integrated together in the data path.

• Several accesses to memory can be performed in a single instruction cycle. The separation of data and program memories and busses characterises the so-called *Harvard architecture* [11] (the Texas Instruments' TMS320C10 uses a classic Harvard architecture)*.*

• Sophisticated address generation units are integrated in DSPs. Modulo-addressing is used to simplify the use of circular buffers (e.g. the Lucent DSP16xxx) and bitreversed addressing, is used to simplify the implementation of certain FFT algorithms (e.g. the Texas Instruments TMS320C5x family).

• Hardware loops (e.g. the Analog Devices ADSP-21xx family) allow the programmer to implement a *for-next* loop without adding any instruction cycles for updating and testing the loop counter. This feature is very interesting for highly repetitive inner-loops.

The instruction and data caches are generally simpler than the ones used in general-purpose processors.

• Serial/parallel I/O interfaces and specialised I/O handling mechanisms such as low-overhead interrupts and direct memory access (e.g. the Motorola DSP563xx processors provide a six-channel DMA controller).

In addition to these common features, DSPs can add diverse hardware capabilities: strong support for multiprocessor designs (e.g. the Analog Devices ADSP-2106x family), A/D and D/A converters (e.g. the Motorola DSP561xx family), or even microcontroller-like features (e.g. the Motorola's DSP568xxx family) are available today. Moreover, new general-purpose processor architectures, such as the Intel's Pentium and the Integrated Device Technology's R4650, are adding some signal processing capabilities on chip.

Hence, comparing DSPs performance is not an easy task. None of the figures of merit such as MIPS (mega instructions per second), MOPS (mega operations per second), or even MMACS (mega multiply-accumulate instructions per second) can, alone, characterise a DSP. In order to choose the right processor for the job, the system engineer must also compare application needs and DSP capabilities on other factors such as I/O data rate, dynamic range, cost, power consumption, and ease of development, to name a few.

 $\overline{a}$ 

#### **3.2 The TMS320C80 Architecture**

The TMS320C80 Multimedia Video Processor  $(MVP)^1$  is capable of doing up to 1.6 billion RISC-like operations per second at 40 MHz. The impressive performance of the C80, even 4 years after its launch on the market, is due to the fact that the C80 is actually not one processor, but 5. It contains four parallel processors (PPs) and one master processor (MP) on one chip. In addition, the C80 has an internal Transfer Controller (TC), 50Kbytes of SRAM connected to a crossbar switch, and a Video Controller (VC). Figure 3 shows the architecture of the TMS320C80 [13] (the parts in grey are the "processing elements").

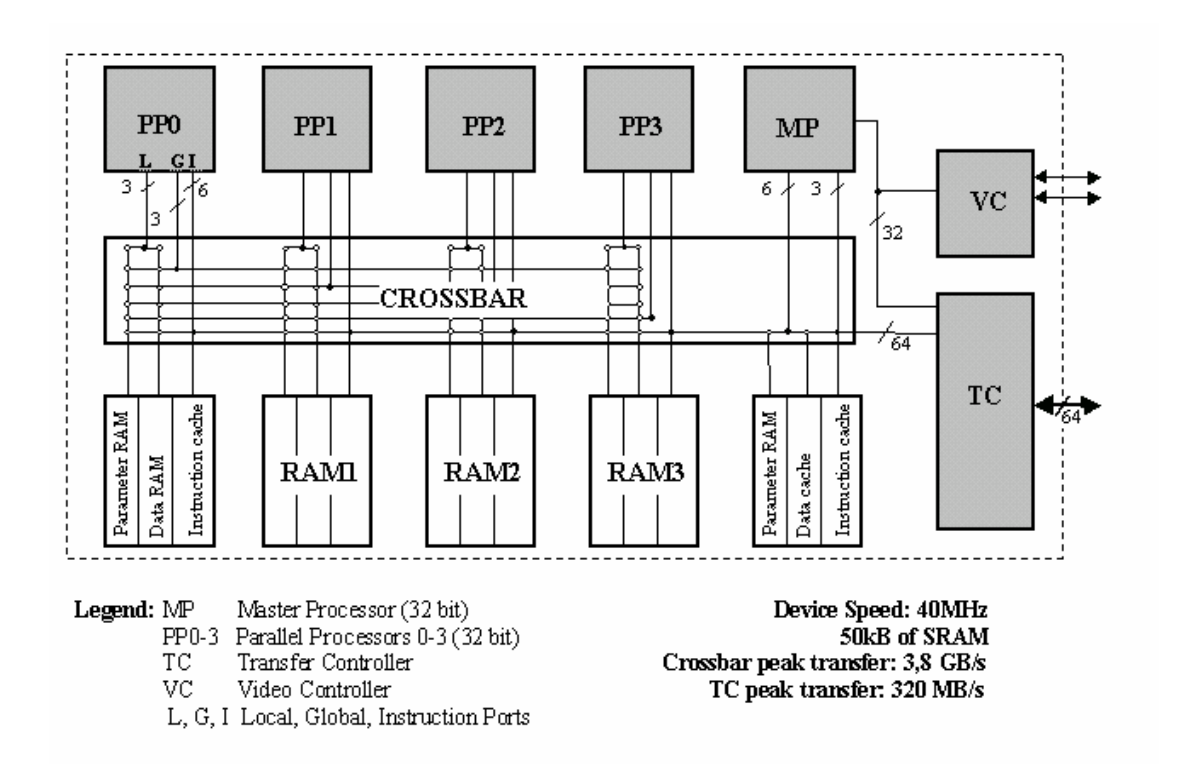

**Figure 3: The C80 Block Diagram** 

The MP is a 32-bit RISC processor, with a floating-point unit [14]. The main function of the MP, besides performing floating-point operations, is to act as a system manager, controlling the four PPs and managing the interfaces to the outside world.

<sup>&</sup>lt;sup>1</sup> The TMS320C80 will be called the C80 all along the dissertation for the sake of convenience.

The PPs are 32-bit fixed-point DSPs and give to the C80 most of its computational performance [15]. The Very Long Instruction Word (VLIW) technology allows the PPs to perform up to 10 RISC-like operations in each clock cycle. They are generally used to perform fairly simple operations at high speed. Each PP supports up to three nested hardware loops.

Each of the five processors has one instruction cache and execute independently of each other. The processors communicate via shared memory. The C80 contains 50 Kbytes of on-chip memory, divided into 25 blocks of 2 Kbytes. Each of the five processors has five such blocks associated with it. The PPs have one instruction cache, a parameter RAM block, and 3 data RAM blocks. The MP has 2 data cache blocks, two instruction cache blocks and one parameter RAM block.

A crossbar network of switches allows the different processors to access each RAM during each clock cycle, although only one processor can access any block in one clock cycle. The MP is capable of up to two accesses per clock cycle (one instruction fetch and one data/cache read/write), while the PPs are capable of up to three accesses per clock cycles (one instruction fetch, one local data read/write and one global data read/write).

The TC provides the interface between the C80 processors and external memory. It is a very powerful DMA controller, servicing data and cache requests from all five processors. It has a 64-bit interface to the C80's crossbar and a 64-bit interface to the outside world. TC operations involving the data RAMs are usually performed in response to packet transfer request from the MP or PPs. Packet transfers provide a number of different formats and options to allow flexibility in the movement of data. A format of interest for the case study is the dimensioned transfer that allows several two-dimensional patches to be transferred by a single packet transfer [16].

The VC peripheral is of no interest for our case study development process.

#### **3.3 The Programming Environment**

This section presents the hardware and software environment that is used during the implementation step. It includes the software development board, and software tools such as compilers, debuggers and multitasking executive.

#### *3.3.1 The Software Development Board*

The software development board (SDB), in Figure 4 extracted from [17], is a PCI plug-in card. The SDB includes a Windows NT device driver to enable communications between the host and the C80. It contains a 40MHz TMS320C80, 8Mbytes of DRAM and a PCI host interface. In addition, the SDB includes 2 Mbytes of video random-access memory (VRAM), the AD1848 audio CODEC and the Philips chip set video digitizer/decoder.

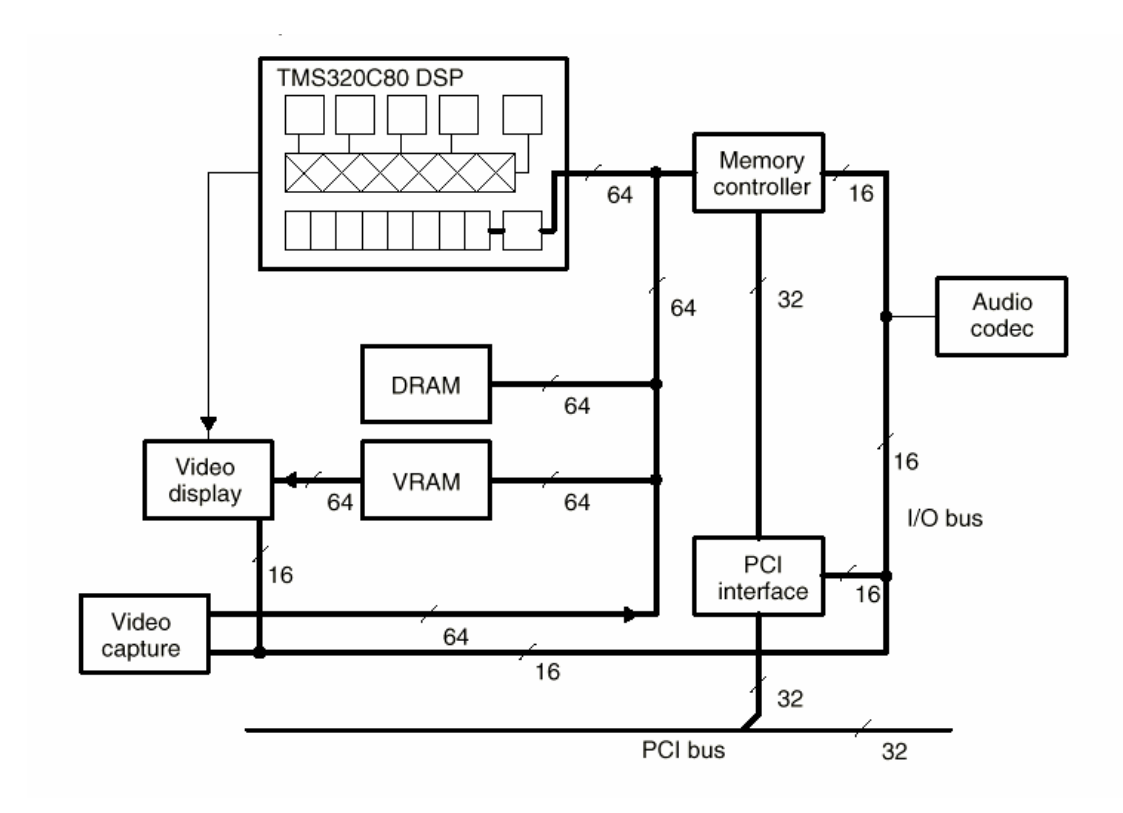

**Figure 4: TMS320C80 SDB Components** 

#### *3.3.2 The developing tools*

The code generation tools. The code generation tools package contains shell utilities to compile, assemble, and link source files to create an executable object file.

The C80 has two **compilers** - one for the MP, one for the PPs. The former is quite efficient (which is not surprising, as the MP is a RISC processor), the latter not really. Indeed, as DSP architectures are fairly specific, it has always been difficult to develop good C compilers for them.

As a benchmark, a filtering process is implemented on one PP, in both C and Assembly (see Appendix D). It consists of a convolution between a 31-tap filter (8-bit width) and a line of 4K values (8-bit width). It takes, with the assembly code, 1.7 microseconds for a PP to sample one value, 6.9 ms for the entire line. The chart in Figure 5 shows the relative performances of the levels of C optimisation compared to that of the Assembly code. The compiler package includes an optimization program that improves the execution speed by simplifying loops, and rearranging statements and expressions. (Note that the C code should follow certain guidelines if the optimiser is used [18]).

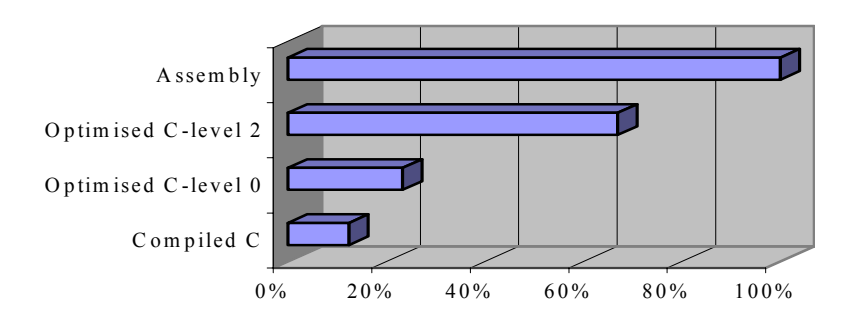

**Figure 5: Perfomance of the PP C Compiler** 

The chart shows that the use of C, even if optimised, instead of Assembly, means sometimes losing as much as a third of the C80 performance.

The code generation tools also contain the **assemblers**, which translate assembly language source code into machine language object files. There are also two types of assemblers, one for the MP one for the PPs.

The **linker** is the third tool of the code generation package. Its job is to create executable modules by combining the object files.

• **The debuggers:** The C and Assembly source debuggers help the programmer to develop, test, and refine C80 C and Assembly language programs. There are two types of debuggers: one for the MP and one for the PPs. Both types of debuggers use the same DOS interface. Debugging a C80 application that runs on the five processors means running and managing five different DOS windows, a task that can be tricky and time consuming. The use of the parallel debugger manager (pdm), a command shell from which the programmer can invoke and control multiple debuggers, eases debugger management.

• **SDBshell:** SDBshell is a command-line interface that provides a basic set of commands to access memory and registers of the SDB. It is possible with SDBshell to load a C80 executable on the SDB and to read/write from/to the SDB DRAM.

#### *3.3.3 The multitasking executive*

The multitasking executive is an operating system running on the C80's MP. It allows several tasks to run concurrently on the MP. Basically a task is a program element of a software project. To each task is allocated a "virtual processor", i.e. a program counter, a stack memory area and a stack pointer. As with any modern multitasking software, this run-time environment takes care of the whole task management. Thus, the transfer of processor control from one task to the other is transparent to the application software programmer. The multitasking executive context switching is constant, regardless of the number of tasks. It is equal to 114 clock cycles, 2.9 µsec for a 40 MHz device [19]. Note that the multitasking executive is not in strict terms a real-time operating system (RTOS) because not all the functions have a fixed execution time for each operation performed, although most of them do. In addition to the basics of any multitasking software, the multitasking executive provides a software interface through which tasks on the MP issue commands to the PPs. The PP

code is not in the least affected by the multitasking. Besides, inter-processor communication (IPC) is also facilitated.

### **3.4 Conclusions**

In this chapter, the diversity in DSPs hardware features has been exposed to the reader. Then the C80, the SDB and its software tools have been described. The SDB will be the hardware support for the case study implementation. The following chapter, The Specification Step, describes the first step paving the way for the development of the SAR digital preprocessor.

## **4. The Specification Step**

This chapter begins the design of the case study. The specification step aims at expressing a top-level and purely external view of the system, starting from the client requirements.

The chapter is structured as follows:

First, basic concepts of Synthetic Aperture Radar (SAR) are introduced. This section only focuses on the background that will be useful for the understanding of the case study: the reader may refer to [25] for a more complete introduction to SAR. Then, the client requirements are described. This is followed by a discussion on the system functional specifications, together with the external inputs and outputs. Finally, the Context Diagram, modelling the system at top-level, is presented.

### **4.1 Radar Background**

#### *4.1.1 SAR concepts*

SAR techniques have been conceived to form high-resolution images of terrain. Figure 6 shows the basics of SAR geometry. The platform, usually an aircraft or a satellite, carries a side-looking radar antenna that illuminates the ground with a series of electromagnetic coded pulses. The along track direction is called the *azimuth* direction, while the distance from the aircraft to a point on the ground is known as the *slant range*.

Once transmitted and received, the signal is split into its **I**n\_phase and **Q**uadrature phase components (the circulator in Figure 7 ensures that the signal follows the correct path during transmission and reception). Following the complex demodulation, the pulse is digitised. The data, a complex representation of the sampled pulse in range, is finally stored.

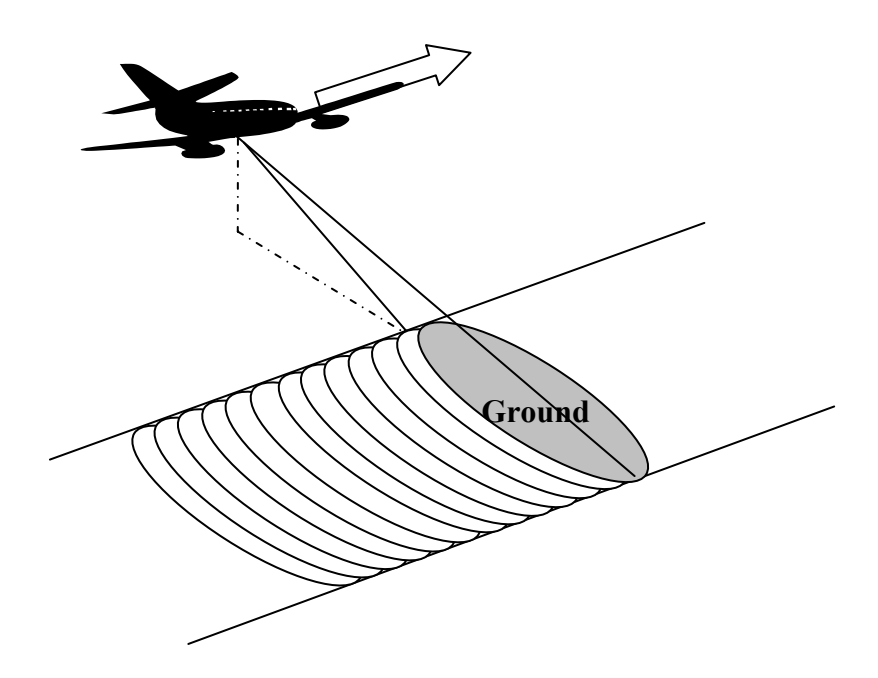

**Figure 6: Simplified SAR geometry, Stripmap mode** 

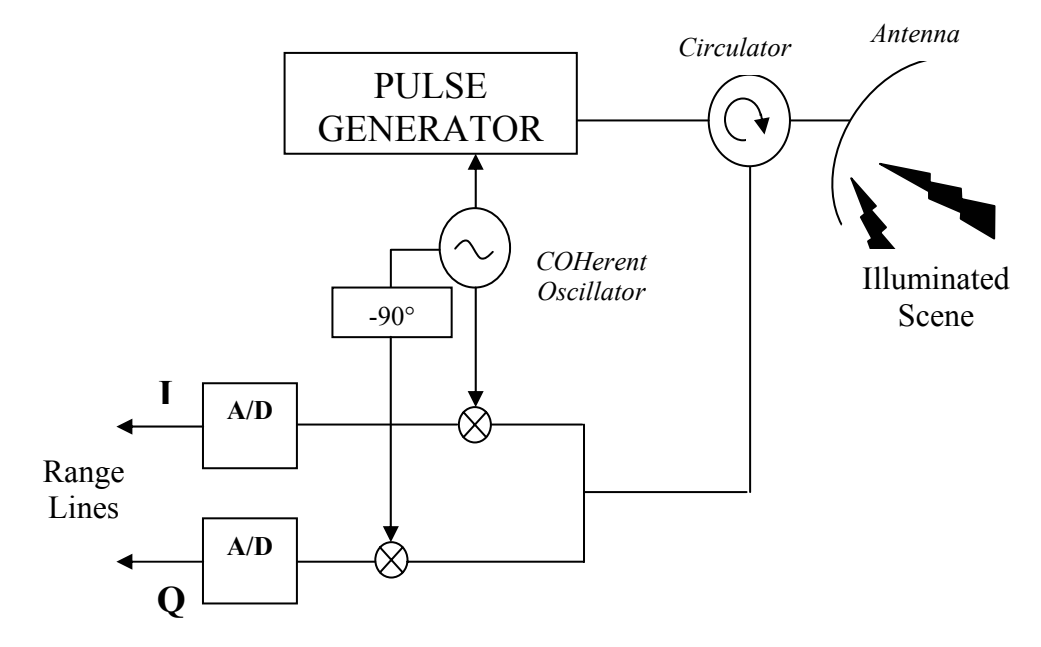

**Figure 7: SAR Block Diagram** 

Some important SAR parameters are described below:

• Among the parameters of interest in the range direction are the *Pulse Bandwidth, B*, and the *sampling rate,*  $f_{ad}$ . For a monochromatic pulse with length  $\tau_p$ , the bandwidth maybe approximated by:

**Equation 1** 
$$
B \approx \frac{1}{\tau_p}
$$

The Nyquist theorem imposes the sampling rate to be greater than B, or otherwise aliasing would occur and ghost images would appear.

• Among the parameters of interest in the azimuth direction are the *Doppler (or Azimuth) Bandwidth* and the *Pulse Repetition Frequency* (PRF). The latter, whose inverse is the interpulse time (or *Pulse Repetition Interval*, PRI), is usually constant for SAR applications. To derive an expression for the Doppler Bandwidth, we start with the expression for the range to target:

$$
Equation 2 \qquad R(t) = \sqrt{R_0^2 + v^2 t^2}
$$

where 't' is the time axis in the azimuth direction, t being zero at the closest approach (i.e. t can be negative here). 'v' is the speed of the aircraft, and ' $R_0$ ' the closest approach range. The phase of the returned pulse at time t is:

Equation 3 
$$
\theta(t) = \frac{4\pi R(t)}{\lambda}
$$

where  $\lambda$  is the transmitted wavelength. The phase has a hyperbolic curvature as the example in **Error! Reference source not found.** shows. The Doppler frequency (see [21], p.68) is linked with the phase derivative by

**Equation 4** 
$$
f_D(t) = \frac{1}{2\pi} \cdot \frac{d\theta}{dt} = \frac{2}{\lambda} \cdot \frac{dR}{dt}
$$

By combining Equation 2 and Equation 4 we have:

**Equation 5** 
$$
f_D(t) = \left(\frac{2v}{\lambda}\right) \times sign(t) \times \sqrt{\frac{t^2}{t^2 + \left(\frac{R_0}{v}\right)^2}}
$$

An example of Doppler frequency can be seen in **Error! Reference source not found.**. Note that the curve is not linear: in fact if the azimuth beamwidth were extended, it would converge to the finite values  $\pm 2v/\lambda$ . The range from the minimum to the maximum existing Doppler Frequencies is called the *Doppler Bandwidth, Bd*.

**Equation 6** 
$$
B_d = f_{D_{\text{max}}} - f_{D_{\text{min}}} = f_D(t_{\text{max}}) - f_D(t_{\text{min}})
$$

 $t_{min}$  and  $t_{max}$  are the times where the target enters and leaves the beam. They are given by:

**Equation 7** 
$$
t_{\text{max}} = \frac{R_0 \cdot \tan\left(\frac{\theta_{az}}{2}\right)}{v}
$$
 and  $t_{\text{min}} = -\frac{R_0 \cdot \tan\left(\frac{\theta_{az}}{2}\right)}{v}$ 

where  $\theta_{az}$  is the azimuth beamwidth. By combining Equation 5, Equation 6 and Equation 7, we finally obtain:

#### **Equation 8**

$$
B_d = \frac{4v \cdot \sin\left(\frac{\theta_{az}}{2}\right)}{\lambda}
$$

To satisfy the Nyquist criteria, the PRF must be bigger than  $B_d$ .

In many systems, the image formation is done on a ground station and not in real time. It consists mainly of compressions in range and azimuth. Different methods exist: one of them, the Range/Doppler Algorithm, is briefly described here:

• First, the data is range compressed through a classical method: matched filtering. This consists of correlating the received pulse against the replica of the transmitted pulse: in practice, the operation is often done in the frequency domain for efficiency. The range-compressed data is generally filtered with a "window" which has the property to decrease the sidelobe levels at the expense of spatial resolution. This resolution is given by:

## **Equation 9**  $\delta r = K_{r_{w}} \frac{c}{2B}$

where c is the speed of light and  $K_r$ <sub>win</sub> is a factor function of the window. A most commonly used window is the Hamming window whose  $K_{r,win}$  is 1.3 [23]. If a resolution of a few meters is to be obtained, a short monochromatic pulse of a few tens of nanoseconds length, or a chirp pulse of a few microseconds length may be used (see [20], §2.4, for chirp pulses).

• After range compression, c*orner turning* and *range curvature correction* must be performed to prepare the data for azimuth compression. The first operation is a simple matrix transposition, the second corrects the effects of the so-called *range curvature*. In fact, for a strip mapping SAR, the range to the target is function of the position of the aircraft in azimuth. Its curvature, the *range curvature*, is hyperbolic and needs to be flattened before azimuth compression with one- dimensional reference function.

• Finally, the *azimuth compression,* the operation that truly distinguishes SAR from other radar, is performed following the range compression principles. Windowing is also performed. The azimuth resolution, without multi-look processing (see next section), is given by:

**Equation 10** 
$$
\delta_{az} = K_{az\_win} \frac{v}{B_d}
$$

K<sub>az win</sub> being the factor function of the widow chosen to filter the data in azimuth. Figure 9 shows the return of a point target before compression, after range compression and after azimuth compression (the parameters for this simulation are in Table 1, except that, for 'aesthetic reasons', the PRF and the azimuth beamwidth have been set respectively to 52 Hz and 13°). In this example, the range curvature spreads the signal over a hundred samples. The range sample spacing here is smaller than the azimuth sample spacing, giving the impression that the target is spread in range.

For more information, Barber in [24] gives an excellent review of the processing involved in digital imaging for SAR.

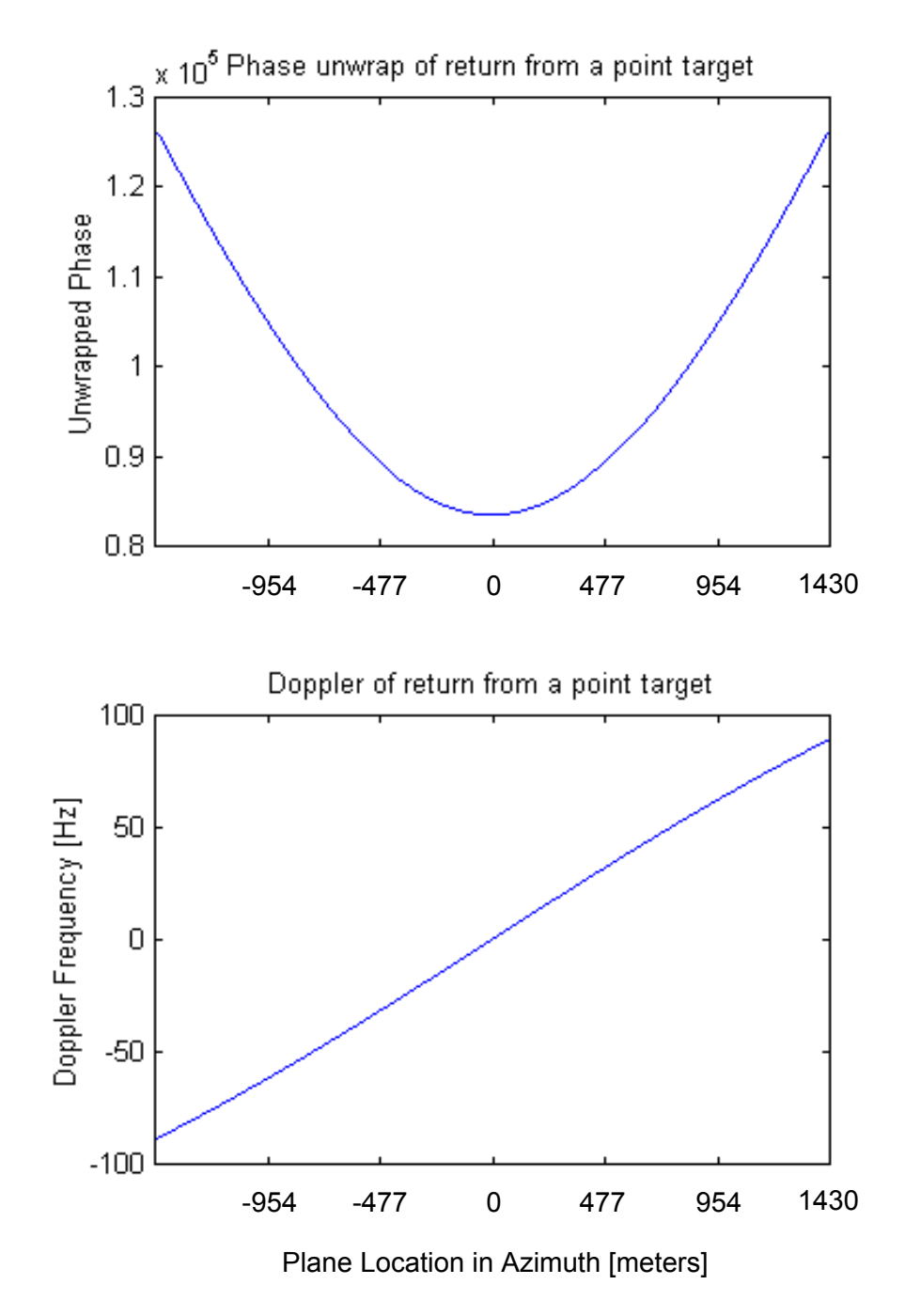

**Figure 8: Phase and Doppler of returns from one point target** 

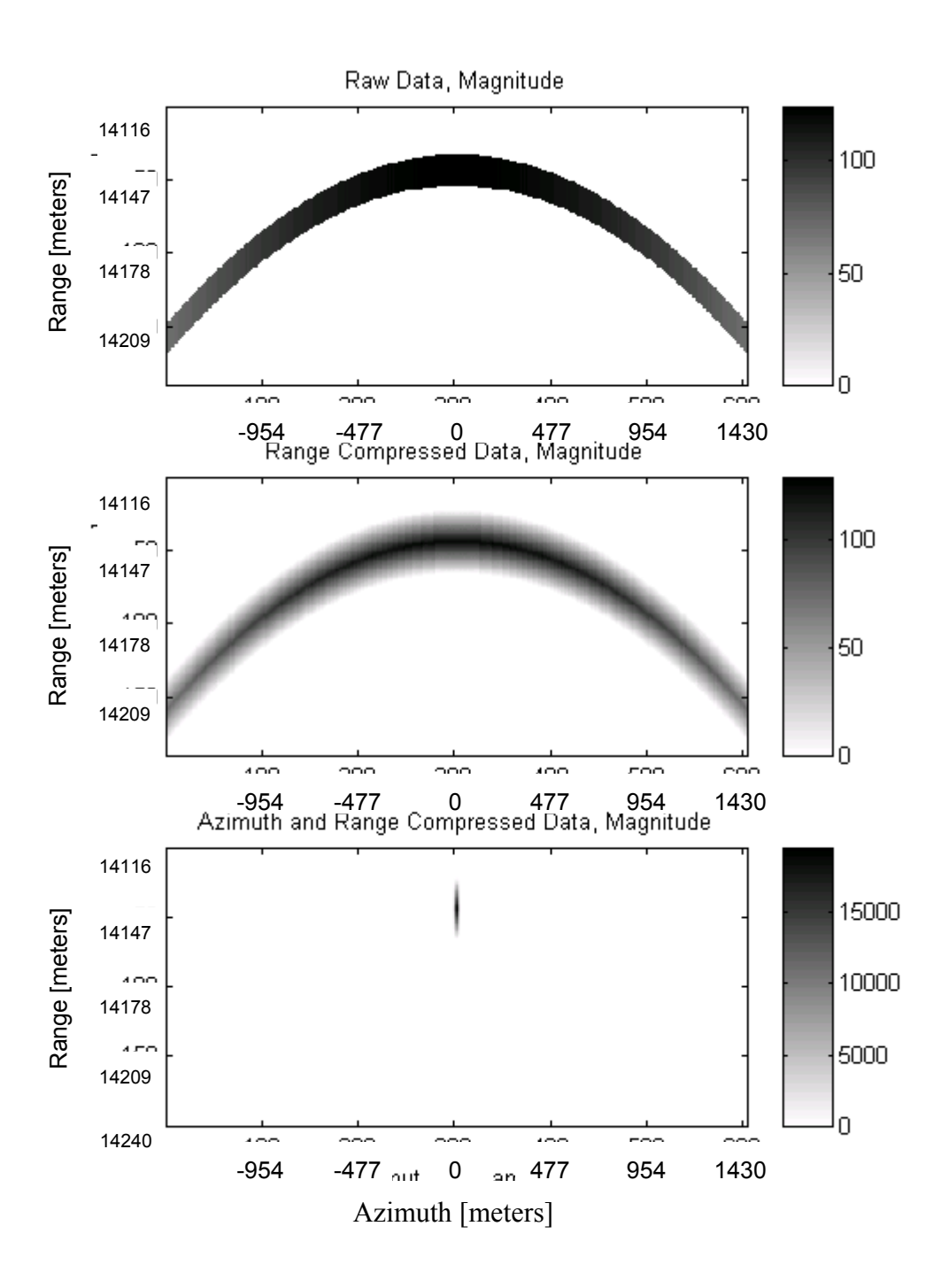

**Figure 9: The Azimuth and Range Compressions**
## **4.2 Requirements**

The processor is to be designed for the **S**outh **A**frican **S**ynthetic **A**perture **R**adar SASAR 1. This is an airborne VHF SAR system whose principal characteristics are noted in Table 1.

| <b>Transmitted Pulse</b>               | Monochromatic, 88 ns length    |  |
|----------------------------------------|--------------------------------|--|
| PRF                                    | Constant, 625 Hz               |  |
| <b>Carrier Frequency</b>               | <b>VHF, 141 MHz</b>            |  |
| Azimuth beamwidth                      | $45^\circ$ , Sinc shape        |  |
| Elevation beamwidth                    | $60^\circ$ , Sinc shape        |  |
| Beam Direction, azimuth                | Ω°                             |  |
| Beam Direction (Look angle), elevation | $-30^\circ$                    |  |
| Platform                               | Boeing, $246 \text{ m.s}^{-1}$ |  |

**Table 1: Basic SASAR 1 Characteritics** 

The following characteristics are calculated from the ones above (the formulae and calculations are in Appendix A:SAR Parameter Calculations):

**Table 2: Auxilliary SASAR 1 Parameters** 

| <b>Maximum Range Resolution</b>   | 13.2 m          |
|-----------------------------------|-----------------|
| Maximum Doppler Bandwidth         | 180 Hz          |
| <b>Maximum Azimuth Resolution</b> | $1.2 \text{ m}$ |

For SASAR 1, the number of samples per pulse is 2048. The problem is that with such a rate, data storage becomes a problem. As the sampling in range is now fixed, the idea is to reduce the sampled data rate in azimuth (effective PRF), with obviously as little distortion in the data as possible. This is what constitutes the client needs. The following paragraph links the client requirements to the specifications necessary for the functional design step to begin.

## **4.3 From Requirements to Specifications**

A decrease in the PRF forces the Doppler bandwidth to be artificially lowered in order to meet the Nyquist Criteria. Hence, the first step is to establish a limit as to how much the azimuth bandwidth and subsequentally the azimuth resolution can be reduced. The azimuth resolution does not really need to be larger than the range resolution, as it is often desirable to have in an image the same resolution in both the horizontal and vertical directions. Therefore the minimum acceptable azimuth resolution is 13.2 meters. The minimum azimuth bandwidth can now be calculated. However, this calculation must take into account the mentioned concept of *multi-look processing*.

Multi-look processing is a means to reduce image speckle at the expense of spatial resolution. It uses azimuth bandwidth segmentation to create different images whose linear summation will give the desired result (concerning the several issues involved in the process, the reader is referred to [22] §5.2 and [25] §2-6.4). The number of *independent looks* characterises the loss of azimuth resolution in this operation.

There are two independent looks for SASAR 1. The resulting minimum acceptable azimuth bandwidth is 38 Hz. Thus, according Nyquist Sampling Criteria ([26] p.87), the effective PRF has to be greater than 38Hz. The easiest way of bringing the PRF down would be to sub-sample the collected data. Here, the sub-sample factor is chosen to be 12, so that the effective PRF would be 52 Hz. It is chosen quite above 38 Hz in order to allow filtering and windowing to occur without any risk of aliasing. More important, a 52 Hz rate satisfies the client requirement of being able to store the data without overload.

The Preprocessor to be designed is placed after range compression (the range compression on SASAR 1 is done in hardware), after the A/Ds, and just before data storage.

# **4.4 Conclusion : Top-Level Description Model**

The simplistic Context Diagram and the specifications derived from the client requirements (of operational, functional and technical nature) are presented in this section. They completely model the system at top level.

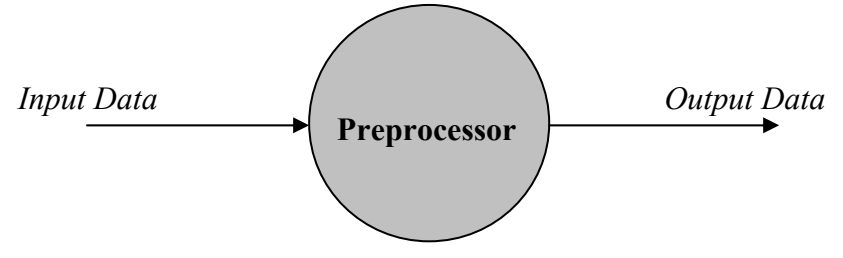

**Figure 10: The Context Diagram** 

The operational specifications are:

• The Preprocessor input data arrives in packets of 2048 complex values at a rate of 625 Hz. The Quadrature and In-phase components of the complex value are each 8-bit wide (dynamic range of the two A/Ds).

• The Preprocessor output data exits the system by packets of 2048 complex values at rate of 52 Hz. The Quadrature and In-phase components of the complex value are each 8-bit wide.

Functional wise, the Preprocessor's job is to insure that aliasing does not occur while sub-sampling the input data by twelve in azimuth.

Finally, the technical specifications stipulate to use, if possible, the TMS320C80 SDB for implementing the Preprocessor.

Some comments on the system to be designed are presented below:

As reader might have noticed, even if the received data arrives against a single physical dimension, the time, they are always represented in a two-dimensional space (see Figure 9). The two axes are the range or *fast time* axis, and the azimuth, or *slow time* axis. The Preprocessor's job will be to process and sub-sample in the slow time axis, so one can already see that this will be our major real-time issue during the implementation.

• The Preprocessor latency is not important here. Actually it does not really matter if there are a few seconds between the moment the data is received by the antenna and the moment the same data is stored in memory. However, the throughput of the system is important: the Preprocessor must be able to handle the job at the desired rate in any situation, or else data loss will occur.

The system top-level specifications have been exposed now. However, no internal solution has been provided yet. This is going to be the focus of the next chapter, which will describe, in a hardware-independent way, the internal functional and behavioural models of the system.

# **5. The Functional Design Step**

The first decomposition of the design is deduced from the client specification analysis. In fact, in our case, two rough decompositions are first proposed, then analysed and finally compared. During this comparison, we will describe why a **F**inite **I**mpulse **R**esponse filter will be needed, and we will give some FIR design techniques. Then, after choosing the 'best' model of the two, successive refinements will be carried out. The characterisation of the internal variables and of the events will be part of the refinements. The functions that are updating these variables are then deduced, together with the behaviour of each function. Finally, the DFD and the Flow Charts, modelling the system at functional level, are drawn.

At one point of the design, the algorithm is validated through simulation. The latter is implemented with C programs running under Linux and with Matlab functions. It will help us to choose the filter and the created output results will serve as a reference during the verification of the implementation.

## **5.1 Proposed Models**

Two models are proposed here:

• The single stage model simply combines a low-pass filter and a sub-sample process. Sub-sampling in azimuth brings the PRF down to a value close to the desired one. The chosen sub-sampling factor is twelve, so the final PRF is approximately 52 Hz. But as the azimuth (or Doppler) bandwidth of the system (180 Hz) is bigger than the desired final PRF, sub-sampling only will introduce aliasing effects. A traditional low-pass filter, reducing the azimuth signal bandwidth to a value less than 52 Hz (but

greater than 38 Hz), is then combined with the sub-sampling process. In this case, aliasing effects (i.e. ghosts images) are avoided.

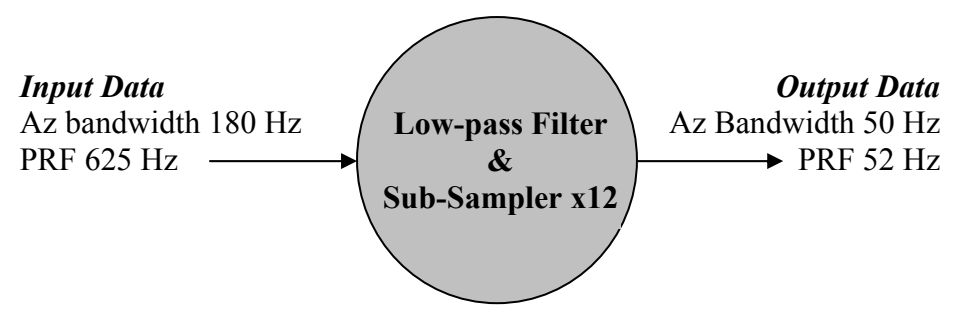

**Figure 11: single-stage model** 

• The dual stage model is a combination of an averaging block (**the Presummer**) and a filtering block (**the Prefilter**). As the maximum azimuth bandwidth of the signal is 180Hz and the sampling frequency 625 Hz, it is possible to sub-sample directly the signal in azimuth by three (i.e. take one value out of three), leading to an effective PRF of 625/3=208.33Hz. Sub-sampling by four would have introduced aliasing (the effective PRF would be 157Hz). But in fact, instead of simply subsampling, the dual stage method proposes an averaging solution: the latter offers a signal to noise ratio improvement.

But presumming alone does not fulfil the client requirements. Therefore, in order to obtain the required effective PRF, a combination "low-pass filter/sub-sampler", whose behaviour is similar to the single stage model behaviour, is cascaded after the Presummer. With a sub-sampling factor of four for the second block of the dual stage model, the overall dual stage model throughput is the same than the single stage model one.

Please refer to Appendix A, in the *Presummer/Prefilter operations* section, for calculation details.

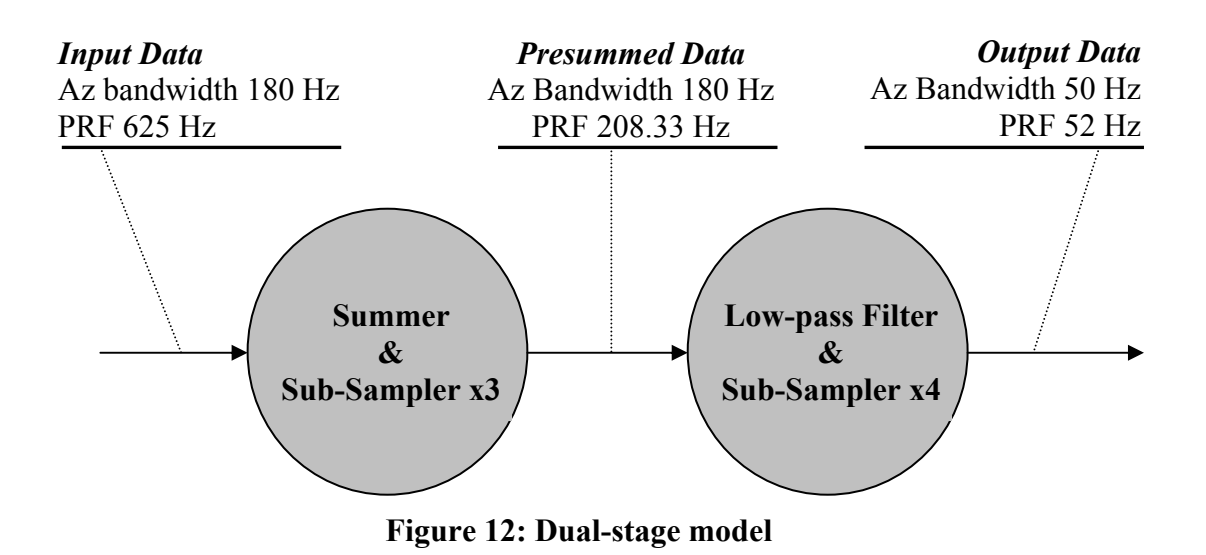

Both models fulfil the client requirements: they must be analysed in more depth and be compared so that one of them could be chosen for the Implementation step. However, before proceeding with the analysis, a discussion on FIR filtering is warranted.

## **5.2 Filter Design**

A study applicable to both models is described below, explaining why linear-phase FIR filters are the best numerical low-pass filters for our application and describing how to calculate FIR filter coefficients.

### *5.2.1 The phase aspect*

As the image formation from raw SAR data needs accurate phase measurements, the ideal filter should have a zero-phase response in the desired frequency band. But zerophase filters do not exist, for any "real life" system has to be causal (see [26], p.204). Therefore, some phase distortions are inevitable: in our situation, a linear-phase response would be the best, as this results in only a translation of the SAR image, without degrading the focusing performance. A linear phase response is indeed similar to a delay in time domain, and as the system latency is not really a problem, the delay distortions can be considered as inconsequential.

The whole digital filter family is made up of two subsets: the **I**nfinite **I**mpulse **R**esponse (IIR) filters and the **F**inite **I**mpulse **R**esponse (FIR) filters. Only the latter can have an ideal linear-phase response. The operation of a FIR filter may be expressed as:

**Equation 11** 
$$
y(n) = x(n) \otimes h(n) = \sum_{n=0}^{N-1} x(n) \times h(N-n-1)
$$

where h is the filter to be designed, x the input of the filter, y the output, N the filter length (or filter number of taps) and n the representation of the sampled time.

The linear phase constraint imposes to the low pass filter to be symmetrical i.e.  $h(n) = h(N-1-n)$  (see [26], p.251).

#### *5.2.2 Coefficient calculation*

The calculation of the FIR filter coefficients may be done via numerous design methods. In brief, one can say that the finite number of coefficients in a low-pass FIR filter introduces two side effects in the frequency domain. First, the cut-off frequency slope is far from infinite and second, the passband and stopband are not flat. The more these side effects have to be reduced, the longer the filter required. Similarly, if the filter length is set, the design of the "best filter" often consists of finding a good balance between ripples (band flatness) and width of the transition band.

There are two popular approaches for designing FIR filters. The first is the windowing method: very intuitive, it applies a window on the ideal desired time response in order to obtain a finite number of coefficient [26] §7.4. Windowing often gives good results but the method is empirical and does not offer individual control over the approximation errors in the different bands. The Kaiser window and the Hamming window are among the most commonly used windows.

The second approach uses "optimum" techniques. The idea is to minimise the error between the desired frequency response and the real-value amplitudes in the frequency domain. Two definitions of the approximation error exist: the weighted integral square error (or  $L_2$ ) and the weighted Chebyshev error [28].

Algorithmic techniques and today's computational performances are the reasons why the "optimum design" is achievable. Among today's common algorithms are the linear Parks-McClellan or the Remez exchange algorithm [27].

## *5.2.3 Filter designing tools*

The calculation of filter coefficients is greatly facilitated by today's designing tools. Four commercial or academic tools are:

• **Rice University** Matlab programs: The Rice University Digital Signal Processing Group has developed a set of Matlab routines for some optimum techniques, one concerning the Constrained Least Mean Square Method [28]. The programs are available at http://www-dsp.rice.edu/software.

• The **Matlab Signal Processing toolbox** contains some FIR Filter design routines, using both windowing and optimum techniques.

• **Qed**: developed by Synopsys and part of the COSSAP package. Qed is a complete software tool, with a friendly user interface. It is, among other things, possible to visualise the filter step response, zeros and poles, group delay, etc…

**ScopeFIR**. This shareware, similar to Qed (although less complete), has been developed by Iowegian International Corporation and is available at http://www.iowegian.com.

Four parameters are required by these software tools: The stopband and passband edge frequencies (some programs would simply require a cut-off frequency), and the stopband and passband ripples.

#### *5.2.4 Filter quantisation effects*

As the data is 8-bit wide, it is first natural to consider using coefficients with the same width, since this would permit the use of fixed-point hardware devices and would facilitate the implementation stage. Unfortunately, all the software tools presented above return floating-point coefficient filters. A float-to-signed-char quantisation would then be required and the impact of this on the magnitude response in the frequency domain must be evaluated. Figure 13 shows the frequency response of a filter, designed for the dual stage model, before and after quantisation. The difference in the passband and the transition band is not visible. In the stopband, the magnitude difference is of a maximum of 3 dB around -40 dB. The 8-bit quantisation can therefore be considered as acceptable for the application.

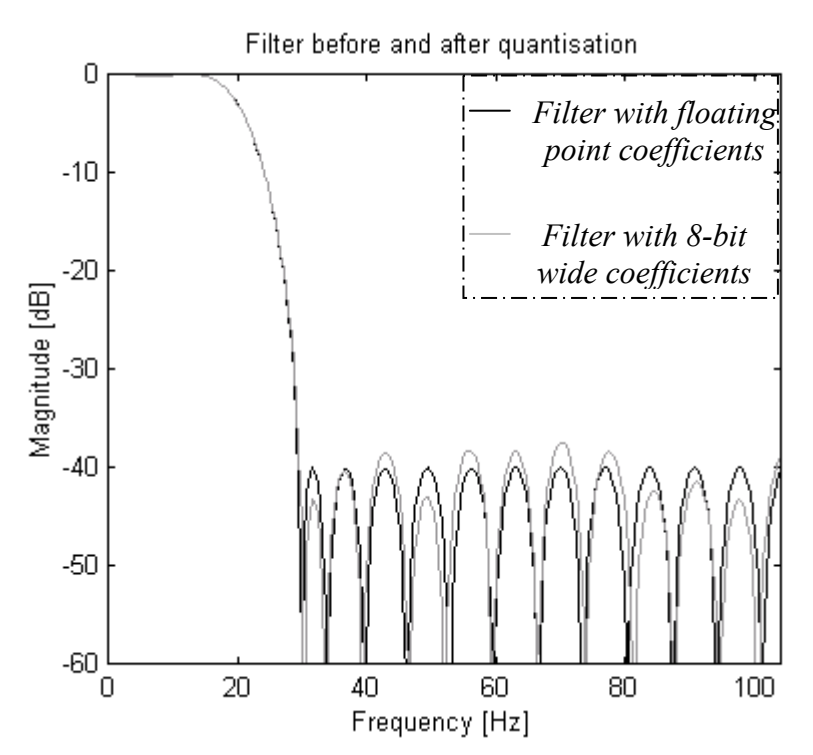

**Figure 13: Visualising the effects of quantisation** 

## **5.3 Analysing models algorithm**

#### *5.3.1 The Presummer/Prefilter frequency response*

The dual stage model consists of the Presummer cascaded with the Prefilter. Both blocks contribute to the dual-stage model frequency response. Figure 14 shows the frequency response of the Presummer, the Prefilter, and the resulting dual stage model (recall that the model response for frequencies higher than 90Hz is not interesting as the highest data frequency component 90 Hz). The frequency cut-off is set to 22 Hz (a bit less than half the bandwidth, so that the cut-off slope effect, see 5.2.2, can be compensated). As the Presummer frequency response is close to the unity, the dualstage model frequency response and Prefilter frequency response are very similar. The only small noticeable difference is that the stopband ripples are reduced. The theoretical shortcut taken previously saying that the Presummer by three is not more than a sub-sampling process improving the signal to noise ratio (Section 5.1) is therefore quite a good approximation (A larger presum value would give more noticeable difference).

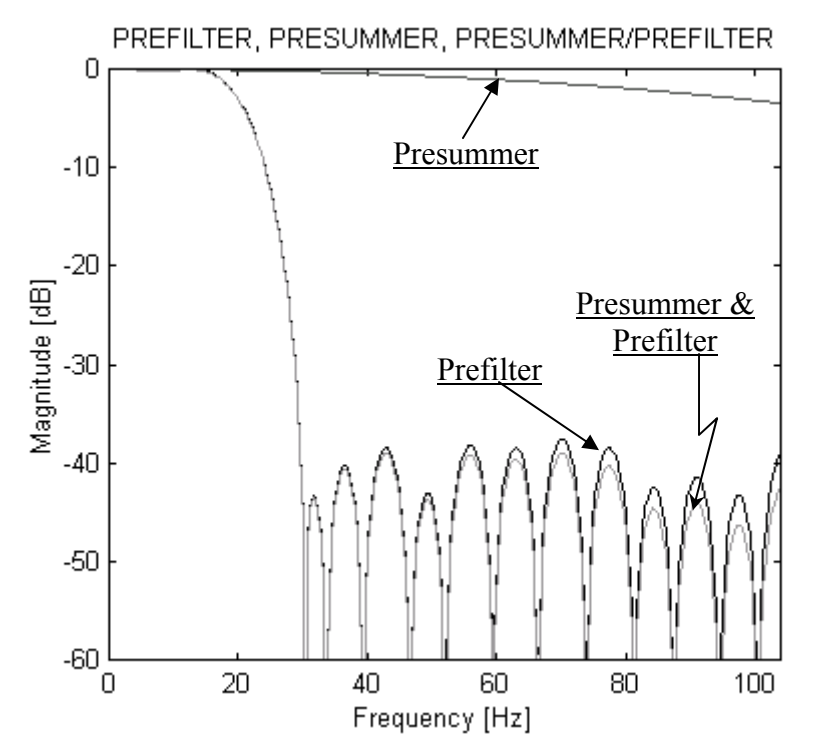

**Figure 14: Dual-stage model intermediate and global frequency responses** 

#### *5.3.2 Comparing the model frequency responses of both models*

In this section, we have chosen a 31-tap low-pass FIR filter fulfilling the dual-stage model Prefilter requirements (the filter has not been chosen completely arbitrarily: it is actually 'RICE31', whose coefficients are present in Appendix B: The FIR Filters). In the single stage solution, the filter, in order to have the same characteristics as the Presummer-Prefilter frequency response, would have to be approximately 81-taps wide ('RICE81', see Appendix B). The comparison between the model frequency responses for both models is now possible. We can see from Figure 15 that the difference is minimal: in the passband and transition band, the performance of the two models is very similar. In the stopband, the peak levels are nearly the same, around - 40 dB; the integrated sidelobe levels (i.e. the integrated sidelobes over the integrated main lobe) are also similar, around -53 dB. This frequency performance offers no clear better solution. For implementation, an important parameter is the complexity of each algorithm. An approximate calculation of the complexity of each model is examined next.

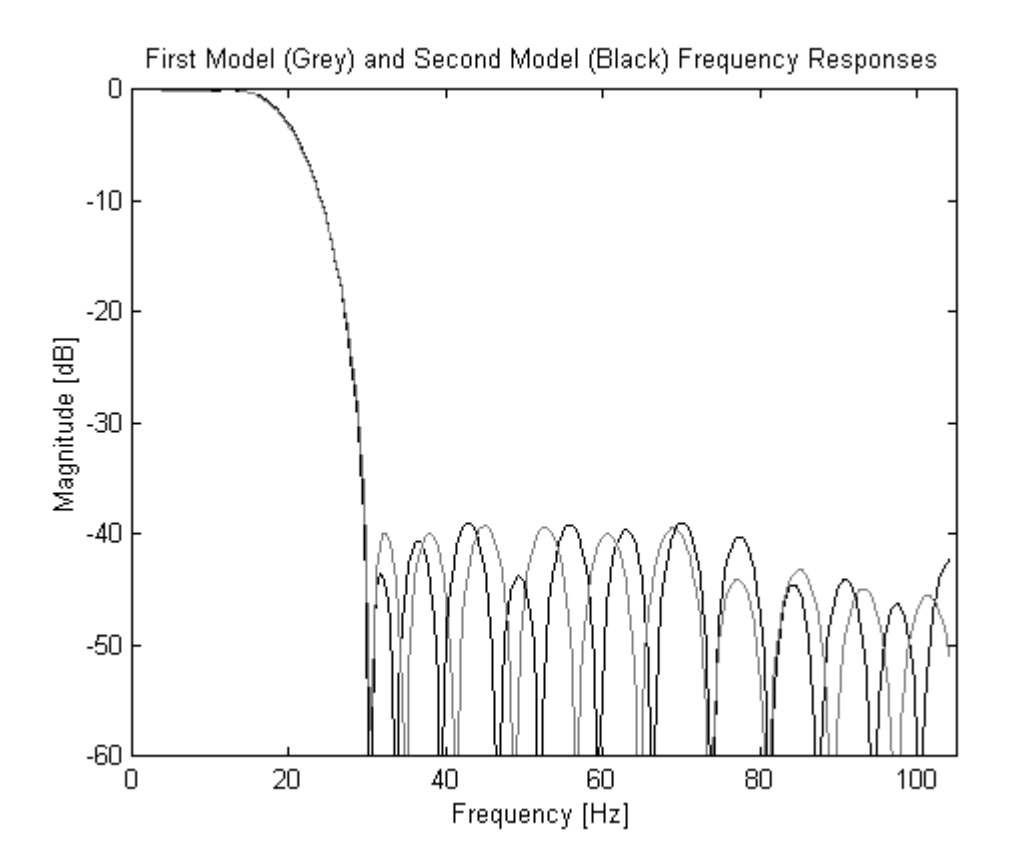

**Figure 15: The Single (Grey) and Dual-Stage Model Frequency Responses** 

#### *5.3.3 Refining the Presummer and Prefilter models*

The calculation of the algorithm complexities requires that the models be refined.

In the single stage model case, the sub-sampler is logically placed after the low-pass filter, since no aliasing should occur during the sub-sampling stage. The low-pass filter would produce one range line at a rate of 625 range lines per second and the subsampler would simply keep one line out of 12. However, it is wasteful to produce 12 range lines when only one is useful (Note that the latter statement is only true because we are not using an IIR filter, but a system that does not contain any feedback). Moreover, merging the two blocks is very intuitive and simple. The filter would wait until twelve new input range lines are available. Then it would produce one range line and wait for twelve other range lines to come, etc… By proceeding as such, we are saving a huge amount of processing time while producing exactly the same results as before.

The dual stage model is refined following the same principles: in the Presummer, the averaging process and the sub-sampler are merged while in the Prefilter, the low-pass filter and its associate sub-sampler are also merged in a similar manner to the refinement of the single stage model.

## *5.3.4 Comparing both model algorithm complexity*

This refinement allows us now to compare the algorithms of both approximated models. The calculation remains simplistic as the hardware is still unspecified at this stage: the comparison is only done on the number of mathematical operations used for producing one value. The filters used for the calculation are the ones used in 5.3.2.

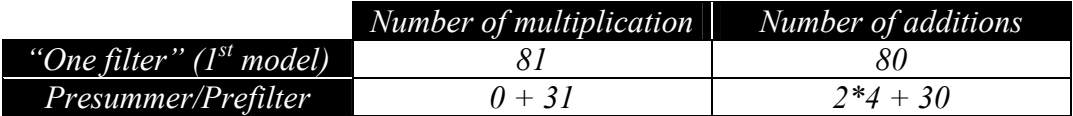

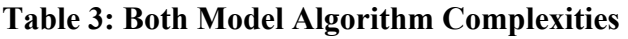

The Presummer-Prefilter (dual stage) solution uses less than half of the mathematical operators used by the single stage filter solution.

The figures above should be interpreted with care. It is not said here that if both models were implemented on the same hardware device, the single stage model would be twice slower than the dual stage model. There are too many unknown parameters to do a proper relative comparison (e.g. the timing overhead due to internal communication latencies, which are probably bigger for the dual stage model, cannot be approximated without a strong understanding of the hardware and eventually the operating system used). But despite that, the "data processing" nature of the system and the important difference between the algorithm complexities of both models motivate our belief that the dual stage model implementation will be the fastest.

The Presummer-Prefilter is then chosen to be the model to implement.

## **5.4 Algorithm validation: simulating the Preprocessor**

### *5.4.1 The simulation set-up*

The chosen model low-pass filter remains to be designed. Choosing the "best" filter by simply visualising its frequency response is very subjective: no one really knows when parameters such as transition band width and ripple levels are good or wellbalanced enough. Therefore, in order to have a better knowledge of the quality of the filter, a simulation was set up. The latter consists of the following steps:

• The input data is created with SARSIM2, a radar simulator written by Rolf Lengenfelder[29]. The SARSIM2 radar and platform (i.e. the aircraft) parameters follow the SASAR1 specifications. The target is a point located at a ground range of 10 kms from the platform; the input data is range compressed. The full script file for SARSIM2 is in Appendix C: The Simulation. The resulting data is a 2048×29765 (Range×Azimuth) matrix of complex values. Each Q and I part of the latter is represented by an unsigned character.

• The input data is then presummed and prefiltered. But before this operation, the data matrix (range line vs. azimuth line) must be transposed, or corner turned, as the filtering process is done in the azimuth direction. In addition, the Presummer and the Prefilter must work on signed data, so the 128 offset must be removed prior to any processing. Here, existing C routines have been used: all of them were written by Jasper Horrell[30].

• Also required for the evaluation is a Reference matrix whereby the client requirements are ideally and artificially fulfilled. SARSIM2 is again used for the purpose. The PRF is brought down to 52 Hz, and the azimuth beam width is narrowed down to 13 degrees, so that PRF and Doppler bandwidth respect the Nyquist criterion. The other SARSIM2 parameters remain the same as the ones used for the input data creation. But some processing remains to be done, as the antenna gain pattern, a sinc function, leaves us with undesired returns outside the 13 degrees beam width. A Matlab routine was written to read the SARSIM2 file, corner turn the matrix, and set these undesired returns down to zero (The number of range lines within the new beam width has been calculated in Appendix A).

• The Filtered and the Reference magnitude matrices are subtracted. Prior to the subtraction operation, both matrices are normalised and interpolated in range and azimuth (the interpolation factor was chosen to be 2 to prevent aliasing when moving from a complex matrix to its magnitude). The "difference" matrix absolute integration, called from now on the *Integrated Noise*, will be our chosen criterion for the best filter selection. This information extraction is done under Matlab (See Appendix C).

### *5.4.2 The simulation results*

In the next paragraphs, the results obtained with the simulation are discussed.

• Figure 16 shows the relevant 128 range bins in the raw data matrix after corner turning. The grey colour scale, ranging from white (lowest value) to black, represents the magnitude of the signal. The range curvature here is quite severe (approximately

100 range bins). This affects the preprocessing as the latter has been conceived with the hypothesis that the pulse returns are sitting in the same range bin. The simulation should be able to show precisely what the effects of the range curvature on the preprocessing are.

The overall shape of the graph shows bigger magnitude values when approaching the middle azimuth sample. On close inspection, the darkest spots do not appear in the middle, but are actually located in the areas where the returns are migrating from one range line to the other. The global shape can easily be explained. The varying parameters on which depends the magnitude of a pulse return are the distance to the target and the antenna gain pattern. They both contribute to strengthen the closest approach points. The darkest spots are due to sampling in the range direction. Already range-compressed, the continuous signal for each range line would be a triangular function (correlation between two rectangular shapes). Figure 17 shows the sampling of two slightly displaced triangular functions, the range sampling rate being, as in the simulation, barely above the Nyquist rate. For the most common case, the left one, the triangular function is represented by two relatively equivalent samples. In the image then, two points would appear in the range line. In some cases however, as the right chart is showing, the pulse would be represented mainly by one sample approaching the maximum value of the triangular function, the other samples being a lot weaker. In these cases one very dark spot would appear on the image.

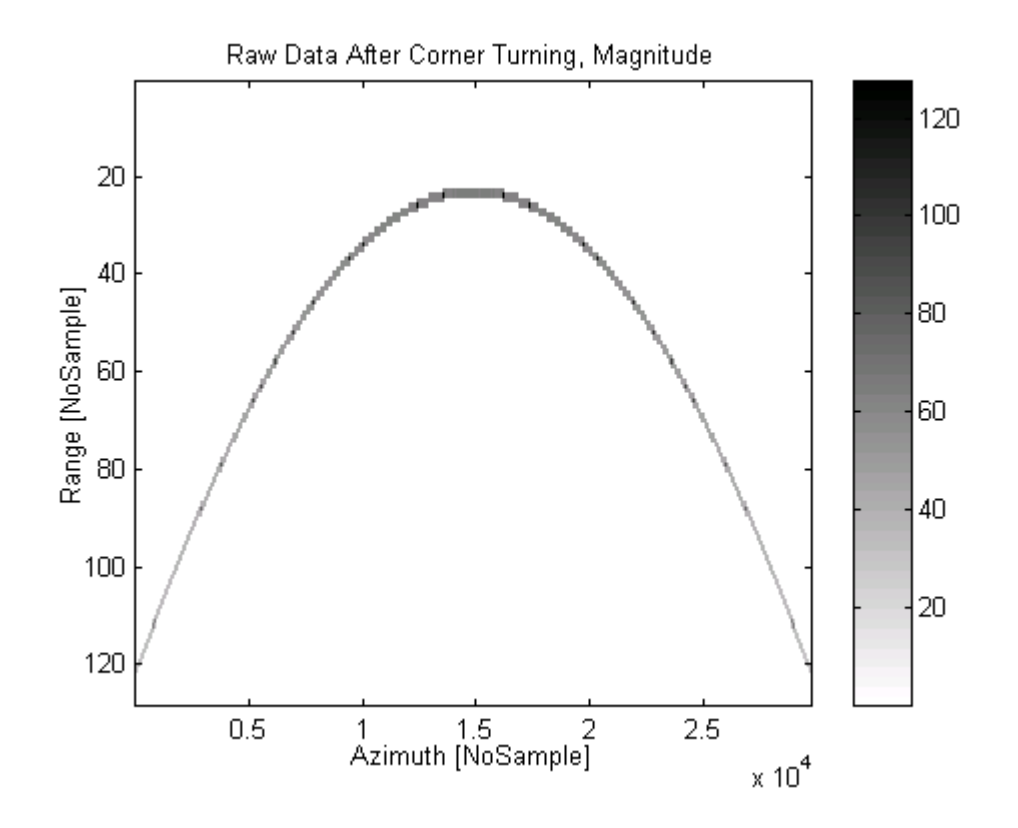

**Figure 16: Raw Data, Magnitude** 

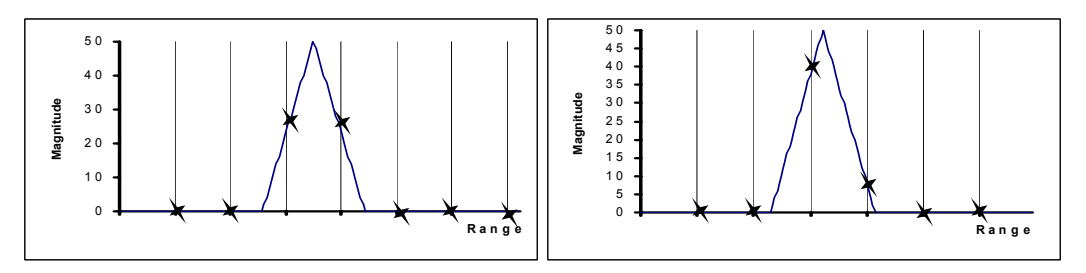

**Figure 17: Two situations in range sampling** 

• Figure 18 shows the magnitude of the data after preprocessing using the filter 'RICE31' ('RICE31', filter used in Figure 13, **Error! Reference source not found.**, and Figure 15, is described in Appendix B). As expected, low pass filtering consists of artificially narrowing down the azimuth beam width: this is due to the fact that the low-frequency components of the spectrum sit on the central region of the graph, i.e. around the closest approach point.

• The Reference matrix, Figure 19, looks pretty similar. The only "visual" difference is the presence, in the filtered data of Figure 18 outside the narrow beam width, of small residues. The latter quantification will serve as the criterion for the choice of our best filter.

• The Integrated Noise is calculated. This process is repeated over for a series of filters that are described in Appendix B. The best result is obtained for the filter 'RICE31', a 31-taps filter designed with a Matlab program developed by Rice University [28]. The other results, normalised with the 'RICE31' filter and converted into dBs, are presented in Table 4.

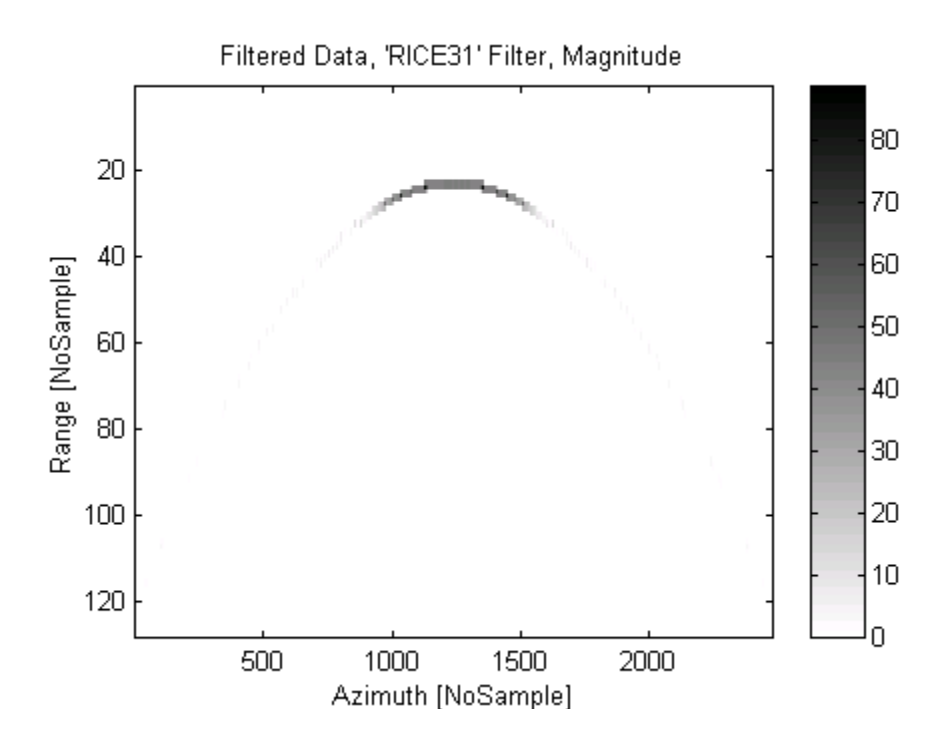

**Figure 18: Simulation with Filter RICE31** 

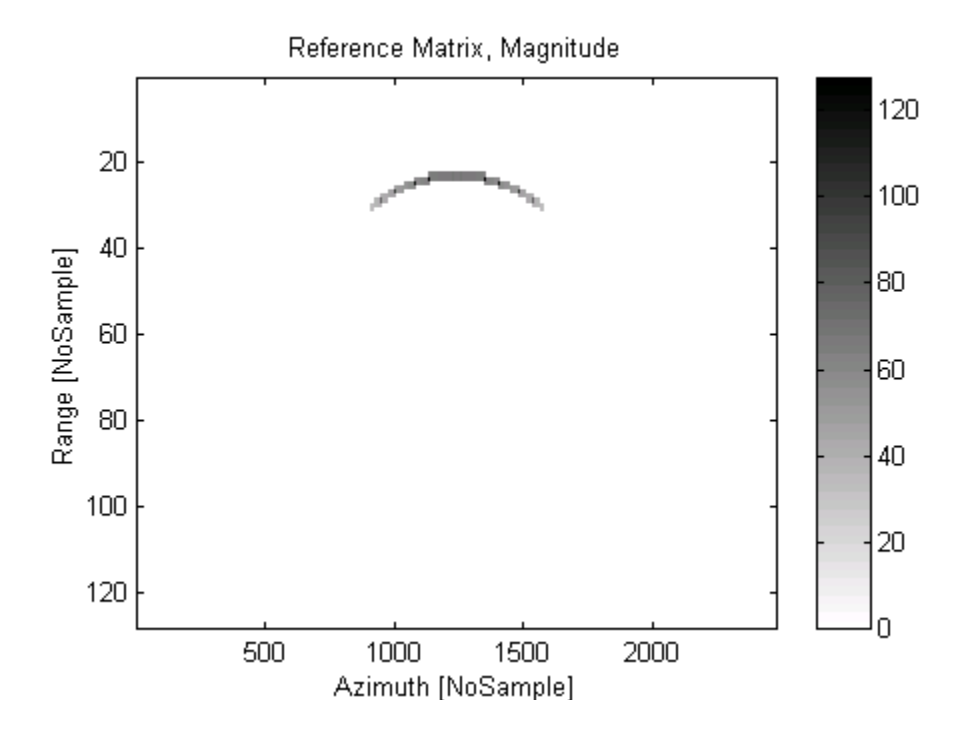

**Figure 19: Reference Matrix** 

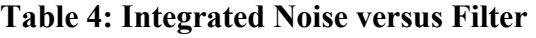

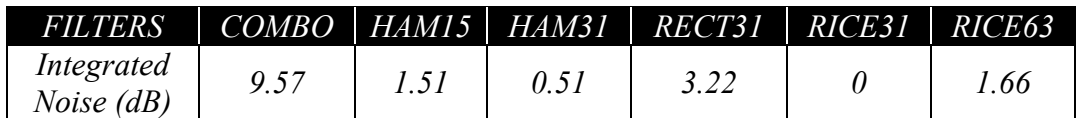

The first thing to note is that apart from the 'COMBO' and the 'RECT31' filter, the results are pretty similar. The 'COMBO' filter is a simple filter whose four coefficients have unit values. Associating the 'COMBO' filter with the Presummer by three is equivalent of averaging and sub-sampling by twelve. Both the 'COMBO' and the 'RECT31' filters (a 31-taps filter designed with a rectangular window) have very high level sidelobes, which is the reason why the Integrated Noise result is not good. Among the 31-taps filter, the expected hierarchy is respected: the choice could have been done just on the look of the frequency responses. The major "surprise" is the 63 taps filter result: 'RICE63', whose frequency response looks the "best", does give a poorer result than 'RICE31'.

The proposed explanation for this result is described here. Let us imagine a vector of 100 values, containing a rectangular shape of 20 values in its middle. Figure 20 shows the signal filtered by 'RICE31' and 'RICE63'. After the convolution the rectangular signal is spread onto N-1 more samples, N being the filter length. This spreading occurs not just one time in our case study but twice in a hundred of range bins (see Figure 16). These side effects are all contributing to the increase of the Integrated Noise. Up to 31 taps, they have been counterbalanced by the filter frequency response improvement. A 63-tap filter is already too long.

It can be noted that the 15 taps filter does not give such bad results: so if the application happens to run too slowly, the use of 'HAM15' in the dual stage model could be considered to save processing time. But for the moment, 'RICE31' is the chosen filter.

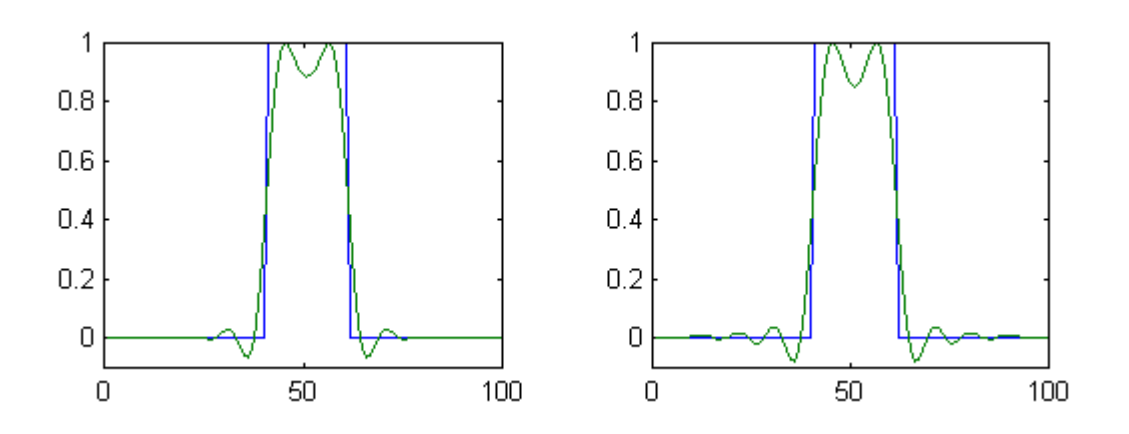

**Figure 20: Filtering Side effects with a 31-tap (left) and a 63-tap filter** 

The complete validation of the model still requires a comparison between the filtered result and the ideal one. Figure 21 shows two sets of data that are fully focused, i.e. the range curvature and azimuth compression processes described in 4.1.1 are applied (the C routines were written by J.Horrell [30]). In the first graph, the point target return is not filtered before azimuth compression. In the second graph, the data is Presummed, Prefiltered (with 'RICE31'), and azimuth compressed (Note that, in order to have a better picture, all the points in Figure 21 that had a value less than –60 dB were set down to –Infinity). Visually, the two results are very similar. When comparing only the azimuth line containing the maximum return of each graph, the results are again the same. This comparison shows that, despite a severe range curvature, filtering along the azimuth line does not cause strong changes in the focused image. This is true only if the filter is not too long and if its frequency response is correct. As an example, Figure 22 shows the consequences of the use of an overall Presummer by twelve. The high sidelobes creates aliasing and, although weak, some ghost returns appear in the image.

The simulation has been important to validate the model. It has also provided a filter and quantified the effects of range curvature when filtering. Finally it has created the input and output data that will be used during the implementation step.

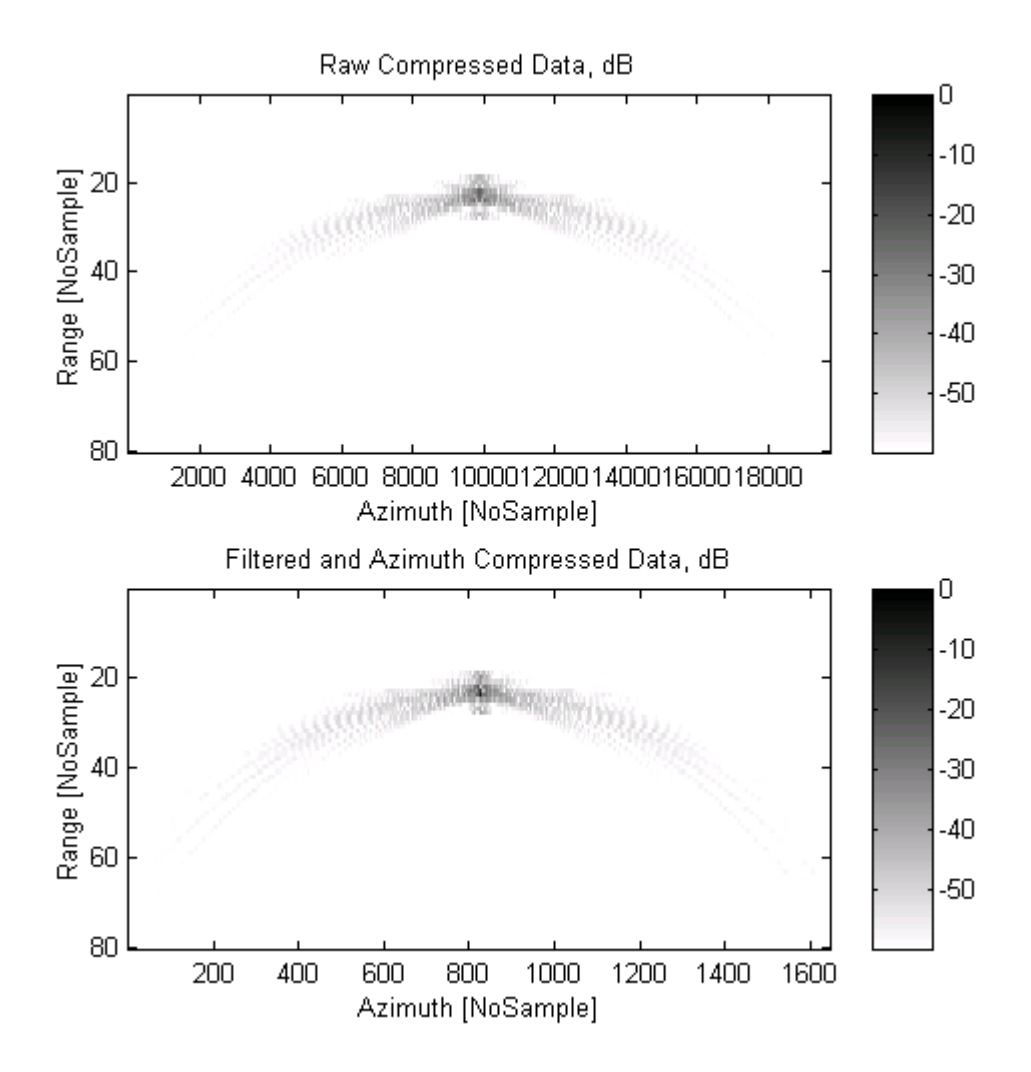

**Figure 21: Focused Non Filtered and Filtered ('RICE31') Returns** 

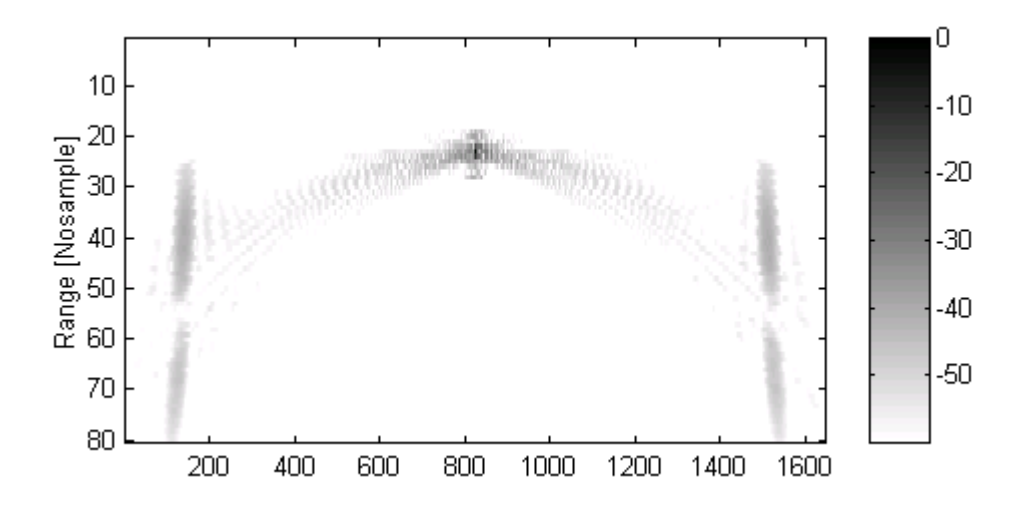

**Figure 22: Filtered and Azimuth Compressed Data, COMBO filter** 

#### **5.5 Model Refinements**

The data width and real time considerations, proposed in this section, are necessary to the elaboration of the system functional modelling.

#### *5.5.1 The data width consideration*

The Presummer is adding three 8-bit data to form the output. Considering that the input data is using the full 8-bit scale, the number of possible values that the output can take is  $2^8 \times 3$ . So, if scaling and precision loss are to be avoided, the output must be at least 10-bit wide. If the storage capacity cannot handle this memory overhead, a divider by 3 must be put after the averaging function. It would add some timing overhead and would introduce a loss in data precision (e.g. if the input is a unit impulse, the output without the divider would produce three ones, while the output with the divider, and the 8-bit cast, would produce only zeros). For the Prefilter, the output range is  $2^8 \times 3 \times \sum_{i=1}^{\infty}$ *N i h i*  $\sum_{i=1}^{\infty} |h(i)|$ , with  $\sum_{i=1}^{\infty}$ = *N i h i* 1  $(i)$  = 867 for 'RICE31'. So, after the convolution, the data must be at least 20-bit wide. In order to have an 8-bit output stream (a client requirement) and a maximum achievable dynamic range, the data

must be divided by 3×867=2601 before truncation. This results in an inevitable precision loss which consequences have already been taken into account during the simulation (i.e. in the simulation, the precision loss after Presumming is null, and its only after the Prefiltering that the data is truncated down to 8-bit values).

### *5.5.2 The real-time consideration*

The main consideration that will be discussed in this section is how to implement the corner turning into a real time process. The corner turning simply transposes the data matrix to facilitate the filtering operation. However, in real-time, the data is received and processed continuously. As an example, the Presummer needs to wait until after the first 2 range lines and the first value of the third range line arrive before producing the first output value. Thus, data storage facilities will be needed within the system. For the Prefilter to work, 31 presummed ranges lines must also be temporary stored. Note that the dual stage model, already preferred in 5.3.4, is also advantageous when the amount of data to store is considered.

## **5.6 Conclusion: Functional-level Description Model**

In order to model the system, two types of diagrams are used: DFD and Flow Charts. The DFD is modelling the functional structure of the system while the Flow Charts are describing the elementary bubble-functions of the DFD.

The DFD at functional level is in Figure 23. The transfer of the input data to the first storage facility is performed by a function that we named the Receiver. This Receiver then signals the Presummer, through *Event1,* that new data have arrived at *Data\_Store1*. Similarly, the Presummer is sending its results to *Data\_Store2* and signalling the event to the Prefilter through *Event2*. *Event1* and *Event2* are the means of synchronisation between the blocks. Practically, these events could be control signals in hardware or task messages in software. The final scaling operation is incorporated in the Prefilter. The self-explanatory Flow Charts in Figure 24 and Figure 25 provide the dynamic behavioural modelling for the two Presummer and Prefilter functions (the Receiver function is trivial at this level).

In this chapter, the system internal model has been decomposed, and the deduced algorithm has been tested and validated. Finally, the functional modelling has been exposed. However, the model description is very general, as the hardware is still not specified. In the next chapter, the physical support for the application will be verified and the hardware-dependent refinements will be described.

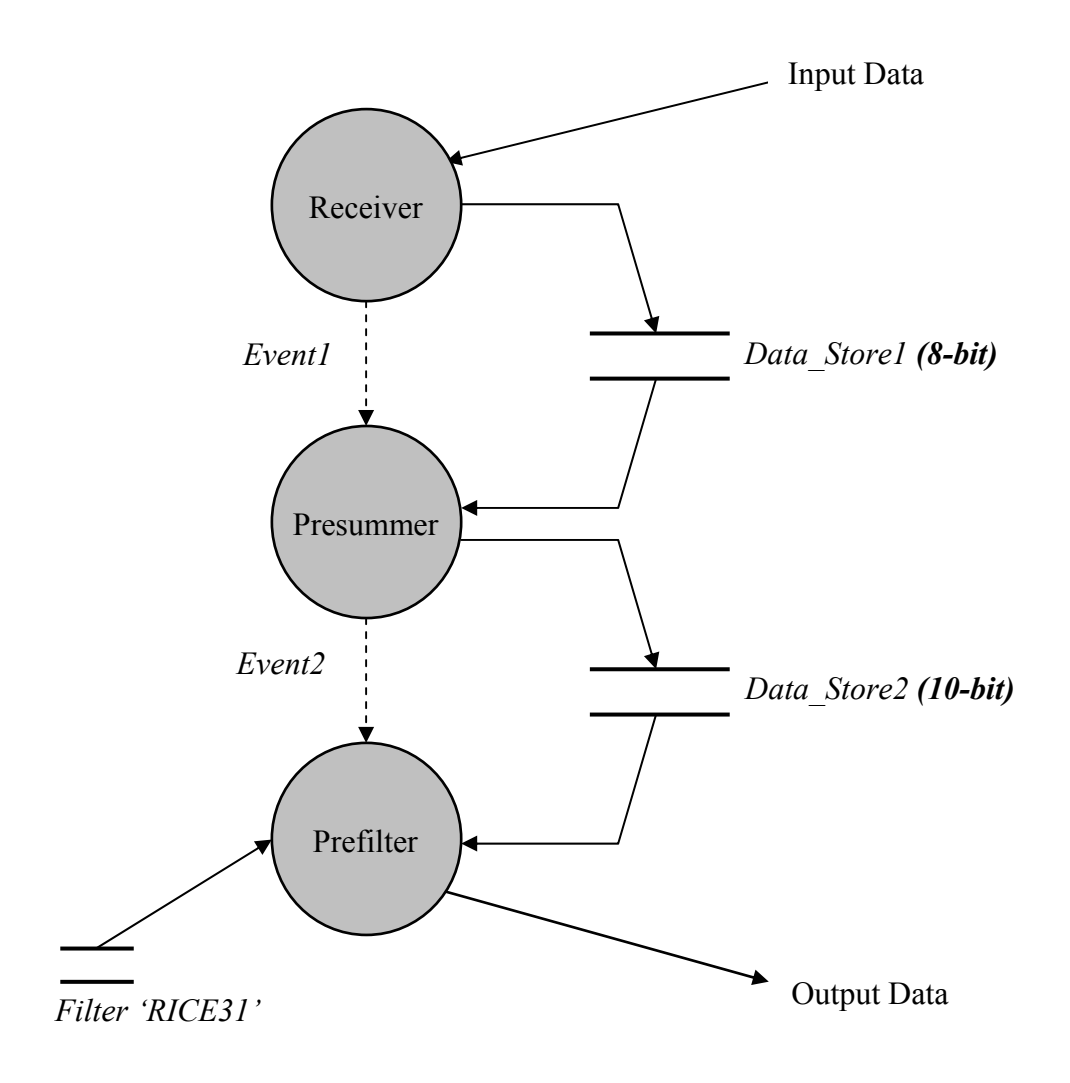

**Figure 23: Data Flow Diagram, Functional Level** 

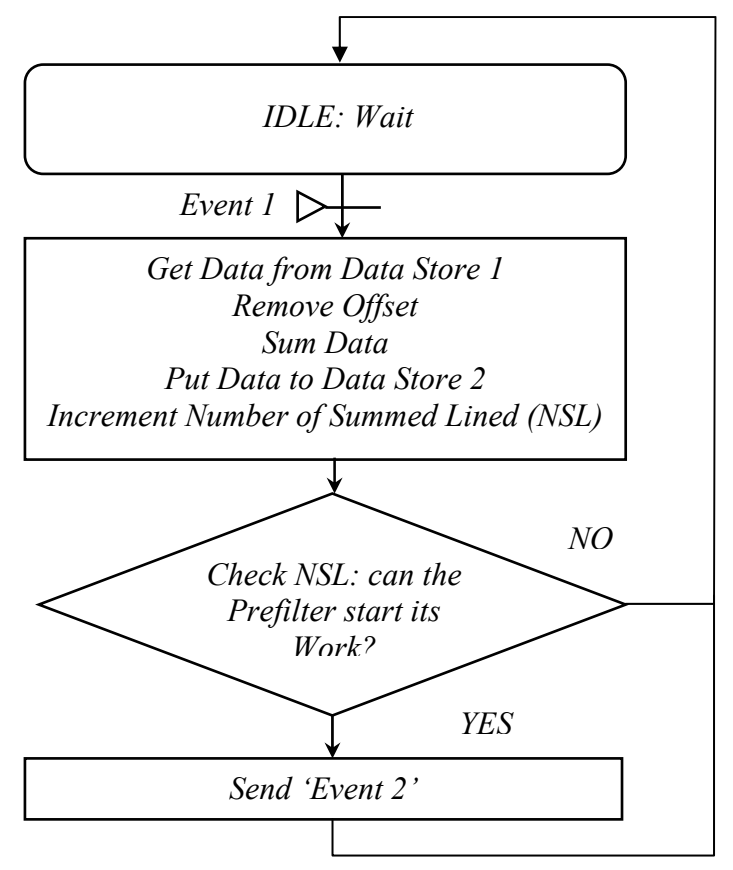

**Figure 24: Presummer Flow Chart** 

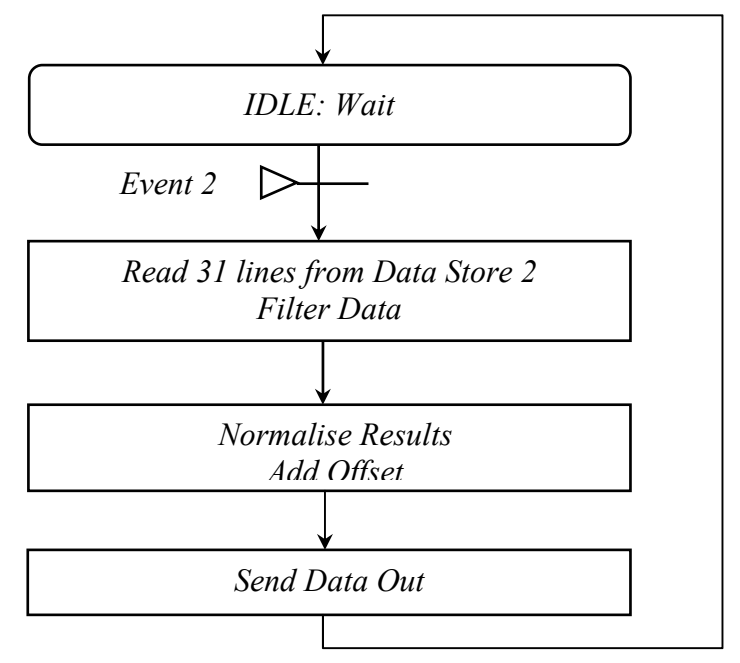

**Figure 25: Prefilter Flow Chart** 

# **6. The Implementation Definition Step**

The aim of the implementation definition step chapter is to define the Preprocessor completely at "executive" level, starting from the functional model of the previous chapter. The chapter is structured as follows:

First, the use of the C80 SDB as the hardware support is justified. All the different technical choices are exposed: the use of C, the multitasking executive, the memory organisation, the transfer models, the means of communication and the test bench. Following this, the refinements leading to the software code are described. Finally, the DFD, the timing diagram and the Flow Charts, modelling the system at task level, are drawn.

## **6.1 The different design choices**

## *6.1.1 Choosing the C80*

The C80's SDB capacities are compared against the application specifications on the following points:

• **Data width.** The C80 can support the data width requirements: 8-bit and 16-bit operations are possible. The fixed-point nature of the device will not cause any data loss if 16-bit data is used during the prefiltering stage.

• **Storage capacity**. The C80 internal memory capacity, although quite big when compared to other DSPs, cannot handle the storage of many range lines at a time. Therefore, at each stage of the process, i.e. before and after the Presummer and the Prefilter, the data has to transfer from/to external memory to/from internal memory. The SDB external memory (8 Mbytes of DRAM) can support the application needs.

• **Speed Requirements.** The best way to prove that the C80 is able to fulfil the processing speed requirements is to directly write its most time consuming part, i.e. the two averaging (presumming) and convolution (prefiltering) inner loops. These inner loops are targeted for the PPs (see next section). The first program to be written, *'average c'* (18 lines of code), removes the 128 offset to the unsigned 8-bit data located in an internal buffer and averages them. The second program, '*convol\_c'* (25 lines of code), convolves the 16-bit data located in an internal buffer with 'RICE31', divides each result by 2601, inserts the 128 offset back and scales the output down to 8-bit. The *convol\_c* program, compiled with an optimisation level 2, takes 4.11 microseconds to process one value, and would therefore take 16.86 milliseconds to process one presummed range line. This value is close to the client requirements (19.2 milliseconds), but assigning the prefiltering work to two PPs instead of one would virtually divide the overall time to process one presummed range line by two. The averaging function performance in terms of speed is strongly under the client requirements (1.09 versus 4.8 milliseconds)*.*

• **Data Transfer.** The time spent for transferring data is also estimated. There is at least, for each line produced, twelve input and 31 presummed range lines to be read, four presummed and one prefilted range line to be stored. With a transfer rate of two and three clock cycles for a write and read operation respectively, and with a 64-bit wide data bus, the minimum time required for transfer is 3 milliseconds. This result, compared against the 19.2 milliseconds PRI, indicates sufficient performance. Note that the total amount of time necessary for processing and transferring the data is not the sum of the two individual times: recall that the C80's TC, in charge of the transfer, and the PPs are working independently.

After having compared the different client requirements with the C80 capabilities, it has been decided to use the DSP and its board as the hardware platform for the case study.

## *6.1.2 The appropriate use of the C80's resources*

The TC, the MP, and the PPs are the main "active" C80 resources. They will be used in a classical way for the application, i.e.:

• The MP will have to supervise the PPs work and formulate the data transfer requests to the TC.

- The PPs will have to perform the "time consuming" part of the work: the convolution and the averaging inner loops. In the light of the inner loops timing results, one PP is assigned for the presumming work, two for the prefiltering.
- The TC will issue the data transfer requests.

The work assigned to the processing elements, in particular the work assigned to the MP, will be described in more details all along the following sections.

## *6.1.3 C language and Assembler*

The advantages of using the C language instead of native Assembly are the following:

- Increase of programmer productivity
- **Maintainability**
- Portability of the code

But Assembly remains useful for time-critical performance, as the PP compiler performance study in 3.3.2 has shown. Thus, even thought the program will be first written in C, with the use of the optimiser, one must bear in mind that some computing time could be save by writing inner loops, such as the convolution used for prefiltering, in Assembly.

### *6.1.4 The multitasking executive*

The use of multitasking executive is quite appropriate for our application: the Presummer and the Prefilter can be written and verified independently. Moreover, they can be easily pipelined with the help of the multitasking executive (pipelining helps to increase the system throughput).

Using the multitasking executive encourages the programmer to write the most of the code under the MP (Recall that the multitasking executive only runs on the MP). For example let us consider the transfer requests case. A PP cannot run concurrent tasks, so if it is issuing a transfer request whose completion is necessary for the continuation of the sequential code it can do nothing but wait for the data to arrive. On the contrary, if a task under the MP is waiting for data transfer completion, the multitasking executive kernel automatically switches to another task, so the MP is fully used and time is not wasted. Therefore, we will leave only the very few compute-intensive parts to be done by the PPs, while writing most of the code under the MP (Presummer and Prefilter synchronisation, data transfer management and PP supervision).

## *6.1.5 Memory organisation*

**Static Allocation**. The internal and external memory spaces are shared between the 5 processors, which simplifies the programming model. However, this can lead to memory contention and data security problems. Therefore, static allocation has been chosen. In that case, the memory spaces are disjointed (this is the so-called *mutual exclusion* concept. For more information, please refer to [31]) and allocated at compile time i.e. the different data, code and variable storage spaces are defined statically in the "include files" and at link stage.

**Program Memory.** The classical approach is to leave the program code in off-chip memory: this would not lead to excessive timing overhead as the C80's processors, i.e. the MP and the four PPs, have each 2Kbytes of instruction cache.

**Data Memory**. Most of the internal memory should be dedicated to the buffers used for processing data. For the PPs, the program global and static variables together with the stack are also allocated in internal memory. For the MP, on the contrary, these variables are allocated in external memory: the timing loss should not be excessive, as the MP possesses 2Kbytes of data cache.

#### *6.1.6 Single and Double Transfer Models*

Double transfer and single transfer models are two solutions for processing data that resides in off-chip memory:

• The single transfer model (STM), very common in the DSP world, consists of (i) transferring a block of data from off-chip memory to an on-chip buffer, (ii) computing the data, and (iii) sending them back to off-chip memory. The STM is repeated as many times as necessary.

• The double transfer model (DTM) uses two internal buffers (see [15], §12-23). While the first one is processed, the C80's TC "discharges" and "recharges" the other one. Then, the buffers are swapped, the first one assigned to the TC, the second one to the PP. Figure 26 shows the repeat of the double buffering process over N times. After initialisation, while the block number N-1 is processed, the block number N-2 is transferred out and the block N transferred in.

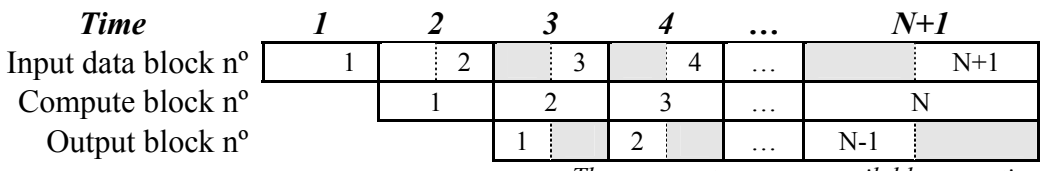

*The grey parts are non-available space times* 

**Figure 26: The Data Blocks Filtering Steps (number 1 to N) versus Time.** 

Neither of these two methods is, on first inspection, preferred: on one hand, if the STM were used, the processing element(s) would do nothing during the transfer stage, which is a loss of computational time for the C80. On the other hand, it is not certain that the DTM is efficient when implemented under the MP. Indeed, multitasking and double buffering force one to split the Presummer or the Prefilter functions into three small tasks: one for transferring the data in, one for computing the data, and one for transferring the data out. Therefore, a timing overhead due to inter-task communication and task context switching is observed.

So the two methods for both the Prefilter and the Presummer are implemented. The timing results and the proposed explanation for them are in Chapter 7. For clarity reasons, only one design is presented during this chapter: the Presummer using the STM and the Prefilter using the DTM.

### *6.1.7 Means of communication*

The inter-task communications are of two sorts:

• Data communications are done via shared memory: in that case, the program modelling is eased. However, a particular care should be put on avoiding memory contention: static allocation and mutual exclusion should be applied as often as possible.

• Inter-task synchronisation is done via semaphores and signals: they are part of the multitasking executive means of inter-task communication, and are the "low-cost" alternatives to ports and messages. If the Presummer task wants to signal the Prefilter task that new data has been presummed, it invokes the 'TaskSignalSema(*Semaphore\_name*)' function, with the Presummer task invoking 'TaskWaitSema(*Semaphore\_name*)' to ensure that this data is available or to wait otherwise. The semaphores are also the links task-TC and task-PP.

## *6.1.8 The test bench*

The test bench must be designed together with the case study itself since verification of the design must be done. The SDB does not offer an adequate peripheral for implementing the test bench with the help of an external device. Therefore, it has been decided to implement the test bench with the SDB external memory and the C80 resources. This requires that two tasks be added to the case study: the *Input task* reads the input data from a specific external memory bank while the *Output task* stores the output data also in external memory. The executive-level Input task replaces the *Receiver,* bubble-function declared at functional level (section 5.6).

The Input and Output tasks can be fused, for speed efficiency, respectively with the Presummer and the Prefilter tasks. For the moment we decide to keep input and output tasks separate from the others so that the core part of the Preprocessor is not affected by the decision that our test bench resides on board. Moreover, the program gains in clarity by doing such.

## **6.2 Refining the model**

## *6.2.1 External memory assignments*

The data must be temporarily stored in external buffers before presumming and prefiltering. The corresponding structure and size of these buffers is as follows:

• The Presummer input buffer is a double buffer whose structure is based on the principles described in 6.1.6. It can contain six 8-bit range lines (24 Kbytes) so that the Presummer can work on three of them while the Input task "charges" the three other ones. The buffer, whose structure is shown in Figure 27, is called the *Input-Presummer Double Buffer.* It corresponds to 'Data Store 1', the storage facility drawn in the Functional level DFD page56.

• The Prefilter input buffer is a circular buffer containing 60 16-bit range lines (480) Kbytes). The Prefilter can work on the last available 31 ranges lines, while the Presummer task "charges" four new presummed lines. If a 60-line buffer has been chosen instead of a smaller 35-line buffer, it is because some extra memory was available off-chip. This buffer, whose structure is in Figure 28, is called the *Presummer-Prefilter Circular Buffer.* It corresponds to 'Data Store 2', the storage facility drawn in the Functional level DFD page 56.

• The Prefilter output buffer is a double buffer containing two 8-bit range lines (8) Kbytes) that links the Prefilter and the Output tasks. This buffer, whose structure is very similar to the *Input-Presummer Double Buffer*, is called the *Prefilter-Output Double Buffer.* This buffer doesn't appear in the functional model: it results from our desire to keep test bench and 'core' tasks independent.

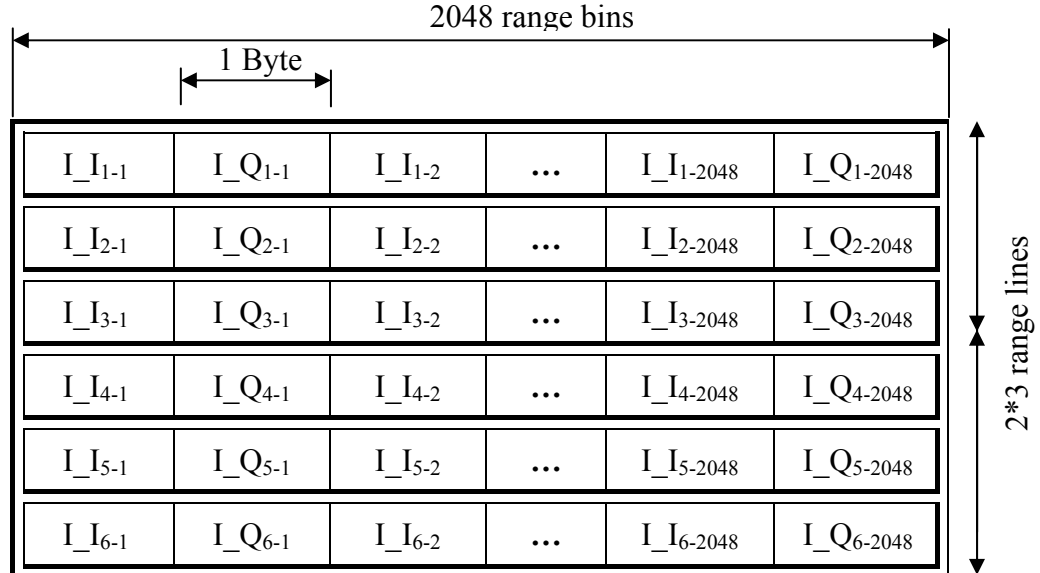

The prefix "I\_" attached to the variable signifies input data; the "I" or "Q" symbols mean In phase or Quadrature component; the first index is the range line number, the second the range bin number.

#### **Figure 27: The Input-Presummer Double Buffer.**

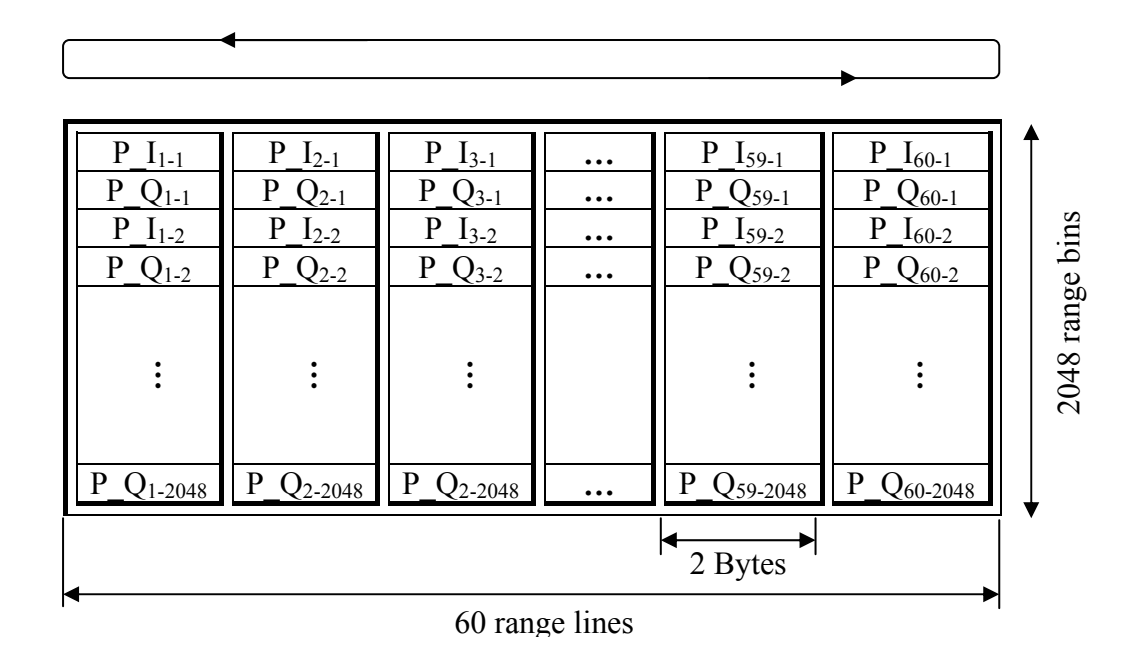

The prefix "P" attached to the variable signifies presummed data; the "I" or "Q" symbols mean In phase or Quadrature component; the first index is the range line number, the second the range bin number.

#### **Figure 28: The Presummer-Prefilter Circular Buffer**

The other off-chip banks are the following:

- *The Filter Bank.* The filter coefficients reside here at start up.
- *The Input Bank.* The input data resides here at start up.

• *The Output Buffer*. The output task stores the data here so that verification can be done (it is possible with the SBD tools to read the off-chip memory after a program has finished running).

• *The Timing Buffer.* Information such as speed results is stored here at run-time.

#### *6.2.2 Internal memory assignments*

The corresponding structure and size of the internal buffers reserved for the Presumming and Prefiltering tasks is as follows:

• The *Internal Presummer Single Buffer* contains three eighths of a range line, i.e. 1536 Bytes. The memory organisation is as follows: the three values to be summed together are in consecutive memory addresses, thus allowing the averaging function to work faster. Recall that the data is not in this order when arriving from the A/Ds: it is corner turned. This corner turning is done "on the fly" thanks to the TC capabilities. The buffer organisation can be seen in Figure 29.

• Four blocks of nearly four kilobytes (3968 Bytes) each are dedicated to the Prefilter work. Two buffers are used at a time for the filtering and two for the transfer (Recall that the DTM described in 6.1.6 is applied to the prefiltering work). The organisation of one of these four buffers, called *Internal Prefilter Double Buffers*, can be seen in Figure 30.

| $I_{1-1}$      | $I_{12-1}$                | $I_{13-1}$        |  |
|----------------|---------------------------|-------------------|--|
| $I_{Q_{1-1}}$  | $I_{\underline{Q_{2-1}}}$ | $I_{Q_{3-1}}$     |  |
| $I_{1-2}$      | $I_{2-2}$                 | $I_{3-2}$         |  |
| $I_{.}Q_{1-2}$ | $I_{\_\_Q_{2-2}}$         | $I_{\_\_Q_{3-2}}$ |  |
|                |                           |                   |  |
| $Q_{1-256}$    | $Q_{2-256}$               | $Q_{3-256}$       |  |

**Figure 29: The Internal Presummer Single Buffer** 

| $P_{I-1}$          | $P_{12-1}$     | $P_{13-1}$       | $\cdots$                | $P_{131-1}$       |
|--------------------|----------------|------------------|-------------------------|-------------------|
| <b>P</b> $Q_{1-1}$ | $Q_{2-1}$      | P<br>$Q_{3-1}$   | $\cdots$                | P<br>$Q_{31-1}$   |
| $P_{1-2}$          | $P_{12-2}$     | $P_{13-2}$       | $\cdots$                | $P_{131-2}$       |
| P<br>$Q_{1-2}$     | P<br>$Q_{2-2}$ | P<br>$Q_{3-2}$   | $\cdots$                | P<br>$Q_{31-2}$   |
|                    |                |                  |                         |                   |
| P<br>$21 - 256$    | $Q_{2-256}$    | P<br>$Q_{3-256}$ | $\bullet\bullet\bullet$ | D<br>$Q_{31-256}$ |

**Figure 30: One of the four Internal Prefilter Buffers** 

The filter 'RICE31' is also copied on-chip. Actually, it is copied twice so that the two PPs used for Prefiltering can work in complete independence: recall that the crossbar can answer in one clock cycle to on-chip memory access requests from all the PPs as long as the memory addresses are in different blocks (see 3.3.2).

## *6.2.3 Tasks refining*

The application is split into seven tasks that are briefly described here:

• The *Input task* stores the data it receives (in our case it reads it form an off-chip data bank, the *Input Buffer*) to the *Input-Presummer Double Buffer*.

• The *Presummer* task reads the data from the *Input-Presummer Double Buffer,*  averages them and stores the results in the *Presummer-Prefilter Circular Buffer*. In order to do so, the Presumming task uses PP2 (Parallel Processor number 2) and the *Internal Presummer Single Buffer* resources.

• The *Input Prefilter* transfers data from the *Presummer-Prefilter Circular Buffer* to the two *Internal Presummer Double Buffers*. The *Prefilter* task is issuing requests for PP0 and PP1 to filter the data. The *Output Prefilter* task transfers the data from the *Internal Presummer Double Buffers* to the *Prefilter-Output Double Buffer.* There are two reasons why the Prefilter function is split into three different tasks. Firstly, the independence between transfers and computation must be maintained for the double buffering model to work. Secondly, the data input and output transfers are also
separated into two tasks in order to facilitate the code writing: updating the data pointers and writing the code for the start up cases is particularly complicated when input and output data transfers are combined in one task.

• The *Output* task reads the data from the *Prefilter-Output Double Buffer* and stores them to the *Output Buffer*.

• The *Main* task is the starting point of the program. It loads up the multitasking executive, initialises the semaphores (see next) and launches the six tasks declared above. Once this is done, the Main task does nothing but stay in an endless loop.

#### *6.2.4 Semaphores*

Here are the different semaphores used for the application:

• Two semaphores perform the synchronisation between the Input task and the Presummer task. The first one, *ESumFull,* is here to ensure the Presummer that three new lines have arrived (it is preferable for the Input, and not the Presummer, task to count the number of lines arriving so that the latency resulting from inter-task communication is minimised). The second semaphore, *ESumEmpty*, signals that the Presummer task has finished the processing the set of input lines, so that the Input task can replace them. ESumFull and ESumEmpty are the detailed 'Event1', present in the functional level DFD, page 56.

• In the same manner *ECirNewLine* and *ECirLineUsed* are linking Presummer and Prefilter tasks. These are the detailed 'Event2', present in the functional-level DFD.

• Three semaphores synchronise the three tasks in charge of the presumming. *FiltEndIn* signals the Prefilter task that the data has arrived, *FiltEndProcess* signals the Output Prefilter task that the data has been processed and *FiltEndOut* signals the Input Prefilter task that the processed data has been transferred. No memory contention should occur with the implementation of these three semaphores.

• *EFiltedFull* and *EFiltedEmpty* link the Output Prefilter task with the Output task.

#### *6.2.5 The PP programs*

Four sequential functions are dedicated to run on the PPs:

• **Presumming functions:** The function *ppSum* is simply an interface between the MP-resident Presummer task and the *average c* inner loop. *average c*, the function described in 6.1.1, is working on the *Internal Presummer Single Buffer*.

• **Prefiltering functions:** *ppFilt* is interfacing the MP-resident Prefilter task with the other PP function written for the PPs, i.e. *convol\_c*: the convolution inner loop described in 6.1.1 is working on the *Internal Prefilter Double Buffer.*

## **6.3 Conclusion: The Executive-Level Description Model.**

The system is modelled with three different diagrams that complement each other: the DFD (functional view), the Timing Diagram and the Flow Charts (behavioural view). The executive view is the C80 SDB block diagram, in Figure 4 page 22.

The DFD is separated into two parts for more clarity. The first part, shown in Figure 31, gives a general view of the system at task level. It summarises the implementation choices discussed in the previous sections. The second part, drawn in Figure 32, shows the data relationship between the MP Presummer and Prefilter tasks and the PP corresponding "slave" programmes. When the MP requests the PP to run a program, it does it via a command buffer (e.g. *SumCmdBuf*). The MP waits for the PP to signal that it finishes the job via a semaphore (e.g. *PPSumEnd*). These means of communications don't appear in the PP code, as the choice of whether using the multitasking executive or not is completely transparent to the PP.

The wait and process states of each task as a function of time are drawn in the Task Timing Diagram, Figure 33. This diagram offers only a simplified version of the real case. For example, the Input and the Presummer task execution times are chosen to be the same so that no time is wasted waiting for the other task to complete its work. The real case, as we will see in the next chapter, is far more complicated.

The Flow Charts complete the application modelling. They describe the sequential behaviour of the bubble-tasks present in the DFD. The four Flow Charts representing only the Presummer and the Prefilter are drawn in pages 75-78. Semaphores linking the TC and the tasks have been added, as well as the semaphores linking some MP tasks to PP functions (e.g. the *InSumReq* and the *PPSumEnd* semaphores in Figure 34). These diagrams are detailed enough so that the transition to C code is merely a matter of transcription.

In this chapter, the application has been detailed down to its lowest interesting level, the task level. The design is complete at this stage: the next step, described in the next chapter, consists of implementing the Preprocessor, and verifying its performance in terms of speed.

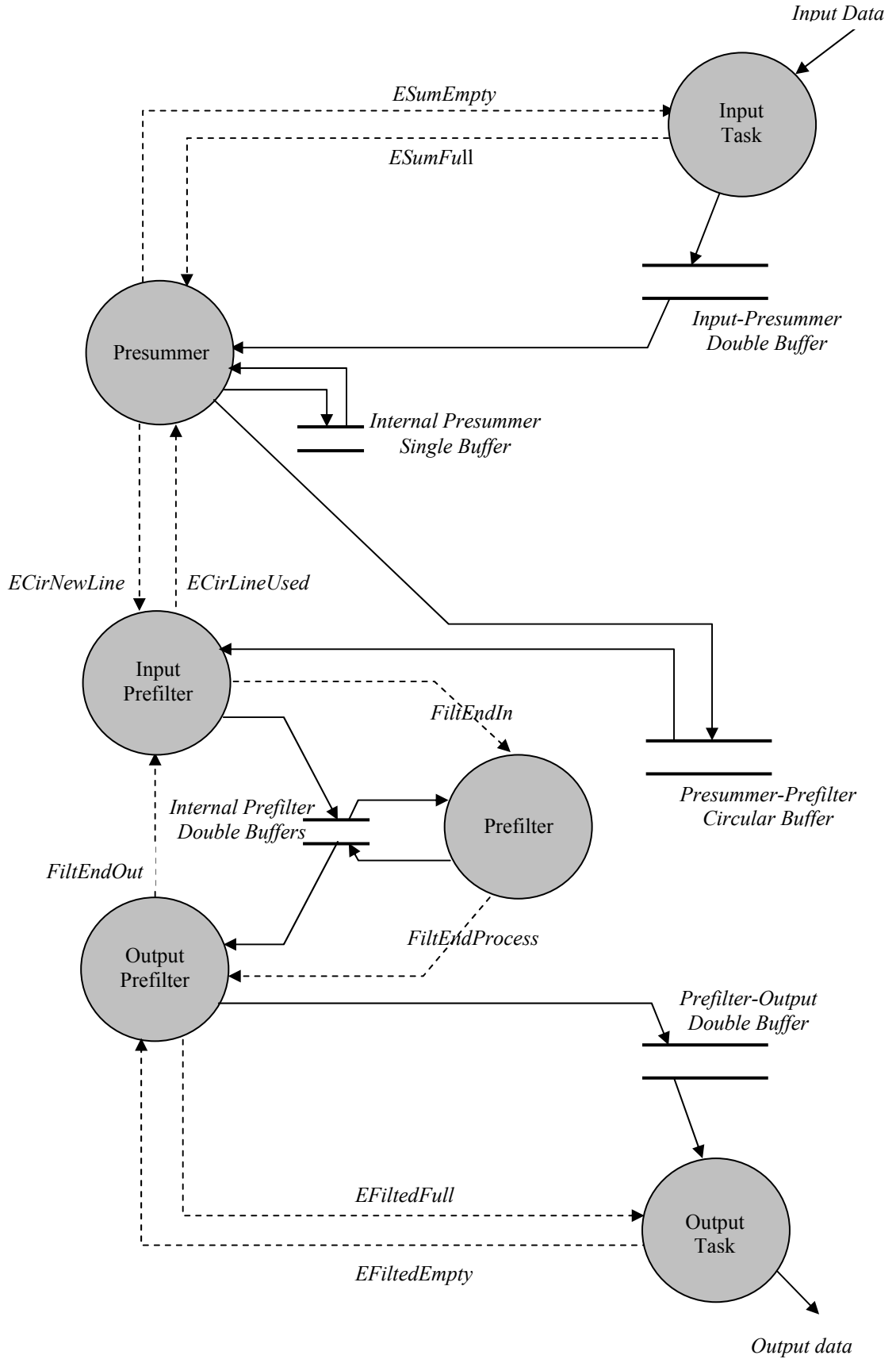

**Figure 31: DFD, Task Level** 

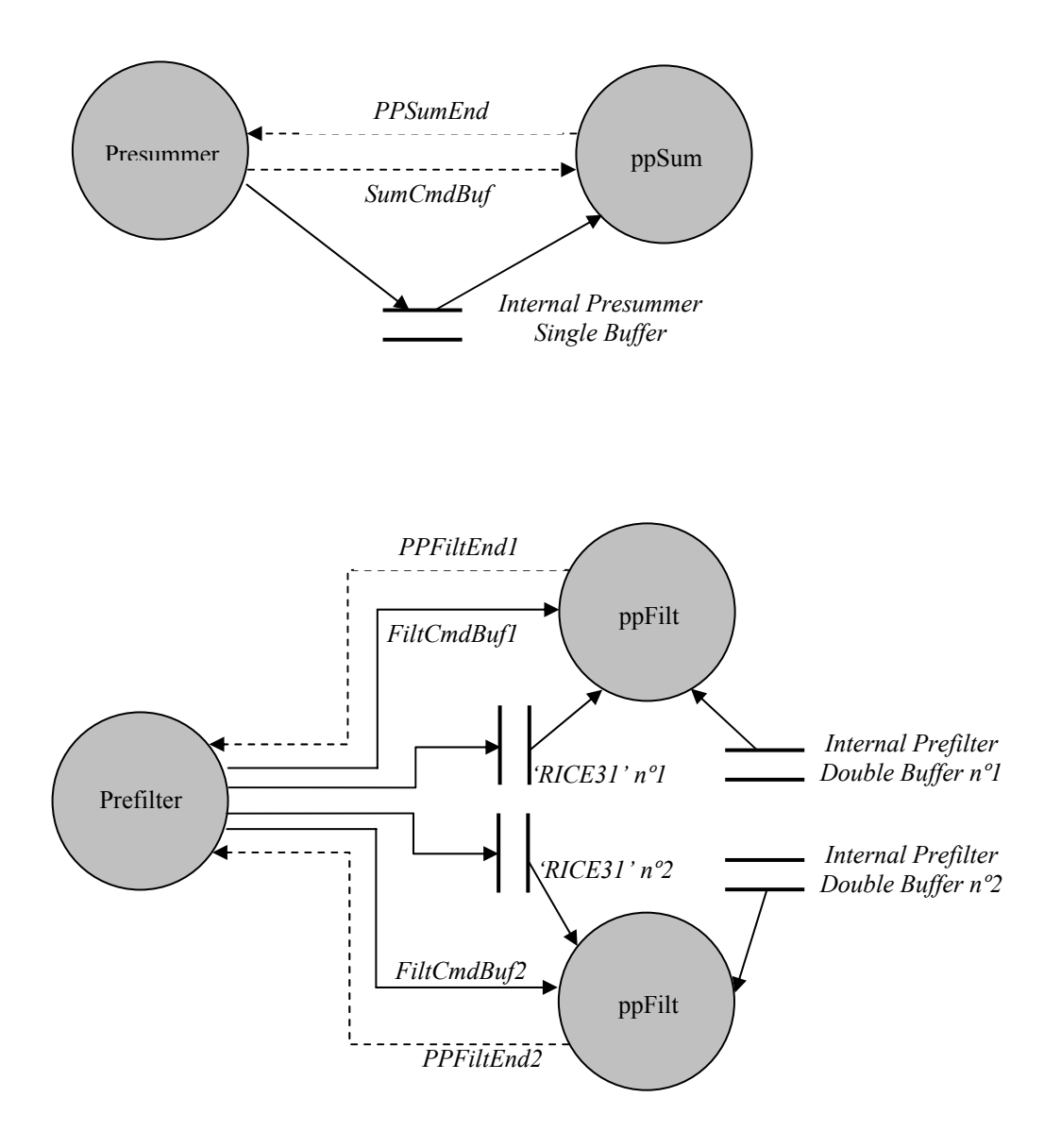

**Figure 32: DFD, MP-PPs level** 

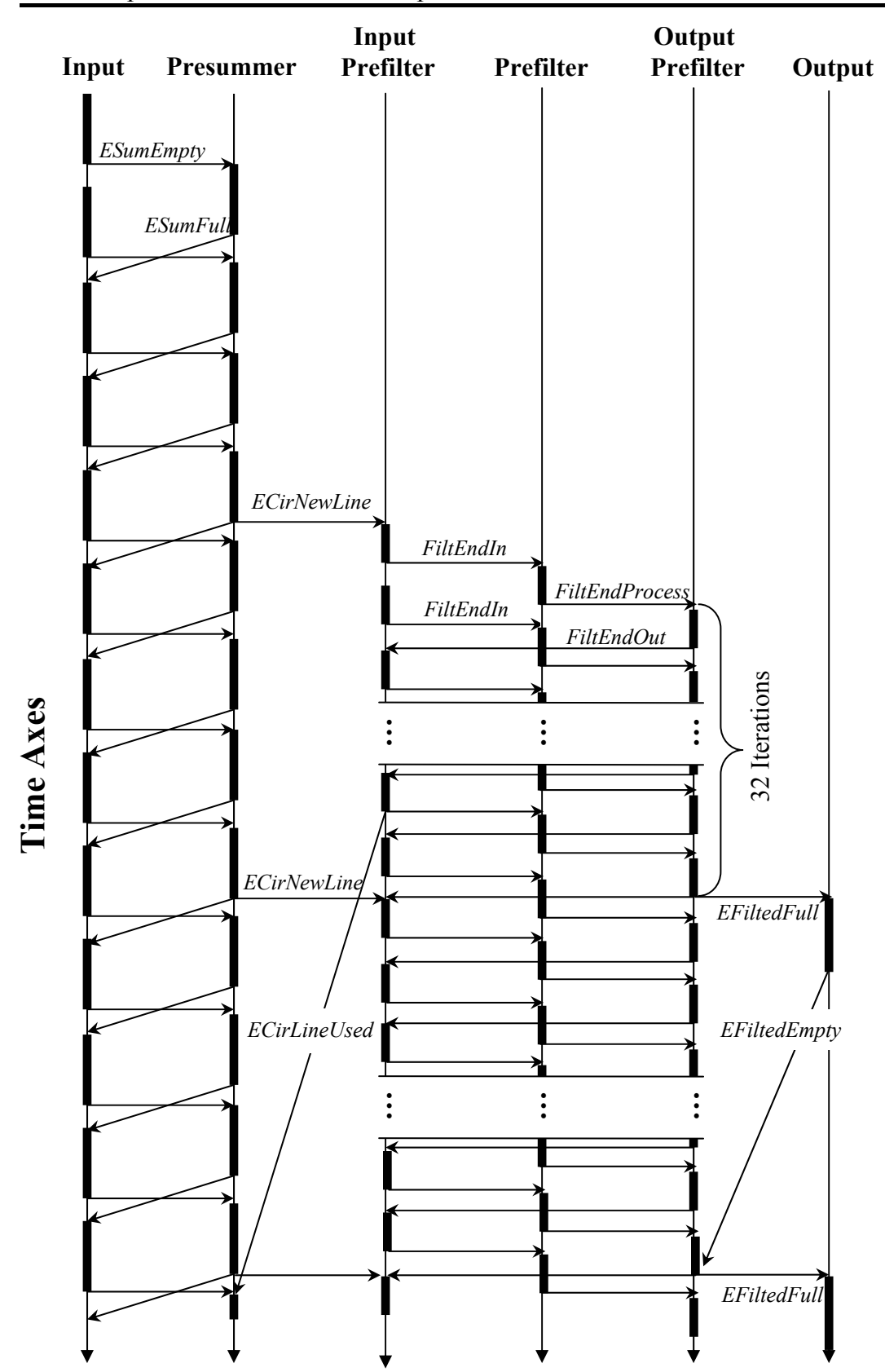

**Figure 33: The Task Timing Diagram** 

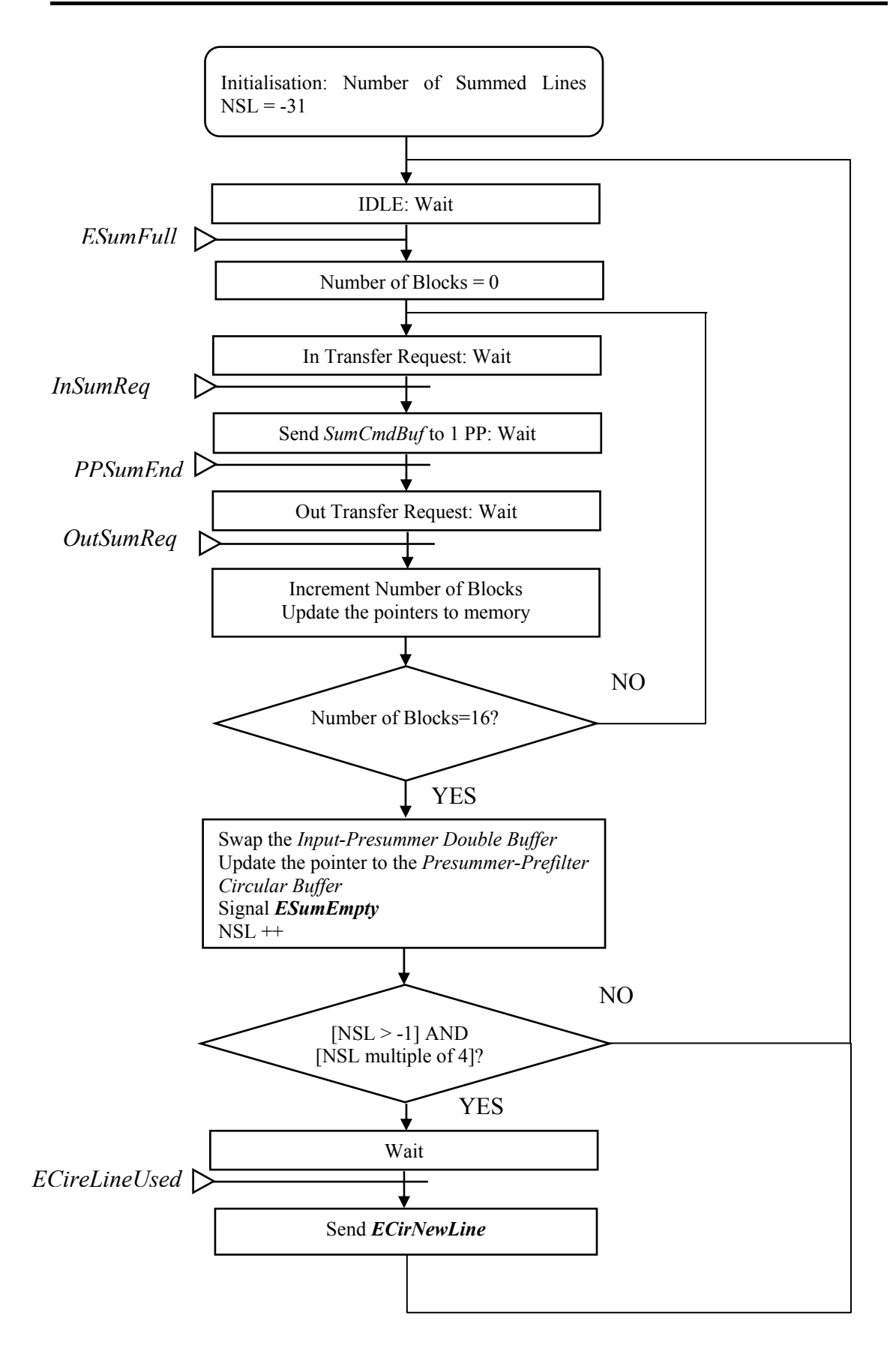

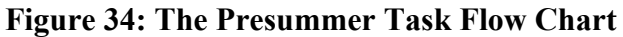

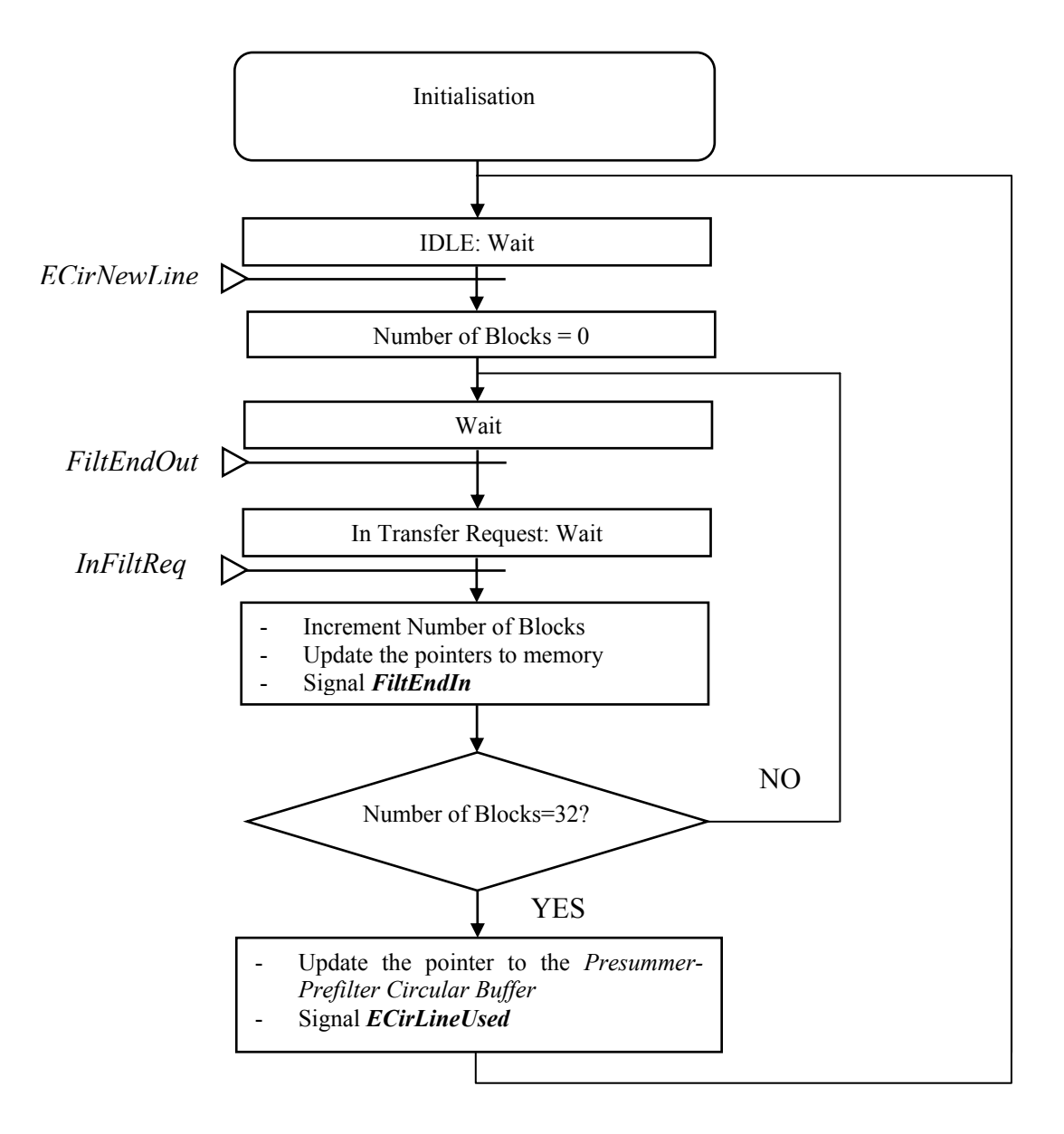

**Figure 35: The Input Prefilter Task Flow Chart** 

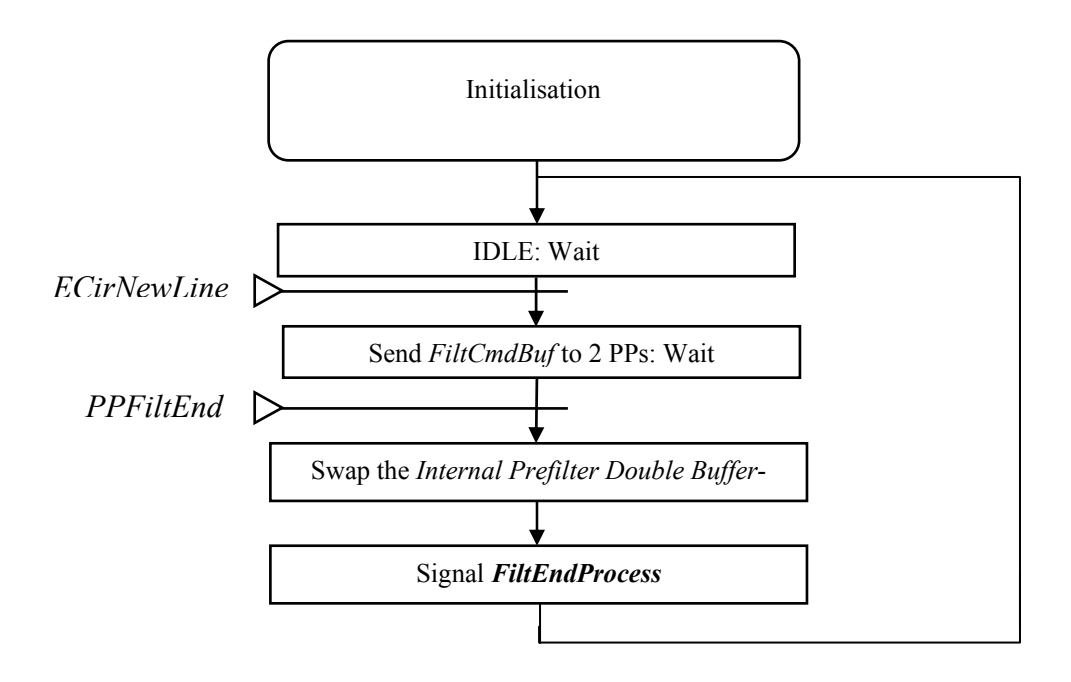

**Figure 36: The Prefilter Task Flow Chart** 

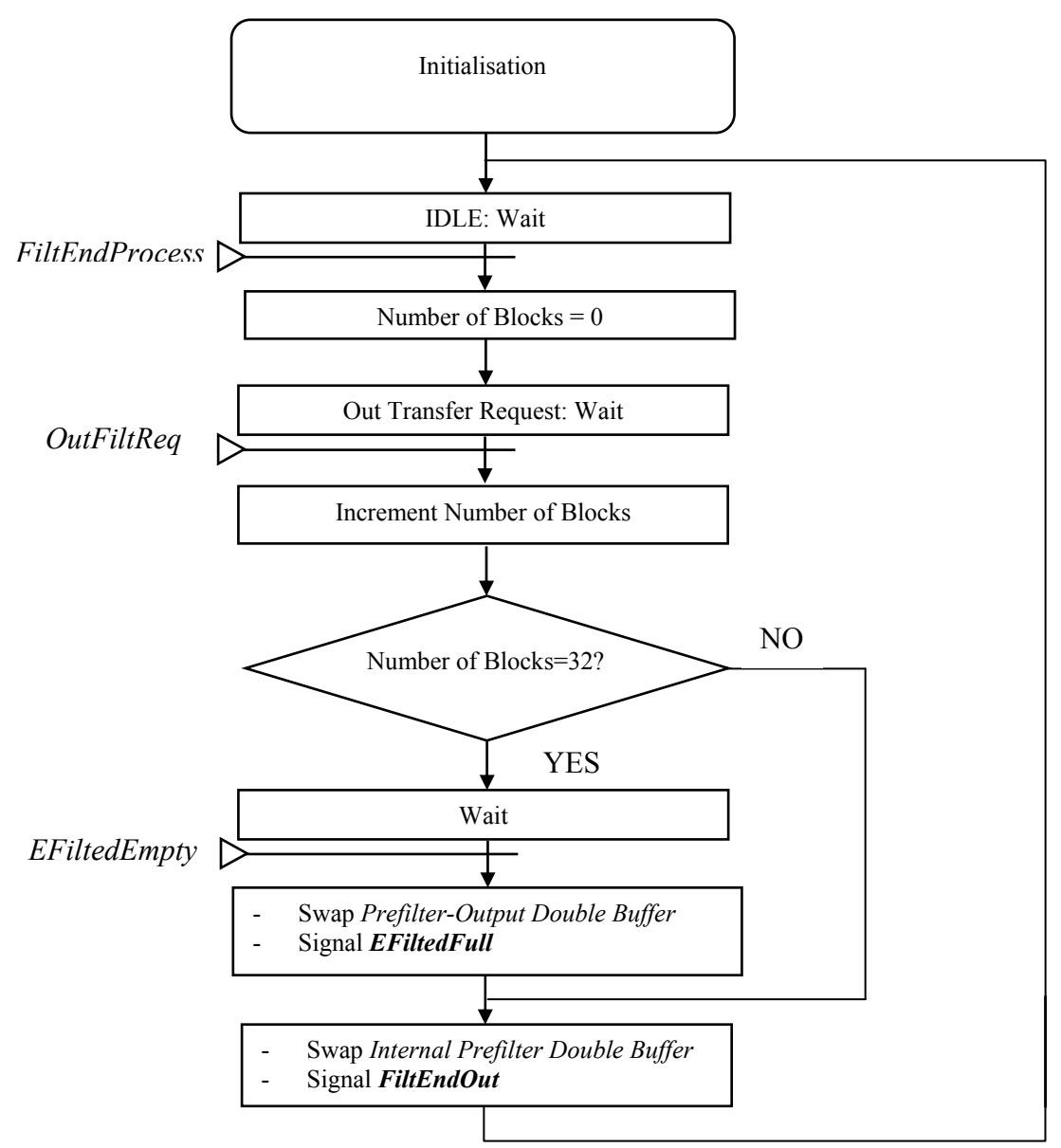

**Figure 37: The Output Prefilter Task Flow Chart** 

# **7. The Implementation Step**

The implementation step chapter ends the Preprocessor development work: it describes the means utilised for implementing, debugging and verifying the case study. Section 7.2 describes the inter-linked implementation and verification process. Then, the measured results are given in section 7.3 and analysed in section 7.4. This section concludes on how the code could be further optimised.

Prior to this, the following section explains why four different versions of the Preprocessor are to be written. The section also describes what are the principal characteristics of these different codes.

### **7.1 The Four Implementations**

There are design orientations whose costs in terms of speed are difficult to "predict": one must then carry on with the code writing and calculate the speed performances *a posteriori*. If the speed results are unsatisfying, alternative design choices must be made and the source code must be re-written. The transfer models described in section 6.1.6 illustrate the above. As the efficiency of these models in terms of speed is not known, it is decided to write the four codes combining STM and DTM for both the Presummer and the Prefilter. A brief description of the four implementations follows:

**The DD implementation.** DTM for both the Presummer (internal RAM size: 2∗0.75 kilobytes) and the Prefilter (internal RAM size: 2∗3.88 kilobytes). There are in total 9 tasks composing the Preprocessor code: the Main, the Input, the Input-Presummer, the Presummer, the Output-Presummer, the Input-Prefilter, the Prefilter, the Output-Prefilter, and the Output tasks.

**The SS implementation.** STM for both the Presummer (internal RAM size: 1∗1.5 kilobytes) and the Prefilter (internal RAM size: 1∗7.76 kilobytes). There are in total 5 tasks composing the Preprocessor code: the Main, the Input, the Presummer, the Prefilter, and the Output tasks.

**The SD implementation.** STM for the Presummer (internal RAM size: 1∗1.5 kilobytes) and DTM for the Prefilter (internal RAM size: 2∗3.88 kilobytes). This is the design described in the previous chapter (seven tasks).

**The DS implementation.** DTM for the Presummer (internal RAM size: 2∗0.75 kilobytes) and STM for the Prefilter (internal RAM size: 1∗7.76 kilobytes). There are in total 7 tasks composing the Preprocessor code: the Main, the Input, the Input-Presummer, the Presummer, the Output-Presummer, the Prefilter, and the Output tasks.

### **7.2 Implementation and Functional Verification**

First, only one version, the SD, is selected to be entirely written and tested. The work consists then of writing and debugging one by one the SD tasks. Two comments on the Main task follow:

• The Main function assigns a 'priority' value to each of the task it creates (the priority value determines the task scheduling, see [32]). For the moment, the same priority is attributed to each eight tasks so that the MP resource can be shared in a round-robin fashion.

• All the tasks are written following the same pattern: *Wait Semaphore 1-Do Work-Signal Semaphore 2.* This concept leads to robust behaviour since none of the functions is able to start a new cycle without 'acknowledgement'. But it raises an issue: how to start the process if every task waits. The multitasking executive's answer to the problem is the possibility to assign an initial count to each semaphore (a semaphore can be seen as a shared variable that gets incremented when signalled and decremented when received). For example, as the Input task does not have to wait the first two times to fill the *Input-Presummer Double Buffer*, the *ESumEmpty*  semaphore's count is initialised at two.

The other tasks can be easily deduced from the DFD and the Flow Charts page 72 to page 78.

The debugger tool described in 3.3.2 is used during the early stages of the development, when individual task behaviours or inner loops are to be tested. Here, a short set of 21 'friendly looking' range lines in loop is used as input data (the simulated data set contains too many zeros for the inner memory reading at debugging to be useful).

The verification of the entire application is quite difficult with the debugger. In addition to the unfriendly character of the graphic interfaces (there is one DOS window for each processor), the co-ordination between the MP and the PPs is not perfect when debugging. For example, it is impossible to launch from the MP debugger a command to the same PP twice.

This is the reason why the overall functionality verification is carried out using the SDBshell tool. Once this program is launched from the host computer, the following operations are performed: first, the input data is "manually" stored at a specific address in external memory (*Input Bank*). It corresponds to a 1024-lines block of the data that served in the system simulation, page 46 (this is due to the limited amount of available space in the SDB DRAM). Following the input storage, the C80 program is executed. Finally, the Output Buffer is read. The resulting 78 range lines are compared with the simulation results.

Once the SD is completely checked and verified, the same work is performed for the DD, SS, and DS implementations.

#### **7.3 Speed Verification**

The output throughputs are measured as follows: the Output task code is slightly modified: now, in addition to the described jobs, the program stores the register TCOUNT (in the Timing Buffer) each time a range line is produced. TCOUNT is the current 32-bit value of the timer (decrements by one at each clock cycles). Following the execution of the design, the Timing Buffer is read using SDBshell. The Presummer throughputs are measured following the same principles. These two maximum throughputs measured for each implementation are below.

|                          | Presummer Throughput | Output Throughput |
|--------------------------|----------------------|-------------------|
| <b>DD</b> Implementation | 3.8 milliseconds     | 15.2 milliseconds |
| SS Implementation        | 5.2 milliseconds     | 11.7 milliseconds |
| <b>SD</b> Implementation | 2.8 milliseconds     | 10.1 milliseconds |
| <b>DS</b> Implementation | 5.9 milliseconds     | 13.5 milliseconds |

**Table 5: The Four Implementation Throughputs** 

The four implementations satisfy the client requirements of having their output throughputs better than 19.2 milliseconds. However, the SS and the DS implementations do not fulfil the requirements of having the presummed throughput better than 4.8 milliseconds. On close inspection, the SS (respectively DS) implementation throughput is most of the time at 2.2 milliseconds (respectively 2.5): the jumps to 5.2 milliseconds (respectively 5.9) occur one time out of four, when the Prefilter task(s) start(s) to process new range lines. The excessive jumps show that the Prefilter work does not "spread" over the four Presummer cycles. The results above show us that using a DTM for both the Presummer and the Prefilter is not really efficient either.

Three propositions for the figures in Table 5 follow:

• By increasing the number of tasks, the overhead due to task context switching is likely to increase.

• The lack of pipelining creates moments when data transfers bottleneck the MP and the PPs. The Prefilter needs more time to transfer and process its data block than the Presummer does in any of the proposed implementation. Therefore, a bottleneck on the Prefilter is likely to create more timing overhead than a bottleneck on the Presummer.

• The imbalance between the Presummer and the Prefilter number of internal loops also affect the timing results. This proposition is illustrated through the comparison between the SD and DS implementations (They both have the same number of tasks, so proposition one does not apply). In order to produce one output line, the DS implementation goes trough (16∗4) 64 presumming and 16 prefiltering "transfer on chip-process-transfer off chip" type loops. As a consequence, the Presummer waits and signals are more numerous than the Prefilter ones. Therefore, situations whereby the multitasking core has to test 5 or 6 tasks before founding one available are not scarce (Recall that a wait causes the core to switch tasks and that the tasks share the MP in a round-robin fashion). On the contrary, the SD implementation is perfectly balanced, going trough 32 presumming and 32 prefiltering loops per output line production. In that case, the multitasking core switches more regularly from presumming to prefiltering: the timing overhead due to task context switching is then shortened.

It is very difficult if not impossible to calculate precisely context task switching timing overheads. For instance, the states of the TC as a function of time can not be perfectly evaluated (e.g. the TC performs unpredictable tasks such as data instruction loads), so it is difficult to know for how long a task would wait for data transfer. This is the reason why these propositions remain rough and do not offer any quantitative answers.

### **7.4 Chosen Design Speed Analysis**

The SD implementation is preferred to the others because it offers the best timing results and that its code is simpler than the only other implementation that fulfil the client requirements, i.e. the DD implementation. The SD implementation has been fully described in the previous chapter.

The evolution of the Presummer and the Prefilter throughputs over time are plotted in Figure 38 and Figure 39. These evolutions can be explained as follows:

• The Prefilter does not perform while the first 31 presummed lines are produced. This causes the first 30 presummed throughput rates to level at 1.85 milliseconds.

• The Prefilter starts a new job every fourth presummed line. This causes the regularly spaced jumps of approximately 0.2 milliseconds in the presummed throughput graph.

• The Prefilter sometimes needs to wrap around the *Presummer-Prefilter Circular Buffer* to collect the 31 lines to be processed. In that case, the on-chip data transfer requests double, overloading by such the C80 work. This explains the square aspect of the output throughput graph and the steps that can be seen every 30 lines in the presumming throughput graph.

The maximum output throughput overloads the convolution timing complexity by 10 to 16 %, a reasonable result. Another speed result is of interest: the design, with the average and convolution inner loops deactivated, has a maximum output throughput of 9.8 milliseconds. Therefore, if the design were to run faster, the rewriting of the PP codes would not be, alone, satisfying: the MP tasks would have also to be reshaped. An idea would use Assembly for the inner loops and fuse the Input task with the Presummer task and the Output task with the Output Prefilter tasks. Unfortunately, both transformations would cause the code to be less readable.

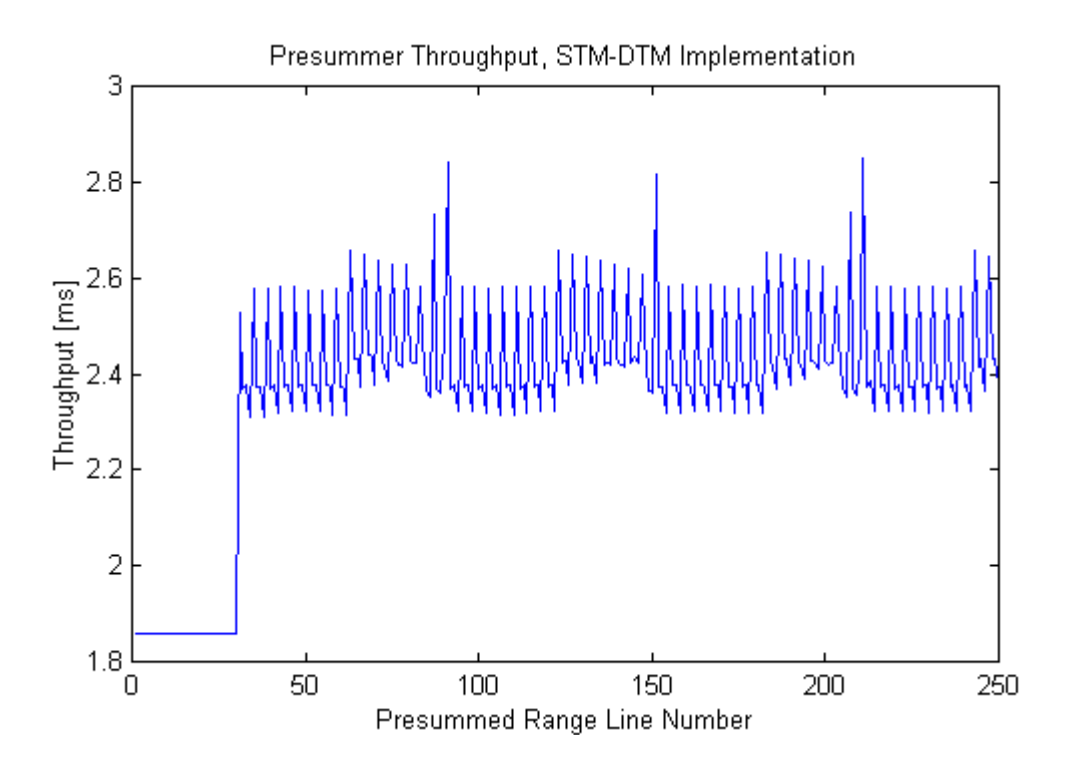

**Figure 38: The Presummer Throughput, SD Implementation** 

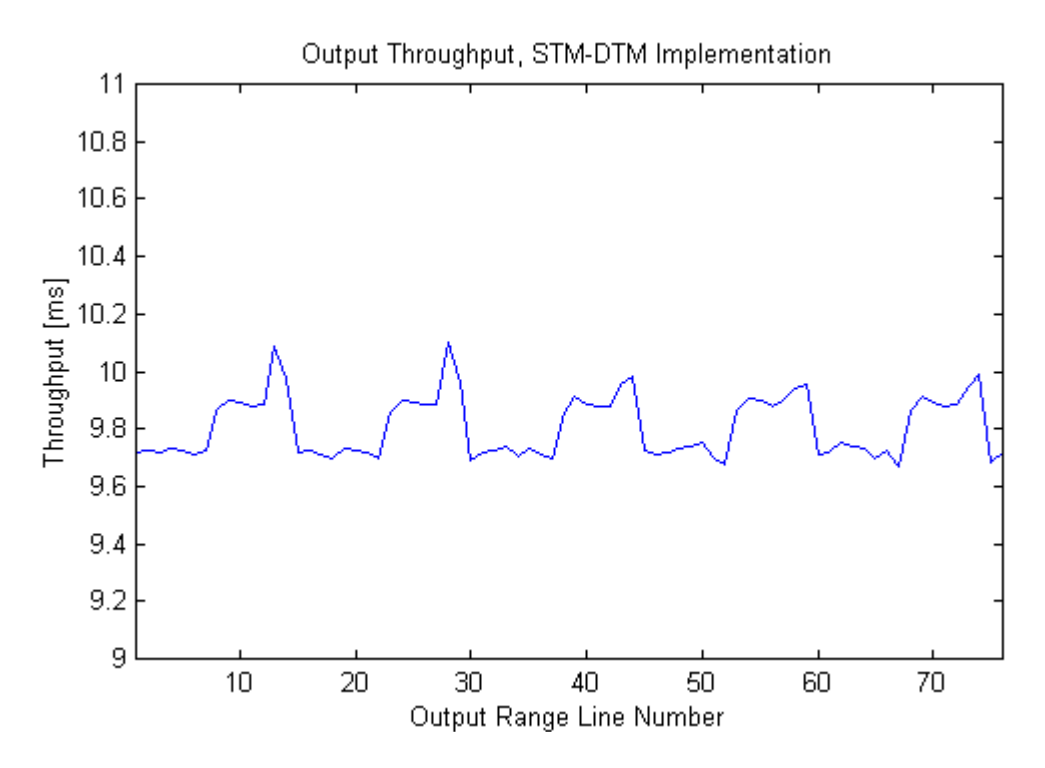

**Figure 39: The Output Throughput, SD Implementation** 

### **7.5 Conclusions**

In this chapter, the implementation has been verified and the speed checked against the client requirements. The SD implementation offers a successful version of the Preprocessor targeted for the C80 (The C codes are in Appendix D). However, an indepth analyse of these timing results has been quite difficult because the ideal tools for time performance analysis, e.g. a profiler, were not available.

This concludes our work on the development of the Preprocessor. The following chapter will draw general conclusions on the advantages and limitations of using a top-down approach to designing.

## **8. Conclusions and Recommendations**

The following paragraphs summarise the remarks on the methodology and the methods used during the development of the Preprocessor. In addition, the FPGA implementation of the preprocessor attempted by Grant Carter [2] and the C80 implementation described above are briefly compared.

Calvez's methodology was described in Chapter 2 in a rather simplistic way (some may even say naïve). Indeed, a pure top-down approach for designing is unrealistic. The example of the inner loops illustrates the matter: they had been implemented at the early stages of the implementation definition step so that their resulting timing complexity measurement could ease the mapping of the functional DFD to the SDB. Equally, using hardware components or software libraries (i.e. using reusability methods) in order to reduce the implementation cost can cause some changes in the trade-offs made during the functional design phase. Thus, some FPGA's FIR Filter VHDL (**V**ery **H**igh Speed Integrated Circuit Hardware **D**escription **L**anguage) models can only have their number of taps equals to powers of two [2]. So, in practise, bottom-up principles are applied along the development process.

But using a 'globally' top-down approach for specifying and designing DSP systems has undoubtedly its advantages. One of them is that it increases the work at design level and forces the designer to think about the solution at first in a hardwareindependent way: in that case, the designer is likely to produce more reusable specifications and general solutions. Increasing the work at design level also means enforces the algorithm validation step: in our case study, using a rather short filter to obtain better results was rather a counter-intuitive concept. Hence, if the simulation results were not at our disposition, the designer would have been tempted to increase the filter length regarding the timing results, degrading by such the performance of the system.

Another advantage is that the methodology facilitates project organisation and management: development of complex digital signal processing systems can be assigned to different engineers. This is particularly interesting because different development steps require different skills. Indeed, coming back to the Preprocessor example, the specification step was conducted with some SAR background; the functional design step required digital signal processing skills; knowledge on DSPs, RTOS and parallelism were needed during the implementation definition step; C programming and debugging skills were necessary during the implementation step.

Means to reduce the development time cost, especially during implementation, have been described in Chapter 2. An assessment on their use and their efficiency follows:

• **Co-design methods** have not been used in the case study: indeed, the entire hardware support was a COTS product and was part of the technical specifications.

• **Reusability** has been proved to be useful when the decision was made to implement four versions of the application, see 7.1. Indeed, whereas the first version (The SD version) took 11 man-days to implement and verify (the learning curves and all the previous steps are excluded from the timing count), the second and the third (DD and SS) took only two man-days. The development time cost has been reduced mainly thanks to the multitasking executive that helped the modularization of the software program. The fourth version took less than an hour to implement, as the work consisted only of assembling already existing tasks. The use of existing software functions has also greatly speeded up the functional design simulation. But, generally speaking, the creation of software 'components' or libraries must be carefully managed: highly robust functions must be implemented, and, very important, changes must be strictly controlled and documented.

**Developing tools**: The tools used during the development process of the Preprocessor are the following: Mathcad (specification step), Matlab (functional design step), the multitasking executive (implementation definition step), the compilers, the debuggers, SDBshell, C and Hexadecimal editors (implementation step). No profiler was available: it would be interesting for future work to get hold of the TMS320C80 simulator and see if the included profiler would help optimising

systems speed performance.

Using C as the programming language definitely increased the programmer productivity. The multitasking executive also helped a great deal in the transition from functional to executive model. But both of them have a time cost that cannot be precisely evaluated. This constitutes the main drawback of using a general-purpose DSP with a high-level language and an operating system. This means that algorithm complexity must be evaluated at functional design level and that the DSP must be chosen with speed and memory capabilities largely superior to the algorithm complexity evaluation. In our case, the ratio between the assembly coded prefiltering inner loop and the actual program execution time is approximately one to three.

Some comparisons have been carried out with Grant Carter's implementation of the same Preprocessor on a FPGA [2]. The specification and functional design steps lead to similar results, but major differences exist in the hardware-dependent design. One of them is the use, for the FPGA implementation, of two overall loops, or state machines, in order to control the sequence of operations in the Prefilter and in the Presummer. These state machines do not appear in the DSP design: a DSP naturally delivers a sequential interpretation of the code, while, coupled with a RTOS, concurrency can be performed as well. Another big difference is that the DSP design works globally on data blocks (reducing by such TC bottlenecks and task communication overload) while the FPGA design works on data values (reducing by such the amount of registers to produce). Generally speaking, the implementation of a system in an FPGA implies working at a less abstract level than the mapping of a functional design onto a DSP. As a result, the FPGA is more dedicated to the application, leading to possible reduction of hardware cost.

Despite these differences, the design community expresses a strong will to homogenise the development process. The creation of ambitious, third-generation software package such as COSSAP (developed by Synopsis), or Ptolemy (developed by the University of California Berkeley, see [33]), illustrates this. These design tools offer not only the possibility to simulate the drawn system, but they also claim the possibility of automatically generating appropriate codes for the desired target(s). The investigation of such packages could be an interesting extension to this thesis.

## **Appendix A. SAR Parameter Calculations**

This appendix contains the preliminary MathCAD calculations derived from the basic SA-SAR characteristics. These results are mostly utilised during the algorithm simulation in the functional design step. This MathCAD file can also be found on the enclosed CD-ROM, under the specification directory.

#### **Constant values**

c  $= 3.10^8 \cdot \text{m} \cdot \text{sec}^{-1}$ 

#### **==================================================================== SA-SAR characteristics**

f 141 MHz . **(VHF-System) Client(C): Frequency band**  $\lambda := \frac{c}{\lambda}$  = 2.128 $m$  **Result(R): Wavelength** f  $λ = 2.128$  m  $v := 246$ ·m·sec<sup>-1</sup> **C: The radar is mounted on a boeing** h boeing  $\frac{1}{2}$  h boeing  $\frac{1}{2}$  h boeing  $\frac{1}{2}$  $\theta_{.97}$  = 45 deg ... **C: Azimuth Beamwidth C: Elevation Beamwidth C: Look Angle C: Pulse Repetition Frequency (PRF) C: Pulse length**  $\theta_{\text{el}}$  = 30 deg  $\theta$  look = 30 deg  $PRF = 625 \cdot Hz$  $\tau := 88.10^{-9}$  sec.  $B_{d}$  $4 \cdot v \cdot \sin \left( \frac{\theta}{2} a z \right)$ 2 .  $\frac{1}{\lambda}$  B<sub>d</sub> = 176.983°Hz **!! R:Doppler Bandwidth**  $\delta$  slant range  $=$   $\frac{c \cdot \tau}{2}$  $\delta$  slant range = 13.2 m **!! R: Range Resolution ====================================================================**

#### **GEOMETRY**

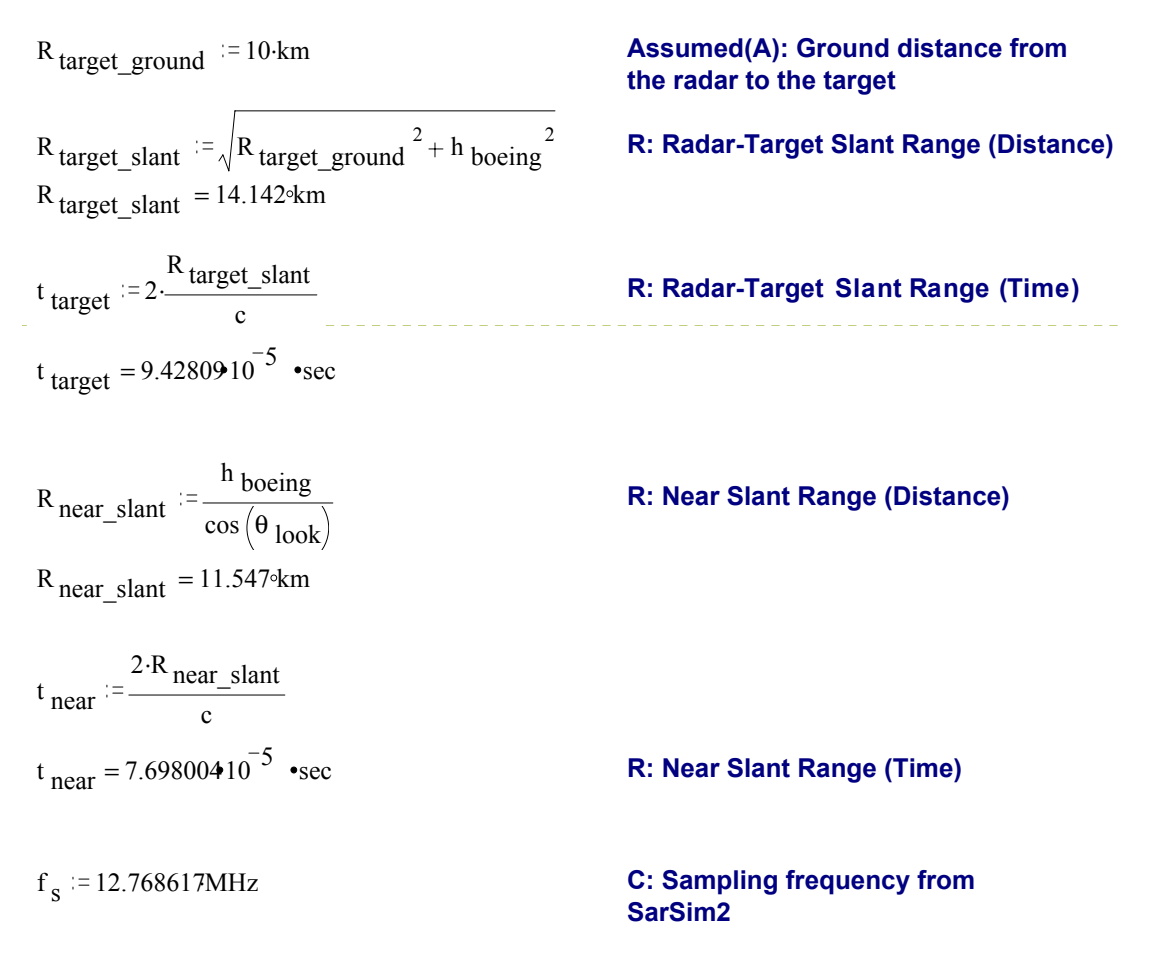

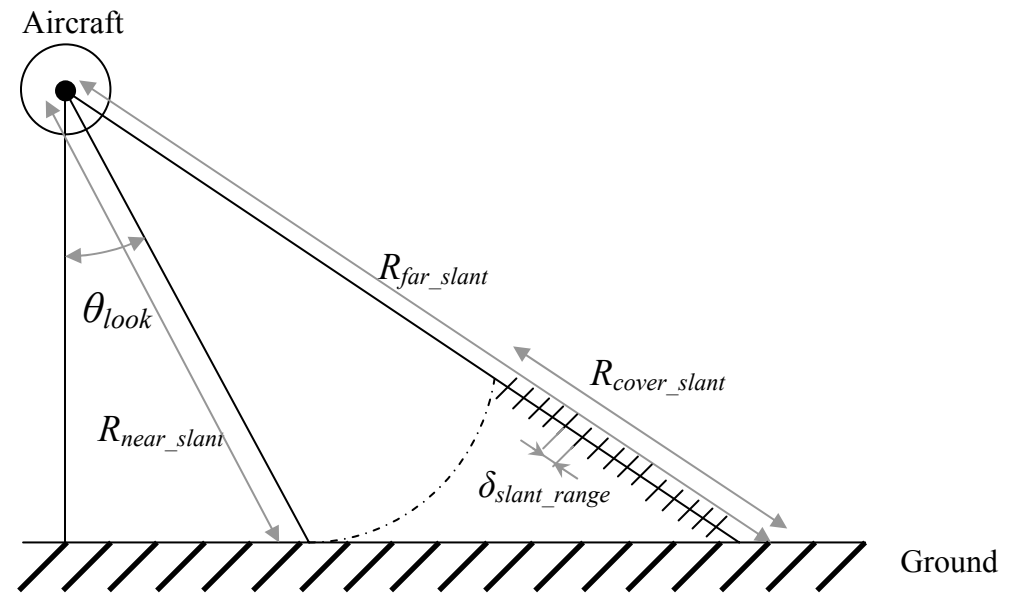

**Figure: SAR Geometry**

$$
N_{range} := 2048
$$
\nC: Number of range bins  
\nR<sub>cover\_s</sub>slant := N<sub>range</sub> ∂ slant\_range R: ground coverage, in range  
\nR<sub>cover\_s</sub>slant = 27.034\*km  
\nR<sub>far\_s</sub>slant := R<sub>cover\_s</sub>slant + R<sub>near\_s</sub>slant  
\n
$$
T_i := \frac{2 \cdot R_{target_s} \cdot \text{slant} \cdot \text{tan} \left(\frac{\theta_{az}}{2}\right)}{v}
$$
\nT<sub>i</sub> = 47.625 sec  
\nR: Illumination time  
\n
$$
T_i := N_i = PRF \cdot T_i
$$
\nCONCLUSION.  
\nThe SARSIM2 simulation "boundary" are :  
\nin azimuth - $\frac{T_i}{2}$  and  $\frac{T_i}{2}$   
\nin range R<sub>near\_s</sub>slant and R<sub>far\_s</sub>slant  
\nRemark. For the Linux simulation purposes the data matrix has been cut out:  
\nThe first sample is the range bin nb 200

$$
t_{\text{near}} + \frac{200}{f_s} = 9.26434410^{-5}
$$
 **•**sec

**===================================================================**

#### **PRESUMMER / PREFILTER OPERATIONS**

K 
$$
_{\text{win}} := 0.89
$$
  
\n $\delta_{\text{az}} := K_{\text{win}} \cdot \frac{v}{B_d}$   
\n $\delta_{\text{az}} = 1.237 \text{ m}$  **!! R: Azimuth Resolution**  
\nNb  $\text{Sum} := 3$   
\n $\frac{\text{PRF}}{\text{Nb Sum}} = 208.333 \text{ Hz}$   
\nNb  $\text{film}$   
\n $\text{SRF}_{\text{new}} := \frac{\text{PRF}}{\text{Nb sum}} \cdot \text{SRF}_{\text{filter}} + 4$   
\n $\text{PRF}_{\text{new}} = 52.083 \text{ Hz}$   
\nR: New PRF after  
\nPresumming and Prefiltering

**Calculation of the new azimuth bandwidth / resolution, after filtering and sub-sampling. Let the new azimuth resolution linked to the range resolution**

$$
\delta_{az} := \frac{\delta_{\text{slant\_range}}}{2}
$$
 The factor 2 characteristics  
the loss of resolution due to 2 independent looks

nB d := K 
$$
\sin \frac{v}{\delta_{az}}
$$
  
\n11 R: Minimum Acceptable  
\n $11 \text{ R: Minimum Acceptable}$   
\n $11 \text{ R: Minimum Acceptable}$   
\n $11 \text{ R: Minimum Acceptable}$   
\n $11 \text{ R: Minimum Acceptable}$   
\n $11 \text{ R: Minimum Acceptable}$   
\n $11 \text{ R: Minimum Acceptable}$   
\n $11 \text{ R: Number of the Points with lie on the same first range line}$   
\n $11 \text{ R: Number of the Points with lie on the same first range line}$   
\n $11 \text{ R: Number of target, and the sum of the same first range line}$   
\n $11 \text{ R: Number of target, and the sum of the same first range line}$   
\n $11 \text{ R: Number of } 3 \text{ and the sum of the same right, and the sum of the same right, and the sum of the$ 

**bigger than 258 because we will never have more than 258 points in the same range line, i.e. 258 points to convolve with the filter.**

#### **====================================================================**

#### **With a 52 Hz Bandwidth, what would be the new Ilumination time and the number of samples in azimuth ?**

**We have :**

nB 
$$
d := 52
$$
 Hz  
\nn $\theta_{az} := 2 \cdot \operatorname{asin} \left( \frac{nB}{4 \cdot v} \frac{d \cdot \lambda}{4 \cdot v} \right)$   $n\theta_{az} = 12.912 \cdot \operatorname{deg}$   
\n $nT_i := \frac{2 \cdot R \text{ target\_slant} \cdot \tan \left( \frac{n\theta_{az}}{2} \right)}{v}$   $nT_i = 13.01 \cdot \sec$  R: Illumination time

 $N := nPRF \cdot nT_i$   $N = 676.529$ 

**====================================================================**

**END**

# **Appendix B. The FIR Filters**

This appendix describes the characteristics of the different FIR filter utilised in the functional design step chapter. The filters are:

• COMBO: the simplest filter, consisting of three unit coefficients.

• HAM15: this filter has been designed using a Hamming window. The program used, called 'fir1', is part of the signal processing toolbox under Matlab. The frequency cut-off is set at 22 Hz for a 208.33 sampling frequency. The required number of coefficients is 15.

• HAM31: this filter has been designed with fir1, a Hamming window, a 22 Hz frequency cut-off (208.33 sampling frequency), and a required number of taps equal to 31.

• RECT31: This filter has been designed with fir1, a rectangular window, a 22 Hz frequency cut-off (208.33 sampling frequency) and a required number of taps equal to 31.

• RICE31: This filter has been designed with cl2lp. Cl2lp is a Matlab program developed by Rice University (the program can be found at http://www-dsp.rice.edu): it uses constraint least square optimum techniques (see [28]). The cut-off frequency is 22 Hz; the required stop band and passband ripples are at 1 per cent (or -40 dB); the number of coefficients is 31.

RICE63: This filter uses the same program and parameters than above, except that the number of coefficients is 63.

RICE81: This filter has been designed for comparing single-stage and dual-stage models at functional design level. The sampling frequency is 625 Hz, and the number of coefficients 81. The other parameters are equivalent to the ones used for creating RICE31.

The time and frequency responses of each filter are plotted in the next pages. The filter coefficients can be found on the enclosed CD-ROM, under the simulation/filters directory.

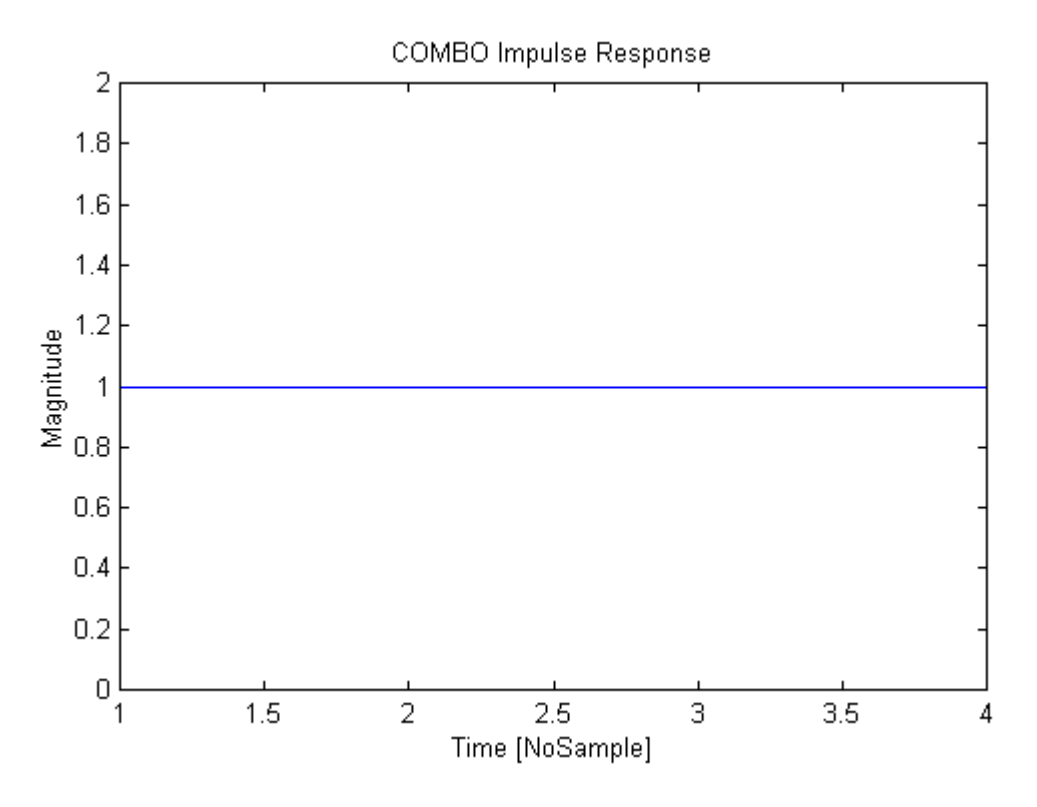

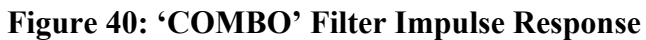

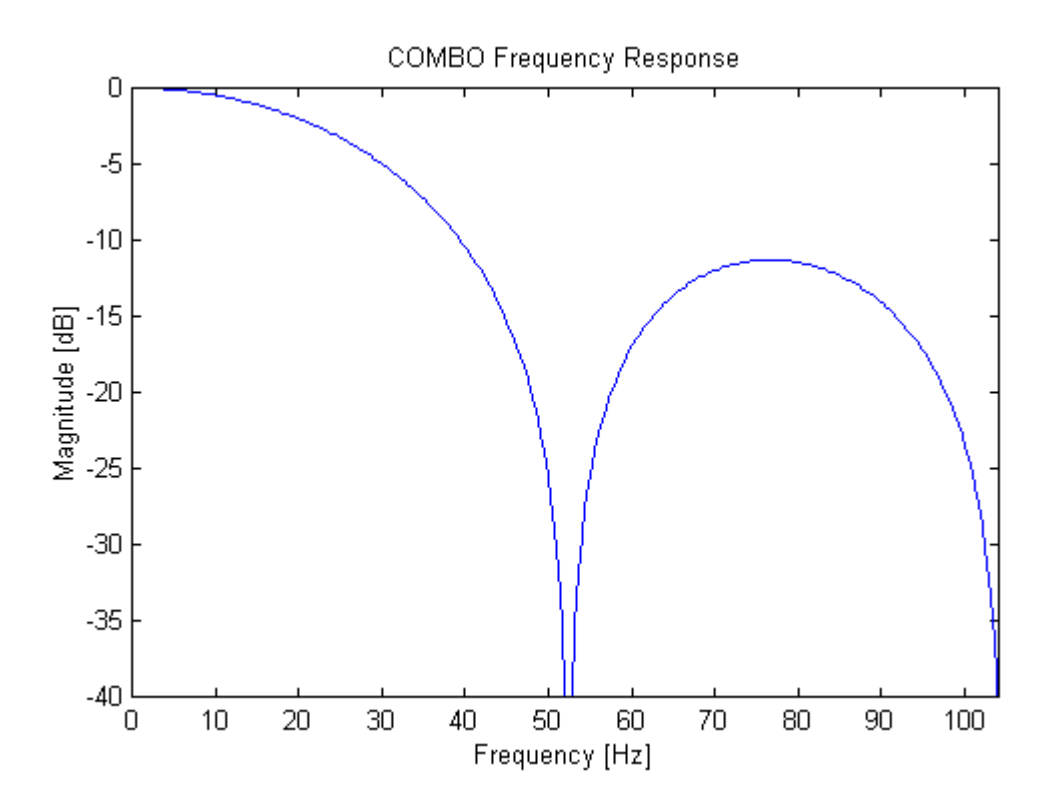

**Figure 41: 'COMBO' Filter Frequency Response** 

96

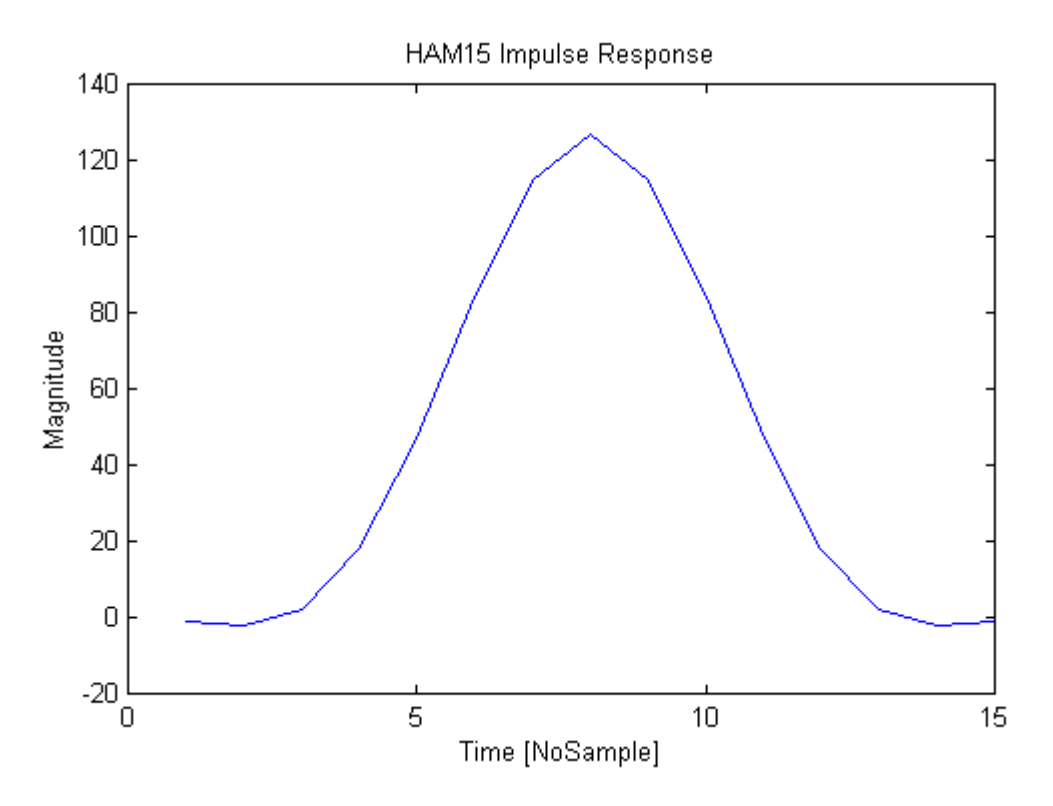

**Figure 42: 'HAM15' Filter Impulse Response** 

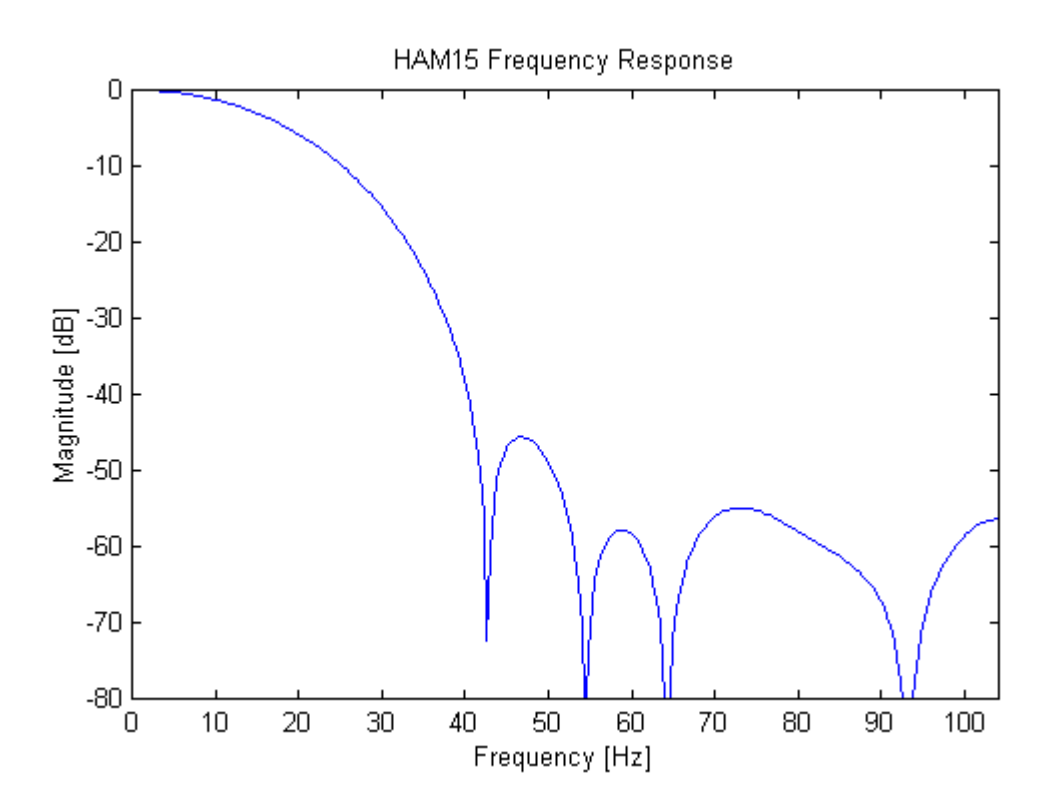

**Figure 43: 'HAM15' Filter Frequency Response** 

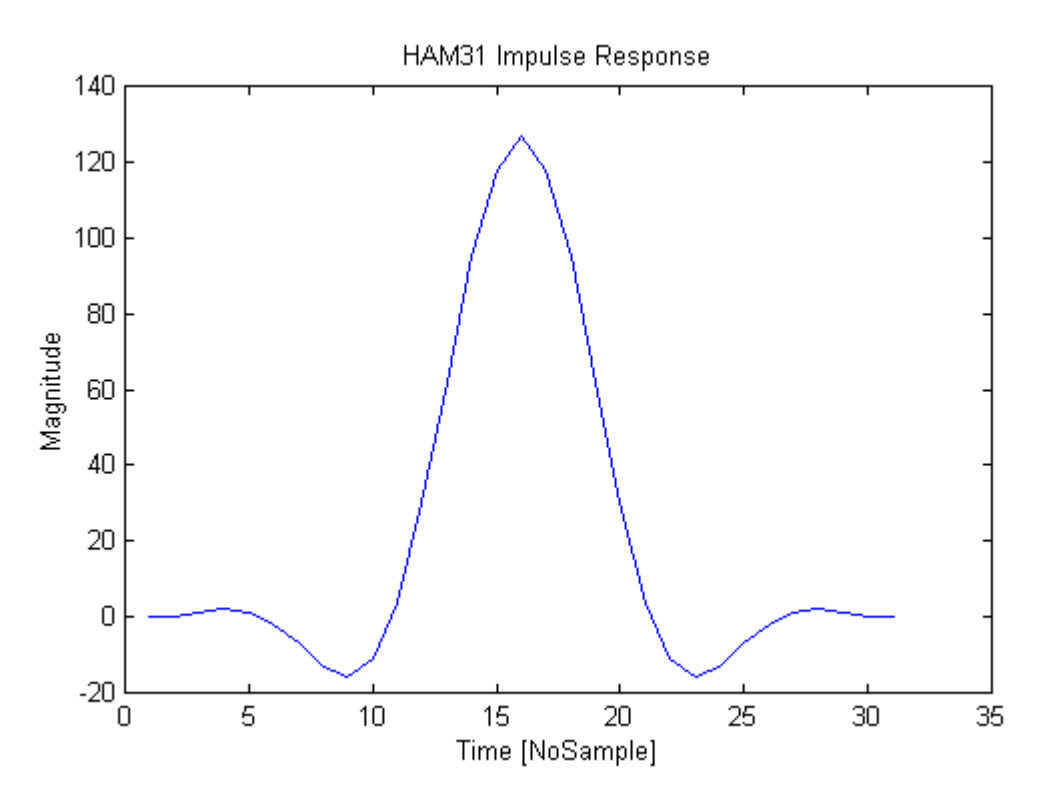

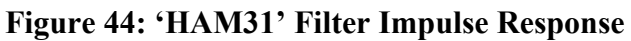

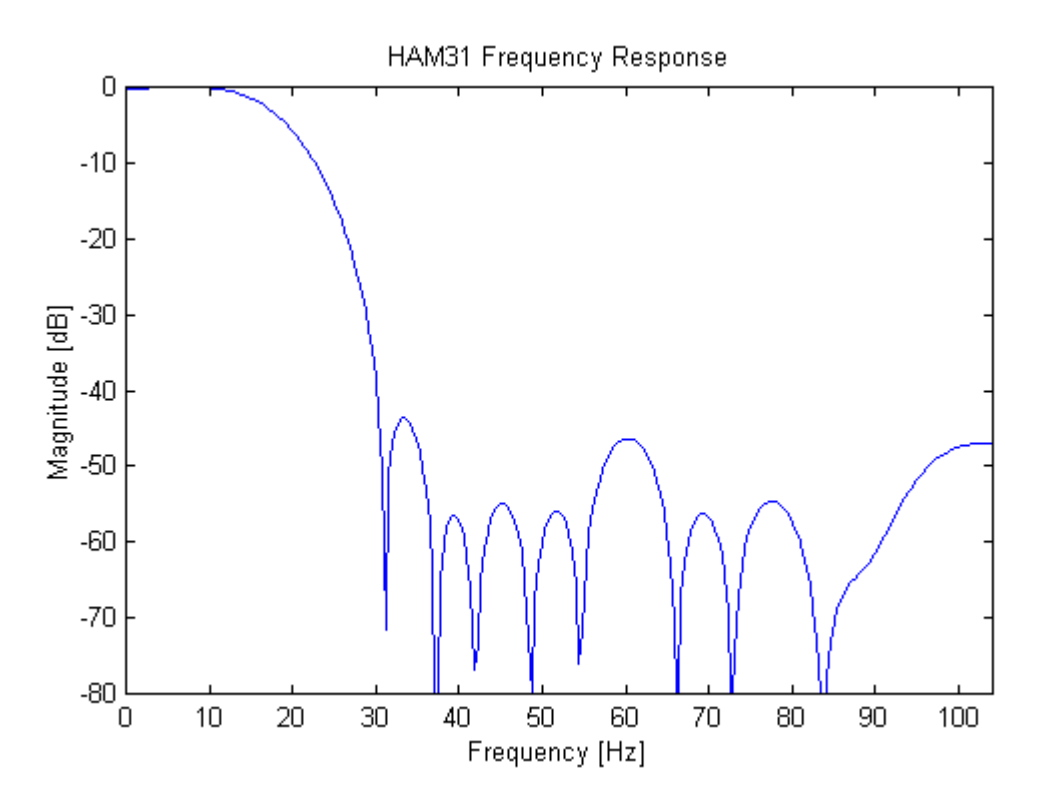

**Figure 45: 'HAM31' Filter Frequency Response** 

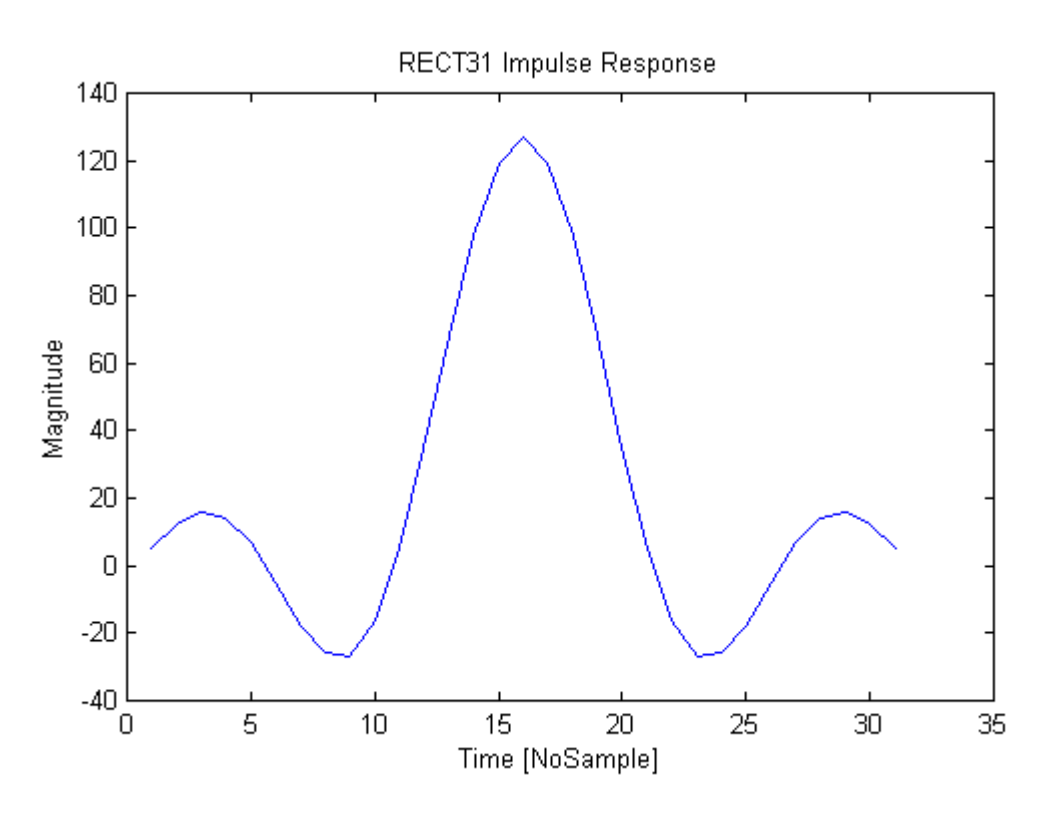

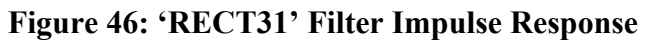

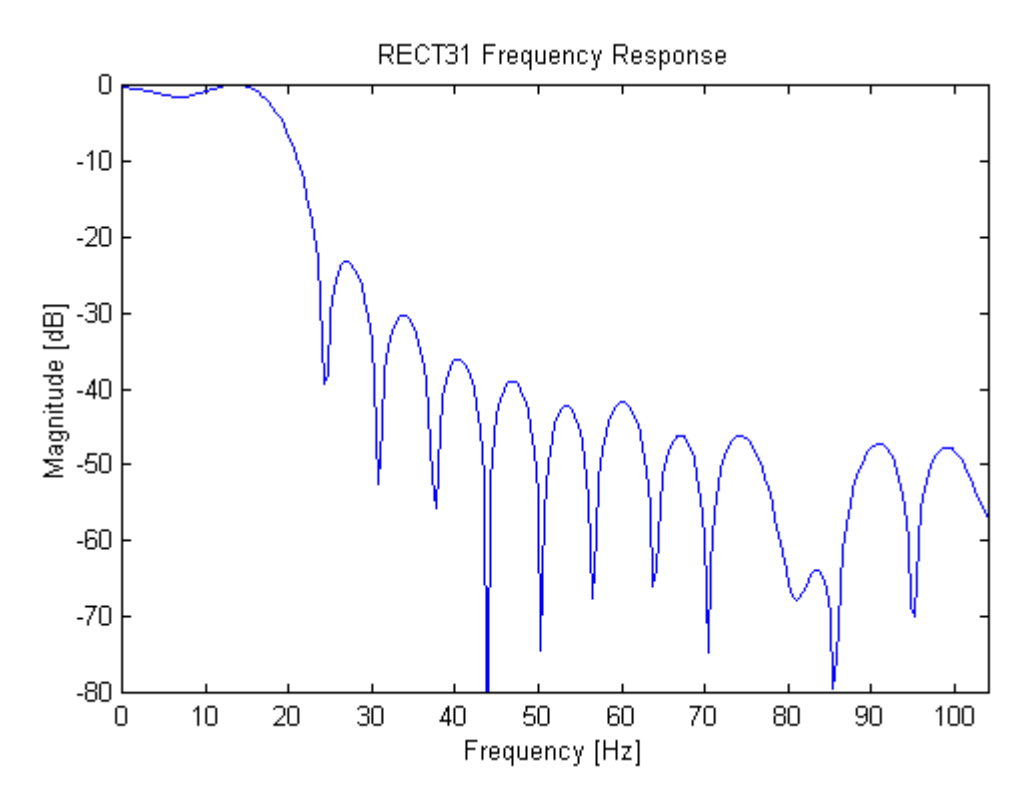

**Figure 47: 'RECT31' Filter Frequency Response** 

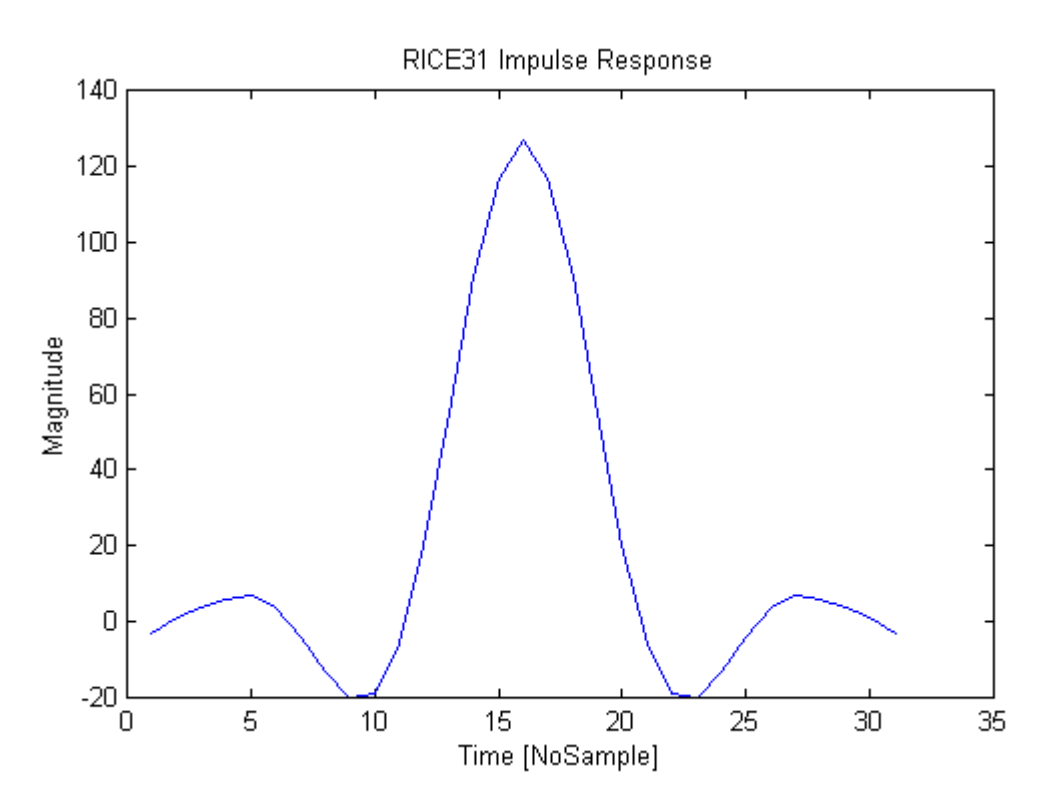

**Figure 48: 'RICE31' Filter Impulse Response** 

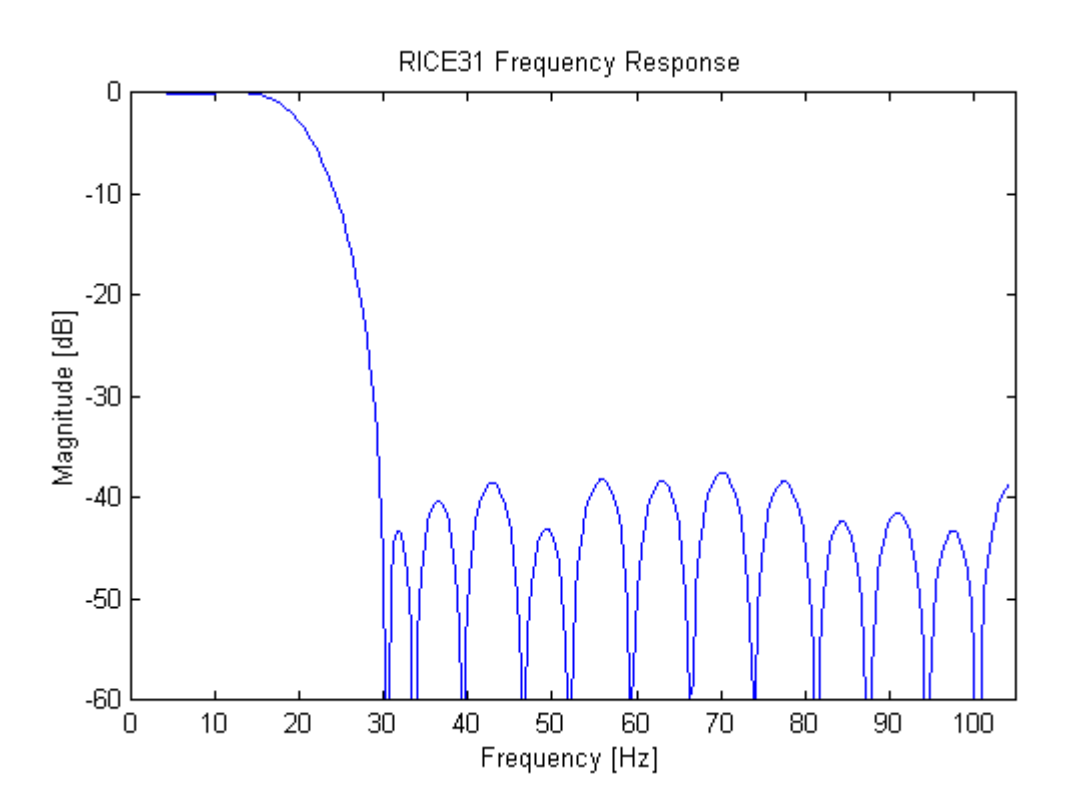

**Figure 49: 'RICE31' Filter Frequency Response** 

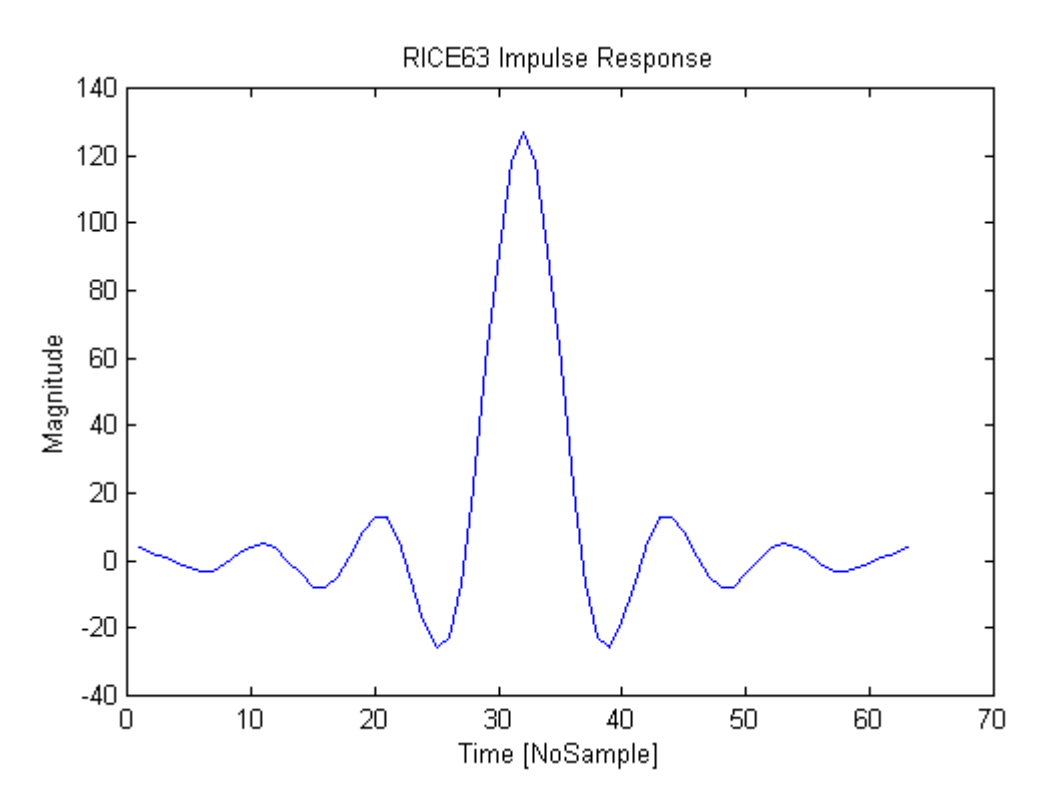

**Figure 50: 'RICE63' Filter Impulse Response** 

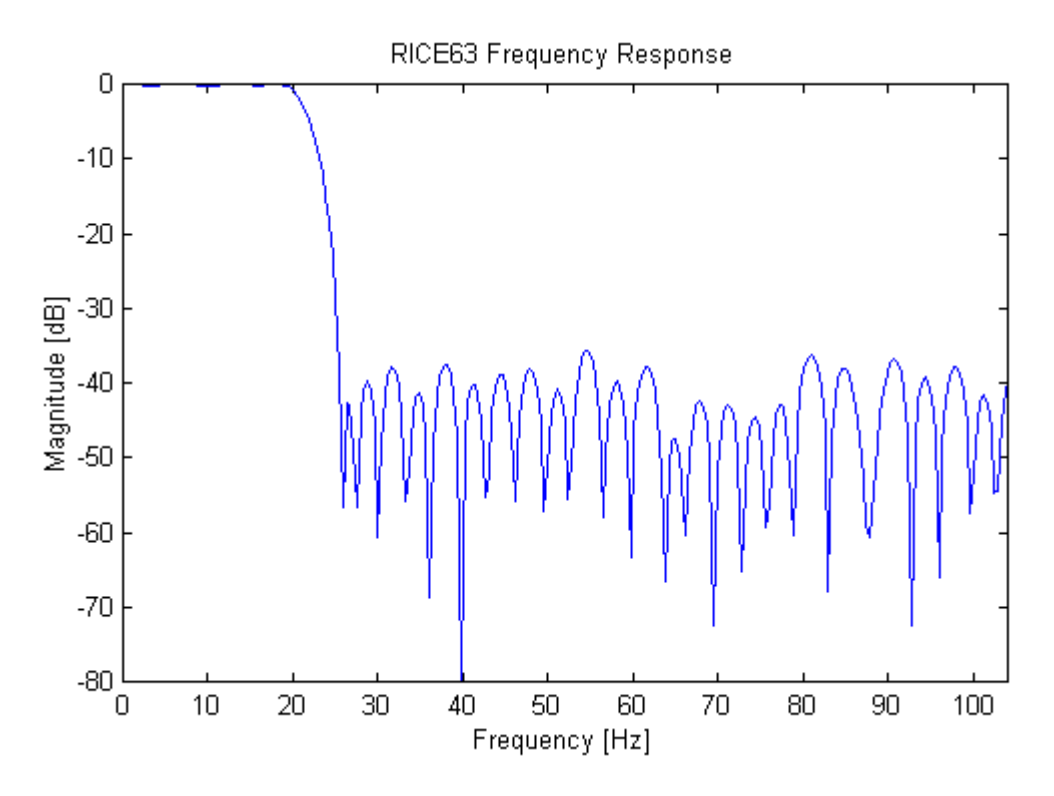

**Figure 51: 'RICE63' Filter Frequency Response** 

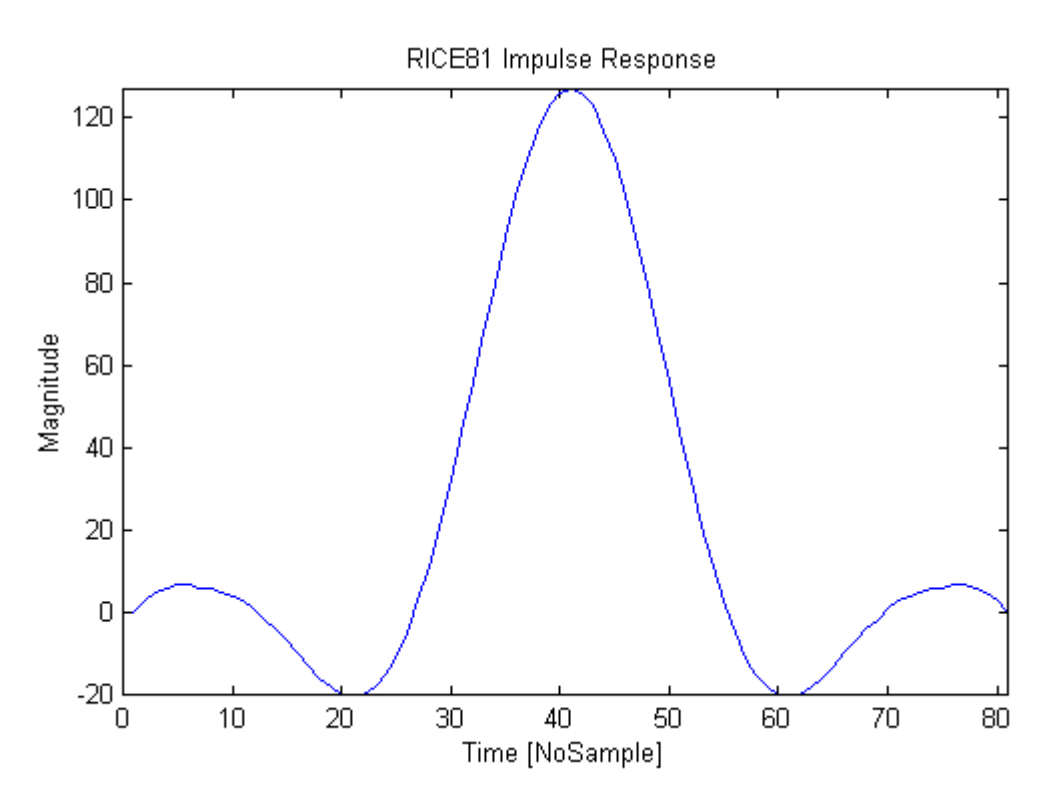

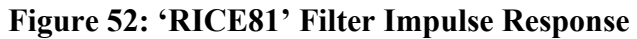

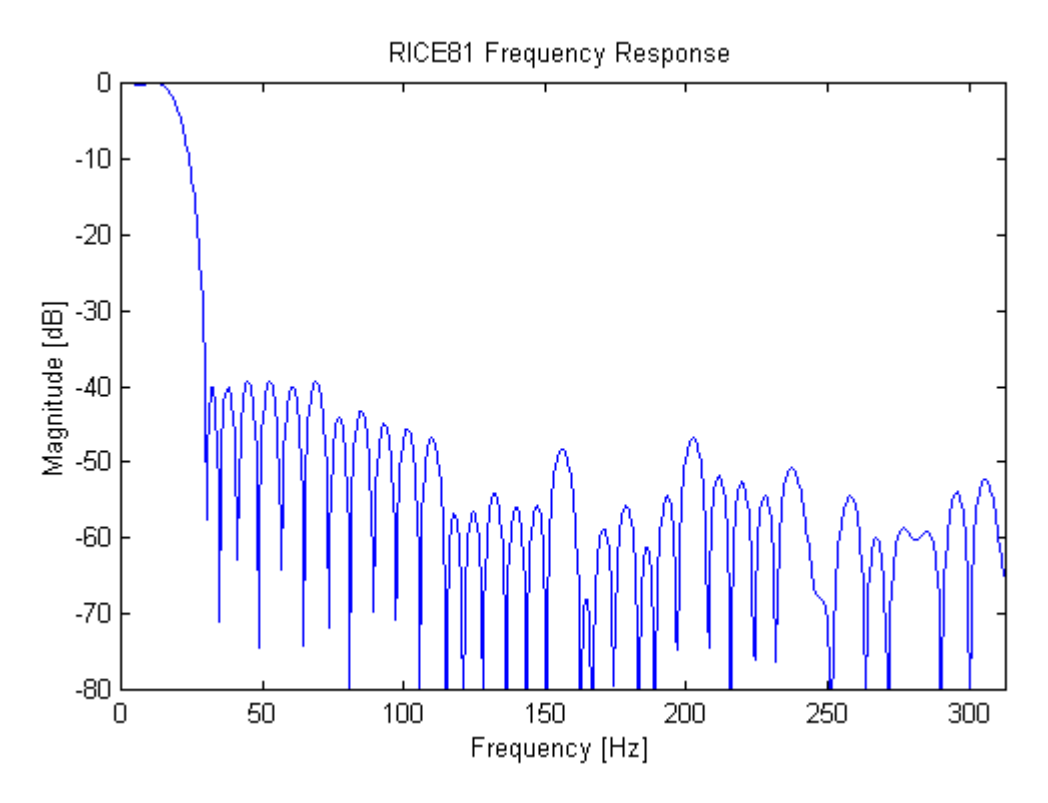

**Figure 53: 'RICE81' Filter Frequency Response** 

# **Appendix C. The Simulation**

The different data files and scripts created during the simulation of the functional design (see 5.4.1) are on the enclosed CD-ROM, under the *simulation* directory (Note that the programs written by Horrell [30] and Lengenfelder [29] and used during the simulation are not on the CD-ROM). This directory is structured as follows:

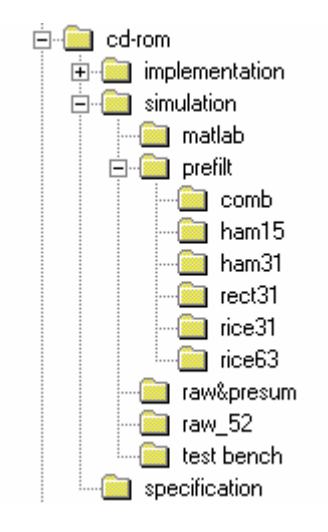

#### **C.1 The** *raw&presum* **directory**

This directory contains the input, the presummed and the azimuth compressed data files (see 5.4.1). The associate script files are also here.

- *sarsim raw.scr*: SARSIM2 script for the creation of the input data matrix.
- *raw.bin*: Input data matrix. Size: 116 Mbytes (2048 columns, 29765 lines and unsigned char complex values).
- *corner.bin*: Corner turned input data. Size: 116 Mbytes (29765 columns, 2048 lines and unsigned char complex values).

• *bcorner.bin*: Block extracted from corner turned matrix. The block extraction process was not mentioned in 5.4.1. It consists of extracting the relevant 128 range bins that contains non-zero values. This has been done for saving memory and processing time. The *bcorner.bin* file will feed the simulated Presummer, but also the azimuth compression process. Size: 7.2 Mbytes (29765 columns, 128 lines and unsigned char complex values).

- *presum.scr*: Script for the Presummer function.
- *summed.flt*: Presummed *bcorner.bin*. Size: 4.8 Mbytes (9922 columns, 128 lines, floating complex values).
- *azccorn.scr*: Script for the azimuth compression function.

• *azccorn.flt*: Azimuth compressed *bcorner.bin*. Size: 29 Mbytes (29765 columns, 128 lines, floating point complex values).

## **C.2 The** *prefilt* **directory**

The Prefilter operation is performed for each of the filters described in the previous appendix. Each of the *comb, ham15, ham31, rect31, rice31, rice63* directories contains the following files:

- *filt.txt*, *fir1.txt*, or *cl2lp.txt*: Filter coefficients file.
- *prefilt.scr*: Script for the Prefilter function.

• *filted.bin*: Prefiltered *summed.flt.* Size: 620 Kbytes (2481 columns, 128 lines, unsigned char complex values).

• *azcfilt.scr*: Script for azimuth compression.

• *azcfilt.flt*: Azimuth compressed *filted.bin.* Size: 2.4 Mbytes (2481 columns, 128 lines, floating point complex values).
## **C.3 The** *raw\_52* **directory**

This directory contains the different files involved in the creation of reference matrix, see 5.4.1.

sarsim 52.scr: SARSIM2 script for the creation of the new raw data matrix.

*raw* 52.bin: Raw data matrix. Size: 9.7 Mbytes (2048 columns, 2481 lines and unsigned char complex values).

• *corner.bin*: Corner turned raw matrix. Size: 9.7 Mbytes (2481 columns, 2048 lines and unsigned char complex values).

• *bcorner***.bin**: Block extracted from corner turned matrix. This is the so-called Reference matrix. Size: 620 Kbytes (2481 columns, 128 lines and unsigned char complex values).

# **C.4 The** *matlab* **directory**

Each of the *filted.bin* under the prefilter directory is compared with the Reference matrix *bcorner.bin*. This comparison is done with the help of the following Matlab functions:

• *get reference*: this function simply reads the file *bcorner.bin* and creates the Reference matrix.

• *calculate INoise* reads the *filted.bin* file, creates the Filtered matrix and subtracts it to the Reference matrix. Prior to the subtraction operation, both matrices are normalised and interpolated in range and azimuth. The Matlab routine finally integrates the newly created "difference" matrix to obtain the so-called *Integrated Noise,* our criterion for the best filter selection.

• *read IQ and vec2asc* are two annexe programs.

## **C.5 The** *test bench* **directory**

Contains the test bench used during the verification phase.

• *braw.bin.* Block extracted from *raw.bin* (raw&presum directory). Size: 4 Mbytes (2048 columns, 1024 lines, unsigned char complex values). *braw.bin* is the file used as input data during the verification of the implementation(s).

• *bcorner.bin* Corner turned *braw.bin*. Size: 4 Mbytes (1024 columns, 2048 lines, unsigned char complex values).

• *bsummed.flt* Presummed *bcorner.bin*. Size: 5.3 Mbytes (341 columns, 2048 lines, floating point complex values).

• *out sim.bin* Prefiltered *bsummed.flt* (the filter used is 'RICE31'). Size: 312 Kbytes (78 columns, 2048 lines, unsigned char complex values). This file is to be compared with the out\_C80 file, see Appendix D.

# **Appendix D. The C80 Programs**

The different C80 programs are on the enclosed CD-ROM, under the *C80 programs*  directory. This directory is structured as follows:

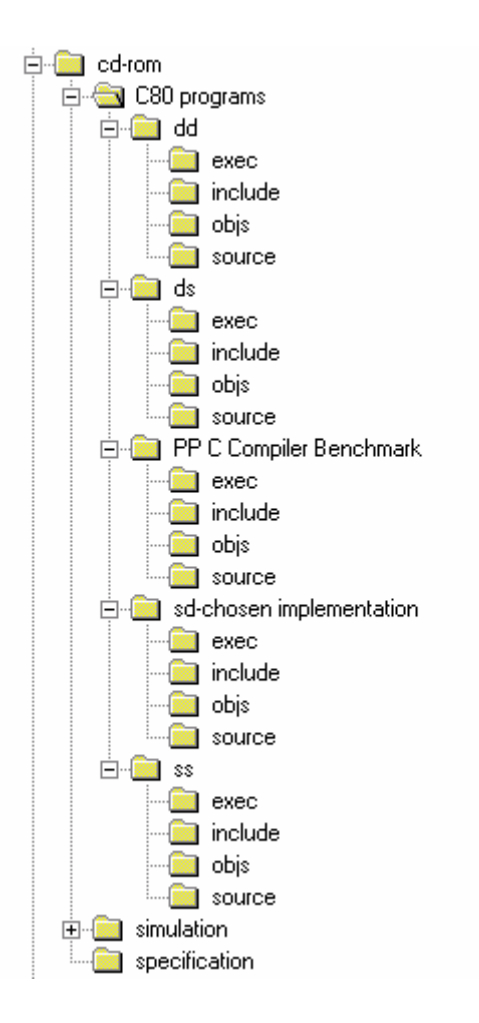

# **D.1 The** *PP C Compiler Benchmark* **directory**

This directory contains the codes that were used to benchmark the PP C compiler, see 3.3.2.

#### *D.1.1 The* source *sub-directory*

The *source* directory contains the following C source files:

• *main.c***:** MP file and starting point of the program. *main.c* creates the FirServer task that commands PP0 to execute *ppFir.c*.

• *ppFir.c***:** PP main program that transfers data on-chip, launches the *convol* inner loop and transfers data off-chip.

• *convol c.c***:** convolution inner loop written in C.

*convol* c.s: Assembly file generated by the compiler on the *convol* c.c file. It is to be compared with the following one.

- *convol* s.s: convolution inner loop written in Assembly.
- *filt.c*: filter coefficients file.
- *input.c***:** input data file.
- *build.bat***:** batch file that contains all the compilation and linking commands.

#### *D.1.2 The* include *sub-directory*

The *include* directory contains the following C include files

- *main.h***:** MP include file.
- *ppFir.h*: PP include file.

#### *D.1.3 The* obj *sub-directory*

Contains the object files created by the C80 compiler *convol\_c.o, convol\_s.o, filt.obj, input.obj, main.obj, and ppfir.o*. Five other files are present:

- *mypplnk.cmd:* PP linker command file.
- *ppfir.out***:** PP intermediate executable
- *ppfir.map:* file generated by the linker for the PP link.
- *mymplnk.cmd* MP linker command file.
- *xfir.map*: file generated by the linker for the final link.

#### *D.1.4 The* exe *sub-directory*

- *init.pdm* is used for debugging purposes.
- *xfir.out* is the C80 executable to be downloaded to the SDB.

## **D.2 The** *dd***,** *ds***,** *sd* **and** *ss* **directories**

These directories respectively contain the codes that represent the dd, ds, sd and ss implementations, see 7.1.

#### *D.2.1 The* source *sub-directory*

• *pp\_Sum.c & average\_c.c* are the PP functions in charge of the presumming, see 6.2.5.

• *pp\_Filt.c & convol\_c.c* are the PP functions in charge of the prefiltering, see 6.2.5.

- *coef.c* is the filter coefficients file.
- *mp Main.c* implements the Main task, see 6.2.3
- *mp\_Input.c* implements the Input task, see 6.2.3
- *mp Output.c* implements the Output task, see 6.2.3

• *[mp\_ISum.c, mp\_Sum.c, mp\_OSum.c]* or *[mp\_Sum.c]:* implements the Presummer, with either the DTM (dd and ds implementations) or the STM (ss and sd implementations) model.

• *[mp\_Filt.c, mp\_IFilt.c, mp\_OFilt.c]* or *[mp\_Filt.c]:* implements the Prefilter, with either the DTM (dd and sd implementations) or the STM (ss and ds implementations) model.

• *build.bat:* batch file that contains all the compilation and linking commands.

#### *D.2.2 The* include *sub-directory*

The *include* directory contains the following C include files

- *mp.h:* MP include file
- *common.h:* include file used by both MP and PP programs

#### *D.2.3 The* obj *sub-directory*

This directory contains each of the compiled C files. Two other files are present:

- *mylnk.cmd:* linker command file.
- *preproc.map***:** file generated by the linker.

#### *D.2.4 The* exe *sub-directory*

- *preproc.out:* C80 executable.
- *braw.bin:* input data file, see C.5.
- *init.pdm* and *mpdb.bat* are used for debugging purposes.

• *out* C80.bin is the resulting output data file read from the SDB external memory. The file is to be compared to *out\_sim.bin*, see C.5.

• *out time.bin* is the file containing the values of the register TCOUNT at output range line production time.

• *sum time.bin* is the file containing the values of the register TCOUNT at presummed range line production time.

In addition, another timing result file exists for the chosen (sd) implementation.

• *out\_t1.bin* contains also timing results at output line production. However, here, for timing understanding, the inner loops are deactivated (see 7.4).

#### **REFERENCES**

[1] J.P. Calvez, *Embedded Real-Time Systems: a Specification and Design Methodology*, John Wiley Publisher 1993.

[2] G. Carter, *System Level Simulation of Digital Designs: A Case Study*, MSc Thesis, University of Cape Town, 1998.

[3] G. Booch, *Object-Oriented Analysis and Design with Applications*, 2nd Edition, Benjamin/Cummings, New York, 1994.

[4] J. Rumbaugh et al., *Object-Oriented Modelling and Design*, Prentice-Hall Englewood Cliffs NJ, 1991.

[5] G. Booch et al, *The Unified Modelling Language User Guide,* Addison-Wesley Longman*,* 1998.

[6] T. DeMarco, *Structured Analysis and System Specification*, Prentice-Hall, 1979.

[7] E. Yourdon, *Modern Structured Analysis*, Prentice-Hall, Englewood Cliffs NJ, 1989.

[8] D.J. Hatley, I.A. Pirbhai, *Strategies for Real-Time System Specifications*, Dorset House Publishing Co., 1988

[9] P.T. Ward, and Mellor, *Structured Development for Real-Time Systems*, Prentice-Hall, Englewood Cliffs NJ., 1989

[10] RASSP Taxonomy Working Group, *RASSP VHDL Modelling Terminology and Taxonomy*, http://www.atl.external.lmco.com/rassp/taxon/rass\_taxon.html, June 1998.

[11] Lapsley, Bier, Shoham, Lee, *DSP Processor Fundamentals*, Chapter 5, Berkeley Design Technology, 1996

[12] V.K. Madisetti, *VLSI Digital Signal Processors*, Chapter 1, Butterworth-Heinemann, 1995

[13] Texas Instruments, *TMS320C8x System-Level Synopsis*, Chapter 2, 1995.

[14] Texas Instruments, *TMS320C80 (MVP) Master Processor User's Guide*, 1995.

[15] Texas Instruments, *TMS320C80 (MVP) Parallel Processor User's Guide*, 1995.

[16] Texas Instruments, *TMS320C80 (MVP) Transfer Controller User's Guide*, Chapter 4, 1995.

[17] Texas Instruments, *TMS320C80 (MVP) Software Development Board Installation Guide*, 1997.

[18] Texas Instruments, *TMS320C80 (MVP) Code Generation Tools User's Guide*, Section 1.3.3, 1995.

[19] MVP Hotline Account, personal communication, hotline@micro.ti.com, 1998

[20] C.Oliver, S.Quegan*, Understanding Synthetic Aperture Radar Images*, Artech House 1998.

[21] M.L. Skolnik*, Introduction to radar systems*, McGraw-Hill, 1981.

[22] J.C. Curlander, R.N. McDonough, *Synthetic Aperture Radar, Systems and Signal Processing*, Wiley & Sons 1991.

[23] F.J. Harris, "On the use of windows for harmonic analysis with the Discrete Fourrier Transform", *IEEE Proceedings*, vol.66, no. 8, 1 January 1978, pp. 51-83.

[24] B.C. Barber, "Theory of digital imaging from orbital synthetic-aperture radar", *Int. J. Remote Sensing*, Vol. 6, No7, 1985.

[25] F.M. Henderson, A.J. Lewis, *Principles & Applications of Imaging Radar*, John Wiley & Sons, §2, 1998.

[26] V. Oppenheim and R. W. Schafer, *Discrete-time Signal Processing*, Prentice-Hall, 1989.

[27] T.W. Parks and C.S. Burrus, *Digital Filter Design*, John Wiley and Sons, 1987.

[28] I.W. Selesnick, M. Lang and C. S. Burrus, "Constrained Least Square Design of FIR Filters without specified transition bands", *IEEE Transactions on Signal Processing,* June 1994.

[29] R. Lengenfelder, *The Design and Implementation of a Radar Simulator*, MSc Thesis, University of Cape Town, 1998.

[30] J. Horrell, *The Design of a VHF Synthetic Aperture Radar System*, PhD Thesis, University of Cape Town, 1999.

[31] T. Axford, *Concurrent Programming: Fundamental Techniques for Real-Time and Parallel Software Design,* p.9-14, John Wiley & Sons, 1989.

[32] Texas Instruments, *TMS320C8x (MVP) Multitasking Executive User's Guide*, Section 2.8.1, 1995

[33] http://www.ptolemy.eecs.berkeley.edu

# BIBLIOGRAPHY

• W. Baetens, M. Adé, R. Lauwereins, "Porting GRAPE to the TMS320C80", 8th *Int. Conf. on Signal Processing Applications & Technology ICSPAT*, San Diego CA USA, Sept. 14-17, pp. 1589-1593, 1997.

• W. Baetens, M. Adé, R. Lauwereins, "Rapid prototyping of video processing algorithms on the TMS320C80 MVP", *2nd European DSP Education and Research Conference*. Paris, France, September 23-24, p314-319, 1998.

• Blue Wave Systems, *A Parallel DSP Based Radar System*, Application Note, http://www.bluews.com

• Blue Wave Systems, *Solving Medical Imaging Problems with the C80 DSP*, Application Note, http://www.bluews.com

• W.G. Carrara, R.S. Goodman, R.M. Majewski, *Spotlight Synthetic Aperture Radar Signal Processing Algorithms*, Artech House, 1995.

• J.E. Cooling, *Real-Time Software Systems, an introduction to structured and object-oriented design*, International Thomson Computer Press, 1997.

• E. Cooper, *Minimizing Quantization Effects Using the TMS320 Digital Signal Processor Family*, Application Report, Texas Instruments, 1994.

• G. Cutts, *Structured Systems Analysis & Design Methodology,* Paradigm 1987.

• J.A Debardelaben, V.K. Madisetti, A.J. Gradient, *Incorporating Cost Modelling in Embedded-System Design,* IEEE Design & Test of Computers, July-September 1997.

• T. DeMarco, *Structured Analysis and System Specification,* Prentice-Hall, 1978.

• Downton, D. Crookes, *Parallel Architectures for Image Processing*, Electronics & Communication Engineering Journal, **10**, (3), 1998.

• R. J. Higgins, *Digital Signal Processing in VLSI*, Prentice Hall, 1990.

• J. Kim, Y. Kim, "Performance Analysis and Tuning for a Single-Chip Multiprocessor DSP", *IEEE Concurrency Journal*, January-March 1997.

• I. Main, *Factors to Consider when Choosing The Right DSP For The Job*, Electronic Design, June 8, 1998.

• Pan, Y. S. Oh, Y. S. Sohn, and R.H. Park, "Implementation of a fast hierarchical motion vector estimation algorithm using mean pyramid on TMS320C80 DSP board", in Proc. *1998 International Technical Conference Circuits/Systems*, Comput. Commun., vol. I, pp. 171-174, Sokcho, Korea, July 1998.

• J. H. Park et al., "Implementation of the Navigation Parameter Extraction from the Aerial Image Sequence on TMS320C80 DSP board," in *Proc. 8th Int. Conf. Signal Processing Applications & Technology*, pp. 1562-1566, San Diego, CA, USA, Sep. 1997.

• Y.S. Sohn et al., "Implementation of a two-stage block matching algorithm using integral projections on the TMS320C80 DSP Board", in Proc. *8th International Conference Signal Processing Applications & Technology*, pp. 1213-1217, San Diego, CA, USA, Sep. 1997.

• S.L. Wasson, *Top-Down FPGA Design- A 12-Step Program: FPGA design flow benefits from a structured design approach*, Integrated System Design, January 1996.